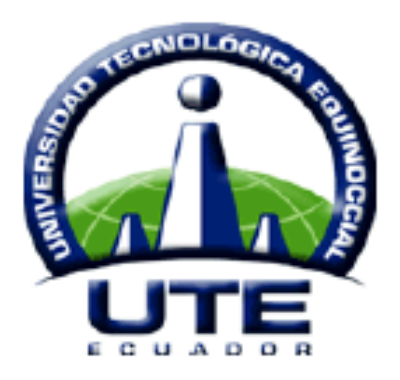

# UNIVERSIDAD TECNOLÓGICA EQUINOCCIAL

# **CARRERA DE CONTABILIDAD Y AUDITORÍA SISTEMA DE EDUCACIÓN A DISTANCIA.**

**TESIS DE GRADO PREVIO A LA OBTENCIÓN DEL TÍTULO DE** Licenciada en Contabilidad y Auditoría CPA (Contador Público).

**TEMA:**

**"DISEÑO DE UN SISTEMA CONTABLE PARA EL PLAN DE MANEJO DE LA PALMA AFRICANA DEL INSTITUTO TECNOLÓGICO AGROPECUARIO "QUININDE" (ITAQ) A FIN DE POTENCIAR LA PRODUCCIÓN Y AUMENTAR SU NIVEL DE INGRESOS ECONÓMICOS"**

> **AUTORA: Carmen Grace Tenorio Lascano. DIRECTOR: Ing. Harold Alexander Muñoz B.**

> > *Quito– Ecuador*

*2015*

# **CARTA DE CERTIFICACIÓN DEL TUTOR**

Quito, 14 de Julio de 2014

Señor Economista Manuel Estrella Decano de la Facultad de Ciencias Económicas y Negocios UNIVERSIDAD TECNOLOGICA EQUINOCCIAL.

De mi consideración.

Ing. Harold Muñoz, como Director de la Tesis titulada " DISEÑO DE UN SISTEMA CONTABLE PARA EL PLAN DE MANEJO DE LA PALMA AFRICANA DEL INSTITUTO TECNOLÓGICO AGROPECUARIO "QUININDE" (ITAQ) A FIN DE POTENCIAR LA PRODUCCIÓN Y AUMENTAR SU NIVEL DE INGRESOS ECONÓMICOS", certifico:

Que la egresada Tenorio Lascano Carmen Grace, previa a la obtención del título de Licenciada en Contabilidad y Auditoría CPA, ha realizado y concluido la mencionada tesis bajo mi dirección habiendo cumplido con las disposiciones reglamentarias establecidas para el efecto.

Atentamente.

Ing. Harold Muñoz DIRECTOR DE TESIS

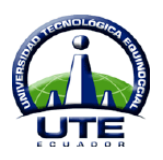

# **UNIVERSIDAD TECNOLÓGICA EQUINOCCIAL.**

# **TEMA:**

# **"DISEÑO DE UN SISTEMA CONTABLE PARA EL PLAN DE MANEJO DE LA PALMA AFRICANA DEL INSTITUTO TECNOLÓGICO AGROPECUARIO "QUININDE" (ITAQ) A FIN DE POTENCIAR LA PRODUCCIÓN Y AUMENTAR SU NIVEL DE INGRESOS ECONÓMICOS".**

Tesis aprobada según el Reglamento de Tesis y Grados de la Universidad Tecnológica Equinoccial por el Siguiente Tribunal:

**Nombre:** Carmen Grace Tenorio Lascano.

**Director de Tesis:** Ing. Harold Alexander Muñoz B.

# **APROBADO**

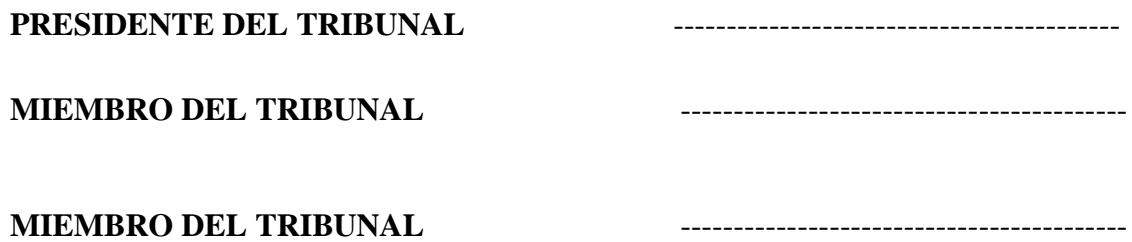

Quito 2015

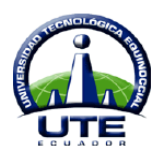

# **UNIVERSIDAD TECNOLÓGICA EQUINOCCIAL CAMPUS SANTO DOMINGO.**

**Autora:** Carmen Grace Tenorio Lascano.

**Institución:** Universidad Tecnológica Equinoccial

# **Título de Tesis:**

"DISEÑO DE UN SISTEMA CONTABLE PARA EL PLAN DE MANEJO DE LA PALMA AFRICANA DEL INSTITUTO TECNOLÓGICO AGROPECUARIO "QUININDE" (ITAQ) A FIN DE POTENCIAR LA PRODUCCIÓN Y AUMENTAR SU NIVEL DE INGRESOS ECONÓMICOS".

**Fecha de inicio y finalización:** Abril, 2015

El contenido del presente trabajo investigativo es exclusiva responsabilidad de la autora.

> …………………………. **FIRMA DEL ESTUDIANTE**

# **DEDICATORIA.**

Dedico el presente trabajo a mi sagrado Cristo del Consuelo, por guiar mis pasos hasta la culminación de esta dura etapa, a mi madre que siempre me ha apoyado incondicionalmente, a mis hermanos, a mi novio; ahora esposo mi Efra y en especial a mi pequeña hija Grace Marina quiénes me han impulsado a que continúe luchando; y a todas las personas queridas que me regalaron una palabra de aliento para llegar a la meta propuesta.

A todos ellos mil gracias!

**Carmen Grace Tenorio Lascano.**

# **AGRADECIMIENTO.**

Mi mayor agradecimiento a Dios por haberme cubierto con su manto en los momentos más difíciles e importantes de mi vida y permitir que logre mi sueño y meta porque si bien es cierto sin su voluntad ningún acto puede llevarse a cabo.

Luego un especial y fraterno agradecimiento a mi señora madre Lic. Bélgica Regina Lascano por haberme enseñado e inculcado cada día de mi vida el significado de la educación ya que sin ella probablemente hoy no fuera ni el reflejo de lo que soy.

A la Universidad Tecnológica Equinoccial por tener la voluntad de abrirme sus puertas y aulas para formarme como profesional, a los excelentes maestros que a lo largo de esta carrera universitaria me impartieron sus conocimientos y experiencias; también al ITAQ y todas las personas que han proporcionado la información necesaria para llevar a cabo este trabajo de investigación.

A la Ing. Alexandra Gutiérrez MsC. por siempre estar ahí en los momentos más duros de la etapa estudiantil y acogernos como hijos ayudándonos hasta la última instancia dentro de sus alcances.

Al Ing. Harold Muñoz por extenderme su mano para que pueda realizar cada etapa de este trabajo, que ha resultado muy difícil, pero no imposible y que con paciencia, tolerancia y sacrificio se puede lograr la meta.

De manera especial a mis apreciadas amigas y amigos Carmita, Juliana, Lucia, Vanessa, Teresa, Karina, Rosita, Janeth, Omar, Juan Pablo y Wilson con quienes compartí momentos inolvidables y especiales durante estos años.

Un millón de gracias a todas las personas que me demostraron su aprecio y cariño, que sin darse cuenta con sus palabras contribuyeron a mi superación.

**Carmen Grace Tenorio Lascano.**

# **COMPROMISO.**

Por la presente declaro que esta investigación es fruto de mi propio trabajo y esfuerzo, no contiene material previamente publicado o escrito por otra persona, ni material que de manera substancial haya sido aceptado, excepto donde se ha hecho reconocimiento debido en el texto.

Por tal razón del presente documento; soy la única responsable.

**Carmen Grace Tenorio Lascano.**

# **TABLA DE CONTENIDO.**

# **PÁGINAS PRELIMINARES.**

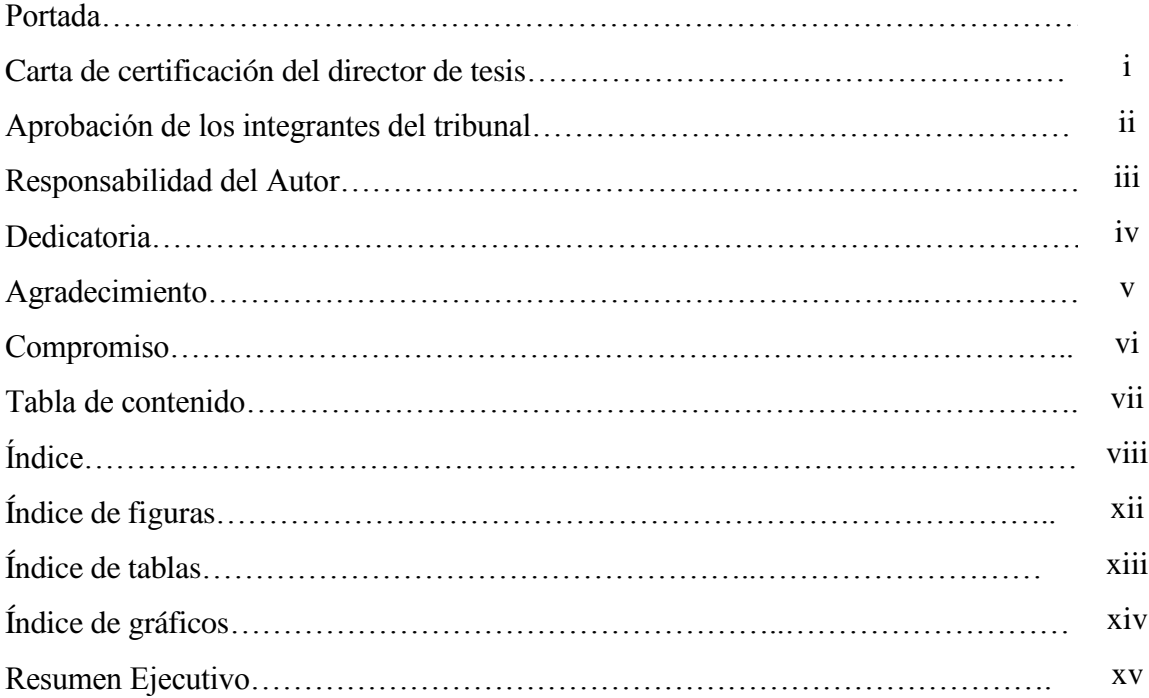

# ÍNDICE.

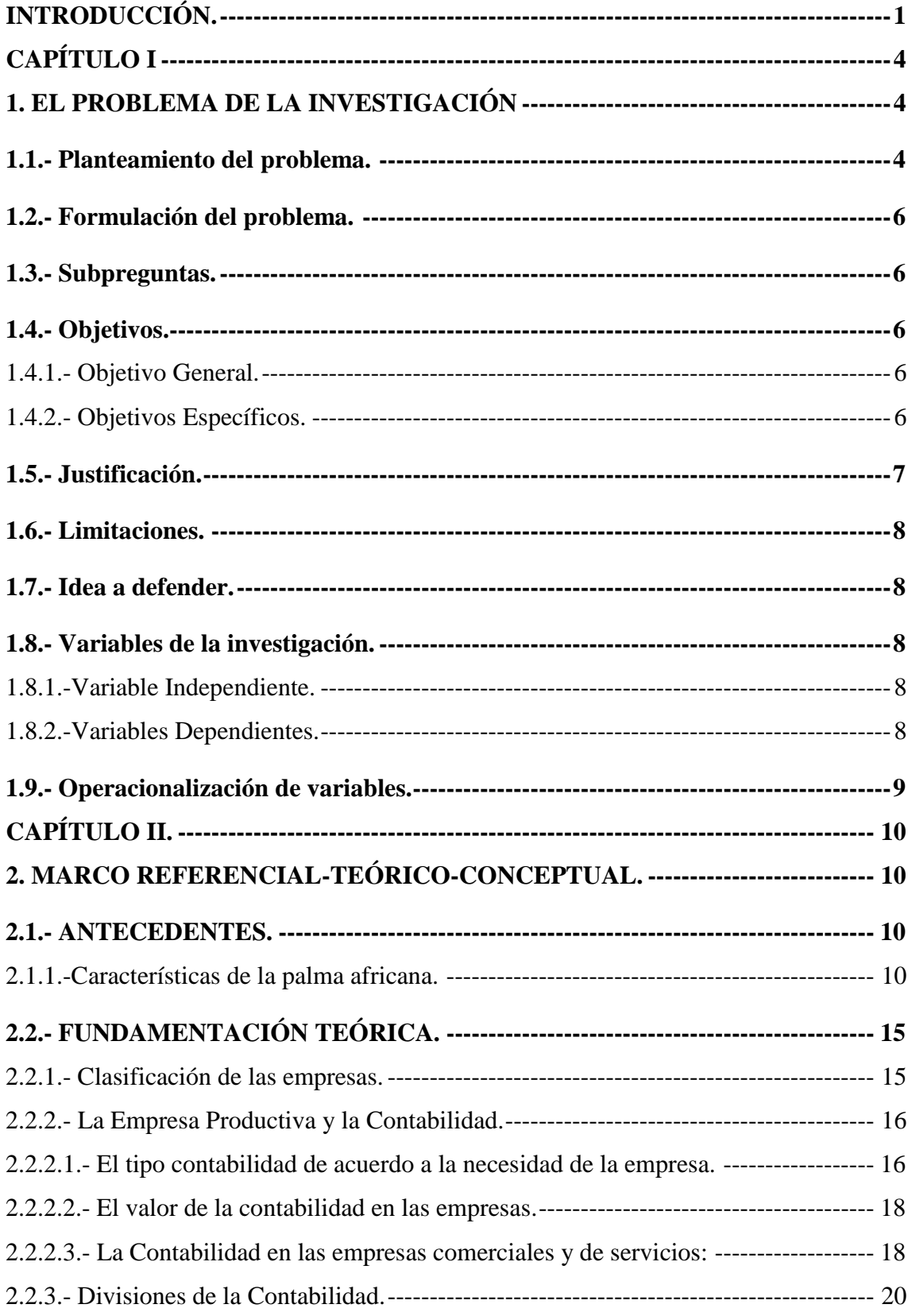

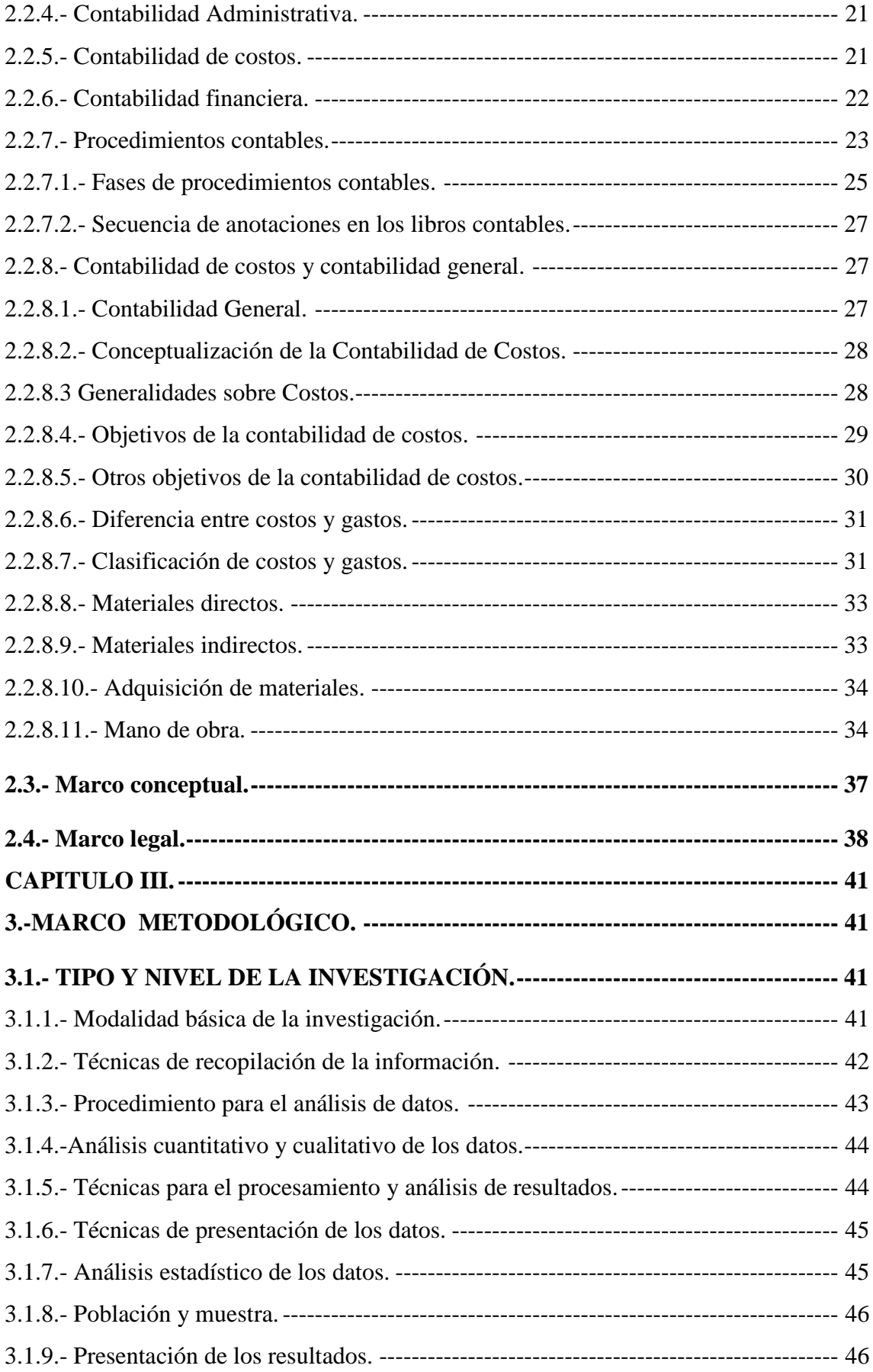

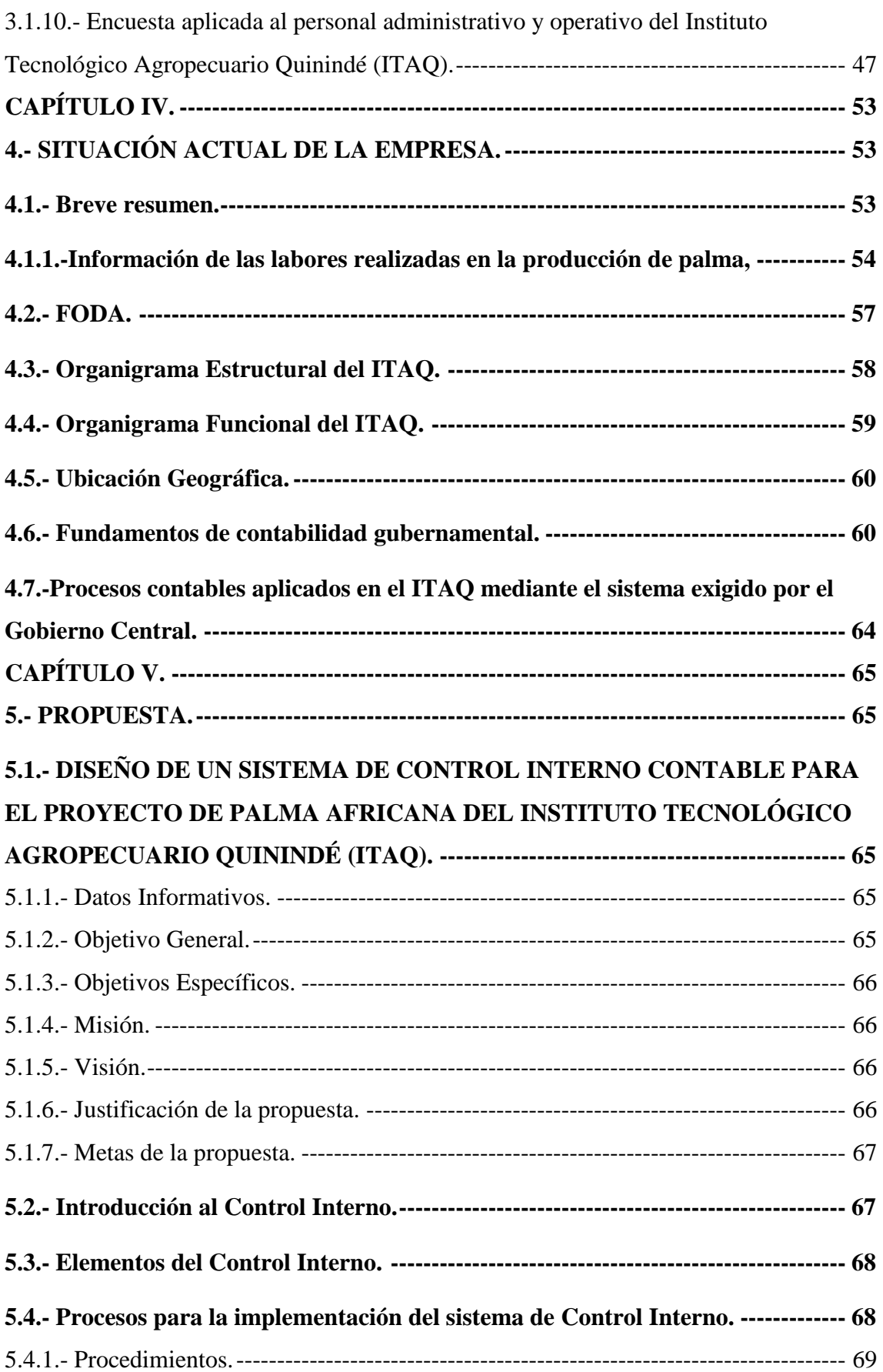

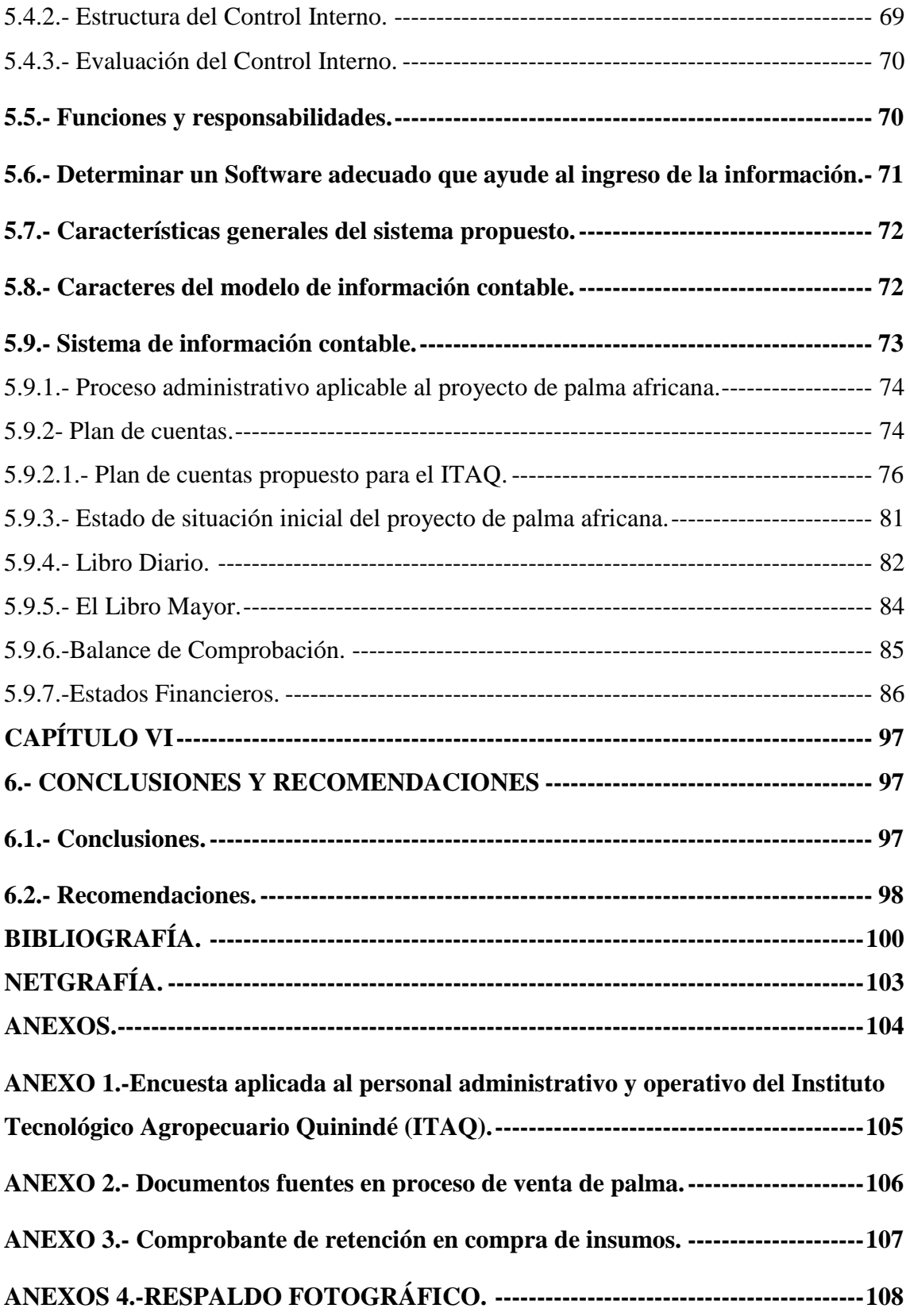

# **INDICE DE FIGURAS.**

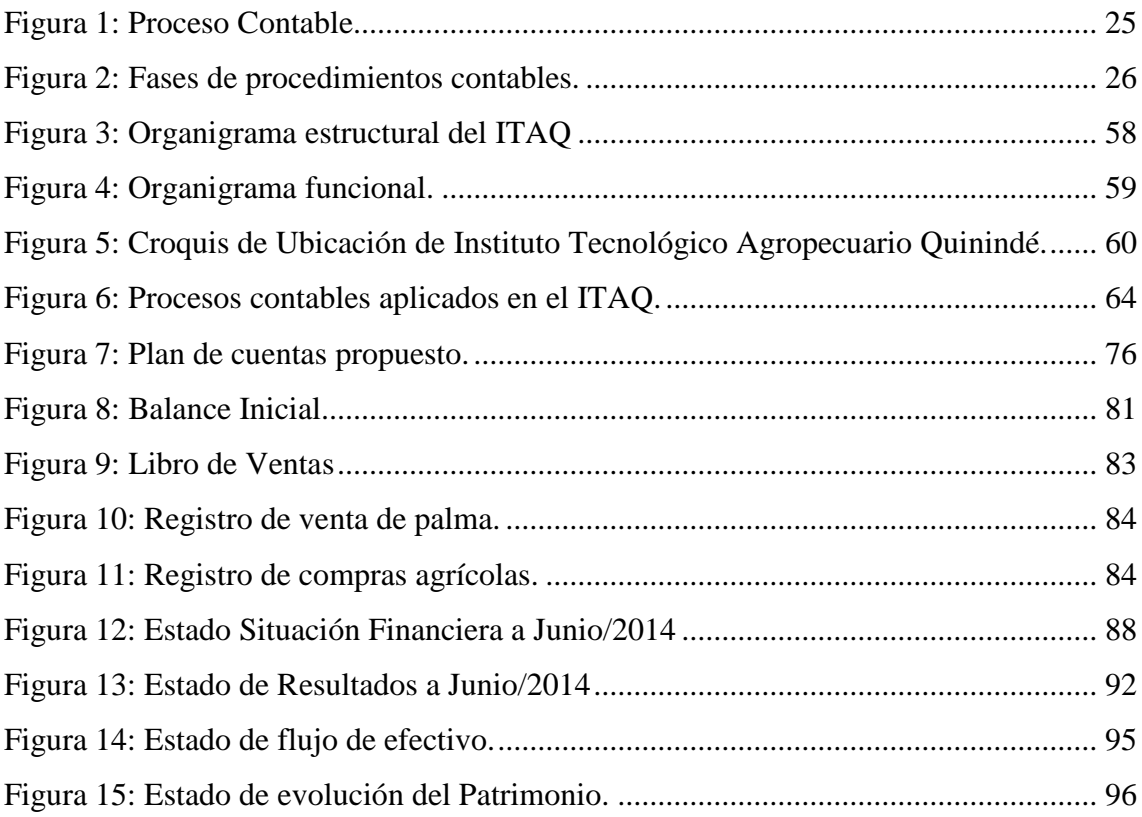

## **INDICE DE TABLAS.**

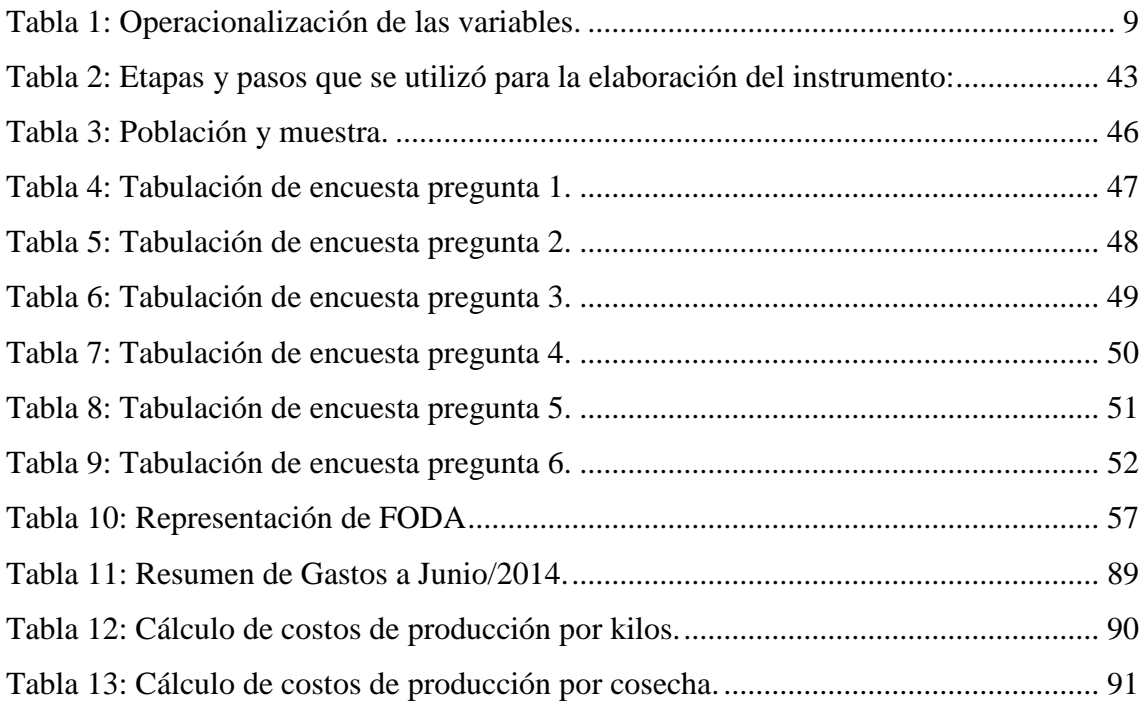

# **INDICE DE GRÁFICOS.**

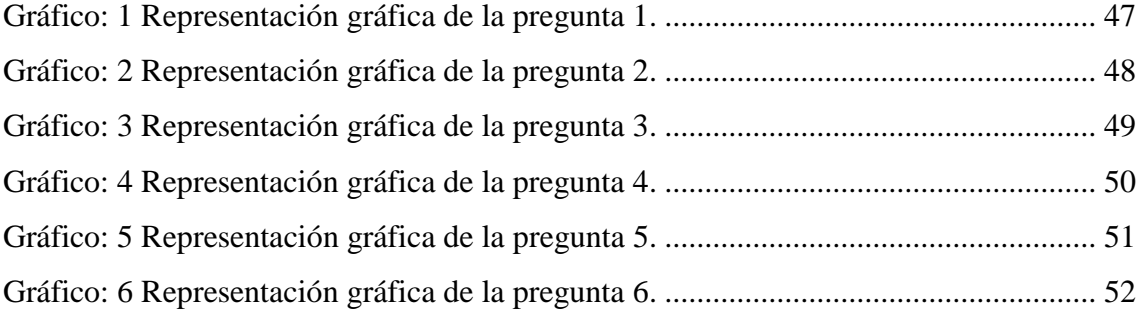

#### **RESUMEN EJECUTIVO.**

Con la finalidad de que se fortalezca el área contable y se tenga un registro fidedigno del movimiento económico de la plantación de palma africana del Instituto Técnico Agropecuario "Quinindé" ITAQ, se ha desarrollado el presente informe el cual contiene dentro del Capítulo I; la descripción de los antecedentes, situación actual, objetivos general y específicos, justificación, los alcances y las limitaciones de la investigación.

En el segundo capítulo se analizaron la información y los criterios actualizados sobre la temática objeto de estudio, la cual versa sobre las variables del Diseño de un Sistema Contable para controlar los costos en la producción, así como el registro de los ingresos que se generan por concepto de la comercialización de la fruta que se cosecha en la plantación de palma africana del Instituto Técnico Agropecuario "Quinindé" ITAQ, anotando los respaldados bibliográficos y net gráficos correspondientes.

En el tercer y cuarto capítulo se realizó la propuesta metodológica y el trabajo investigativo de campo con la recopilación, análisis y tabulación de encuestas que permitieron diseñar la propuesta; aquí se encuentra desagregado los porcentajes de los resultados que se han dado para cada cuestionamiento y la interpretación de sus valores.

En el capítulo V se encuentra desarrollada la propuesta del DISEÑO DE UN SISTEMA CONTABLE PARA CONTROLAR LOS COSTOS DE PRODUCCIÓN DE LA PALMA AFRICANA DEL INSTITUTO TECNOLÓGICO AGROPECUARIO "QUININDÉ", con la cual se espera obtener eficiencia en la gestión de los recursos humanos, logísticos, económicos y financieros de la institución, a la vez el incremento de la rentabilidad y la consolidación definitiva del área contable.

En el VI capítulo se desarrolló lo relacionado a las conclusiones y recomendaciones; las cuales son efecto del análisis e interpretación de los resultados dados por la aplicación de los instrumentos utilizados en la investigación de campo.

# **INTRODUCCIÓN.**

<span id="page-16-0"></span>En el Instituto Tecnológico Agropecuario Quinindé (ITAQ), Mediante resolución Ministerial N° 157 del 13 de abril de 1.989 se expidió el Reglamento para las Unidades Educativas de Producción. Publicado en el Registro Oficial N° 173 Producción - UEP´s integra el trabajo productivo al proceso de enseñanza-aprendizaje como medio de formación de los estudiantes.

El programa de Educación Técnica Vocacional y el Proyecto de mejoramiento y Expansión de la Educación Técnica, PROMEET, en su segunda fase desarrolló con carácter experimental una de las unidades de producción, para lo cual cuenta con la asignación respectiva dentro de contrato de préstamo No 792/SF-EC, firmado entre el Gobierno del Ecuador, el Banco Interamericano de Desarrollo-BID y el Colegio Agropecuario "Quinindé", del cantón del mismo nombre, provincia de Esmeraldas, e integrantes de la Red PROMET.

Han presentado planes Didácticos-Productivos que han sido revisados y aprobados por los técnicos del DET y la Unidad Ejecutoria MEC-BIC; y, en uso de sus facultades lo declaran al Colegio Agropecuario "Quinindé", del cantón del mismo nombre; Piloto en Unidades de Producción Agropecuarias, los mismos que deberán iniciar su actividad de UEP´s con la ejecución experimental de los planes Didácticos-Productivos aprobados por el DET y la Unidad Ejecutora MEC-BIC.

Para el funcionamiento de esta UEP´s, la unidad ejecutora MEC-BID transfirió el financiamiento correspondiente, conforme al plan de desembolsos aprobado por el DET y la Unidad Ejecutora y aceptado por el BID mediante oficios números FEC-5410 del 18 de noviembre de 1993 y FEC-0285 de enero 17 de 1994. (Dra. Rosalía Arteaga Serrano. Ministra de Educación y Cultura).

De esta manera en el mes de mayo de 1994, se inician las denominadas Unidades Educativas de Producción, (UEP´s), con la donación de un crédito no Reembolsable cuyo monto fue S/ 145´607.937; Que equivale en la actualidad a \$5,824.31 otorgado por el MEC/BID para que funcionen cinco Proyectos, de allí se le asigna la cantidad de S/457.29 para que inicie el Proyecto de Palma Africana.

A partir del establecimiento de la plantación, uno de los principales inconvenientes ha sido y sigue siendo la ausencia de evaluación a las plantaciones establecidas. Esto no ha permitido conocer con claridad y transparencia, la situación productiva y contable, el impacto ecológico y económico de las plantaciones de palma africana en el Instituto Tecnológico Agropecuario "Quinindé".

La mayoría de empresas Palmicultoras mantienen procesos de evaluación en sus plantaciones, sobre todo en lo que se refiere a producción, pero hasta el momento no se conoce que alguna de las empresas hayan presentado estudios socio-económicos y de impacto ambiental de sus plantaciones de palma africana. Peor aún en superficies a menor escala como es el caso de ITAQ en donde el **registro contable** es casi nulo en los últimos años y de muchas otras fincas. Según Ricardo Buitrón de Acción Ecológica, los cálculos sobre el tema son conservadores.

Hay una gran cantidad de plantaciones de compañías y campesinos que no están registradas en las asociaciones de palmicultores, muchas de ellas desarrolladas en los últimos años en el Oriente Ecuatoriano y al Norte de Esmeraldas, por lo que podríamos estimar que en la actualidad del total de plantaciones de palma africana sembradas en el país supera las 150.000 hectáreas.

El cultivo de la palma africana en el Ecuador ha tomado vital importancia en la economía del sector agrícola, con mayor énfasis en la provincia de Esmeraldas y dentro de ella especialmente en el cantón Quinindé, desde que empezó la caída de los precios del banano del año 1991, dando paso a un agresivo cultivo de palma en reemplazo de las bananeras y de otros cultivos como café y cacao, que antes fueron de presencia muy significativa. Según los cultivadores de palma africana, el incremento será agresivo en los próximos años, ellos calculan unas 50 mil hectáreas más.

En la actualidad el cultivo de la palma africana para la producción de aceite comestible, genera la mayor fuente de trabajo y por ende el sustento de las familias y el desarrollo económico del cantón.

El sistema técnico administrativo en la actualidad es solo aplicado a determinado tipo de empresa privada, generalmente a las que tienen el nivel de exportación de sus productos; el nuevo formato técnico - administrativo es un tema casi desconocido a nivel de institución pública y mucho menos referencia se tiene de las instituciones de educación superior; esto es un indicativo de que la mayor parte de decisiones administrativas siguen siendo empíricas. La mayor parte de empresas que tienen su ámbito de trabajo en la producción agrícola también tienen en su mayoría estas características de retraso en la concepción administrativa.

El mismo nivel de análisis merece el componente contable, con más incidencia en los resultados finales de la vida de una empresa o institución, porque la contabilidad es el puntal que soporta el sistema administrativo, operativo, logístico, y comercial de toda empresa privada o institución pública.

# **CAPÍTULO I**

# **1. EL PROBLEMA DE LA INVESTIGACIÓN**

## <span id="page-19-2"></span><span id="page-19-1"></span><span id="page-19-0"></span>**1.1.- Planteamiento del problema.**

Las empresas deben tener un norte en el aspecto económico financiero, cuál es el resultado del manejo contable que se está generando a su interior; es decir sus ingresos y egresos deben constar eficientemente en registros digitales o manuales, a los cuales se pueda acceder en forma inmediata, las veces que sean necesarias. Esto evidentemente ayuda a fortalecer al grupo administrativo y operativo de una empresa, genera confianza y la seguridad de que los procesos contables y económicos son eficaces.

En empresas que hacen producción, la determinación de "el costo" tiene mucho interés para poder tomar decisiones importantes que ayudan a formular los costos estimados de la producción en forma anticipada, esto para tratar de elegir el camino más económico y conveniente para la empresa productiva. El profesional en el área contable será un punto de referencia importante para el buen funcionamiento de la empresa, el cual deba cumplir sus funciones, es oportuno que el contador/a a cargo tenga un buena capacitación y experiencia para que procure ser un ente de apoyo en el cumplimiento de todos los objetivos de la empresa.

Esmeraldas es una provincia que cuenta con muchas empresas generadoras de servicios y de productos, las cuales aún en son administradas en forma empírica, caracterizadas porque sus propietarios son usualmente los gerentes o principales administradores, los cuales generalmente no tienen un nivel académico de conocimientos con los cuales se apoye su gestión. Éstos administradores tampoco cumplen un cronograma de capacitación que fortalezca en forma técnica y práctica las razones por las cuales se toman las decisiones finales.

El grupo humano que conforman el Instituto Tecnológico Agropecuario Quinindé (ITAQ), aportan con su fuerza laboral al engrandecimiento diario de esta institución educativa que lleva muchos años de servicio a la colectividad; y desde ese punto de

vista ha servido para crear una imagen corporativa adecuada tanto para las personas que colaboran internamente como las que están vinculadas indirectamente con ella. Es necesario señalar que no solo se trata de vínculos en el área educativa o formativa también se trata de enlaces comerciales con otras personas o empresas a través de los productos agrícolas que se cultivan en esta institución.

El Instituto Tecnológico Agropecuario Quinindé (ITAQ) participa con un pequeño porcentaje en la producción de palma africana en el mercado local ya que solo dispone de pocas hectáreas para este cultivo, por lo cual es imprescindible incrementar la rentabilidad a partir de una racionalización en los costos de producción y del registro real de sus ingresos que a su vez redundará en la disposición de recursos económicos para el mejoramiento de la capacidad de producción de la institución, especialmente lo relacionado a la transferencia de tecnología, como sistemas de riego, abonos y demás componentes necesarios para la optimización del espacio ocupado.

Dentro de las principales falencias que se encuentran en el ITAQ es precisamente en el área contable y como parte de ello en el control de los costos de producción; que debe ser uno de los puntos de mayor atención en la producción de un bien o servicio; es decir no se ha aprendido a utilizar de mejor manera los recursos que forman parte de los procesos administrativo u operativos de una determinada empresa; por otro lado un registro contable adecuado, de los ingresos y egresos que genera un proyecto productivo tiene mucha importancia porque permitirá evaluar el nivel de rentabilidad que generan sus productos y actividades administrativas u operativas.

Si no se le da un tratamiento adecuado a los costos operativos, estos pueden afectar de tal manera que se puede poner en riesgo el éxito y la estabilidad de la empresa. Para el caso del Instituto Tecnológico Agropecuario Quinindé (ITAQ); esta afirmación también le afecta ya que hasta la presente no se tiene una evaluación de los costos o detalle de todo el proceso productivo, en especial de la palma africana que en el presente estudio es el motivo de investigación.

## <span id="page-21-0"></span>**1.2.- Formulación del problema.**

El Instituto Tecnológico Agropecuario Quinindé (ITAQ) no cuenta con técnicas administrativas adecuadas para definir los costos en forma eficiente, su producción y comercialización no están registrados y sistematizados en una base de datos contables, por tal razón es necesario proponer un sistema contable para optimizar el control de costos; que permita planificar el desarrollo de sus actividades contables y se tenga argumentos técnicos para la toma de decisiones.

## <span id="page-21-1"></span>**1.3.- Subpreguntas.**

Cuestionamientos realizados:

- ¿Cuál es la situación administrativa contable del proyecto productivo de la palma africana del Instituto Tecnológico Agropecuario Quinindé (ITAQ)?
- ¿Cómo se desarrollan los procedimientos contables del proyecto productivo de la palma africana que actualmente utiliza el ITAQ?
- ¿Cuál sería la propuesta técnica contable para el adecuado control económico en el proyecto productivo de la palma africana del ITAQ?

## <span id="page-21-2"></span>**1.4.- Objetivos.**

## <span id="page-21-3"></span>**1.4.1.- Objetivo General.**

 Diseñar un sistema de control interno contable para el adecuado control económico, financiero y productivo del proyecto de palma africana del Instituto Tecnológico Agropecuario Quinindé (ITAQ).

## <span id="page-21-4"></span>**1.4.2.- Objetivos Específicos.**

 Conocer la situación administrativa – contable del proyecto productivo de la palma africana del Instituto Tecnológico Agropecuario Quinindé (ITAQ).

- Definir la metodología para conocer la situación y diagnóstico del proyecto productivo de la palma africana.
- Proponer el diseño de un sistema de control interno contable, adecuado para el proyecto productivo de la palma africana del ITAQ.

### <span id="page-22-0"></span>**1.5.- Justificación.**

El trabajo investigativo propuesto es importante porque analiza las causas por las cuales se ha visto afectada la producción del proyecto de palma africana del Instituto Tecnológico Agropecuario Quinindé (ITAQ), debido principalmente a un inexistente programa contable; lo que conlleva a que la institución motivo de estudio, en la actualidad no tenga clarificado sus costos y gastos, como respuesta se elabora una propuesta de mejoramiento contable para fortalecer las falencias en la institución a ser aplicado en el Instituto Tecnológico Agropecuario Quinindé (ITAQ), que permitirá mejorar el manejo económico y contable de los recursos que se generan a partir del desarrollo del proyecto de producción de palma africana.

La propuesta de un sistema de control interno contable eficiente permitirá un adecuado control de los costos de producción del proyecto de palma africana del ITAQ, que servirá para generar la mayor rentabilidad que sea posible, permitiendo optimizar la utilización los recursos materiales y humanos, al tiempo que aportará a mejorar el funcionamiento administrativo y operativo de la institución.

El diseño del sistema de control interno contable aportará para que el proyecto de producción de palma africana del ITAQ, se lleve a efecto con un control adecuado de las existencias en maquinaria, equipos, materiales e insumos, ya que por ejemplo la bodega deberá contar con un programa contable que permita visualizar oportunamente los saldos de cada uno de ellos, de la misma manera el sistema ayudará a identificar los productos de mayor rotación y cuáles deben ser adquiridos con mayor frecuencia.

Una eficiente administración que considera apoyarse en procesos, reduce los costos de producción sin afectar la calidad y el resultado de su gestión, los procesos pueden ser controlados por índices que permiten la toma de decisiones por parte del administrador, pero también hacer participar a los mandos operativos que son quienes están más en contacto con los procesos de campo y por tal razón se considera para este efecto el criterio de los técnicos que laboran en el campo y conocen de los procesos productivos de la palma africana.

## <span id="page-23-0"></span>**1.6.- Limitaciones.**

La elaboración del diseño de un sistema de control interno contable para el proyecto de producción de palma africana del Instituto Tecnológico Agropecuario Quinindé (ITAQ), inicia en proponer un plan de cuentas aplicable al proyecto; realizar un libro de ventas donde se registra cronológicamente las ventas de palma africana, mostrar los formatos de asientos de compra o gastos que se dan al interior del proyecto, venta de palma a las personas naturales o jurídicas, reflejar la situación financiera en los respectivos estados financieros y finalmente recomendar la implementación de un sistema computarizado

# <span id="page-23-1"></span>**1.7.- Idea a defender.**

 Con la implementación de una propuesta de un sistema de control interno contable que controle el proyecto de producción de palma del Instituto Tecnológico Agropecuario Quinindé (ITAQ), se mejorará la gestión administrativa, el control de costos y la sistematización de la información contable de la institución motivo de estudio.

# <span id="page-23-2"></span>**1.8.- Variables de la investigación.**

# <span id="page-23-3"></span>**1.8.1.-Variable Independiente.**

Diseño de un Sistema de Control Interno Contable para el ITAQ.

# <span id="page-23-4"></span>**1.8.2.-Variables Dependientes.**

- Gestión administrativa.
- Control de costos.
- Sistematización de la información contable.

# <span id="page-24-0"></span>**1.9.- Operacionalización de variables.**

# <span id="page-24-1"></span>**Tabla 1: Operacionalización de las variables.**

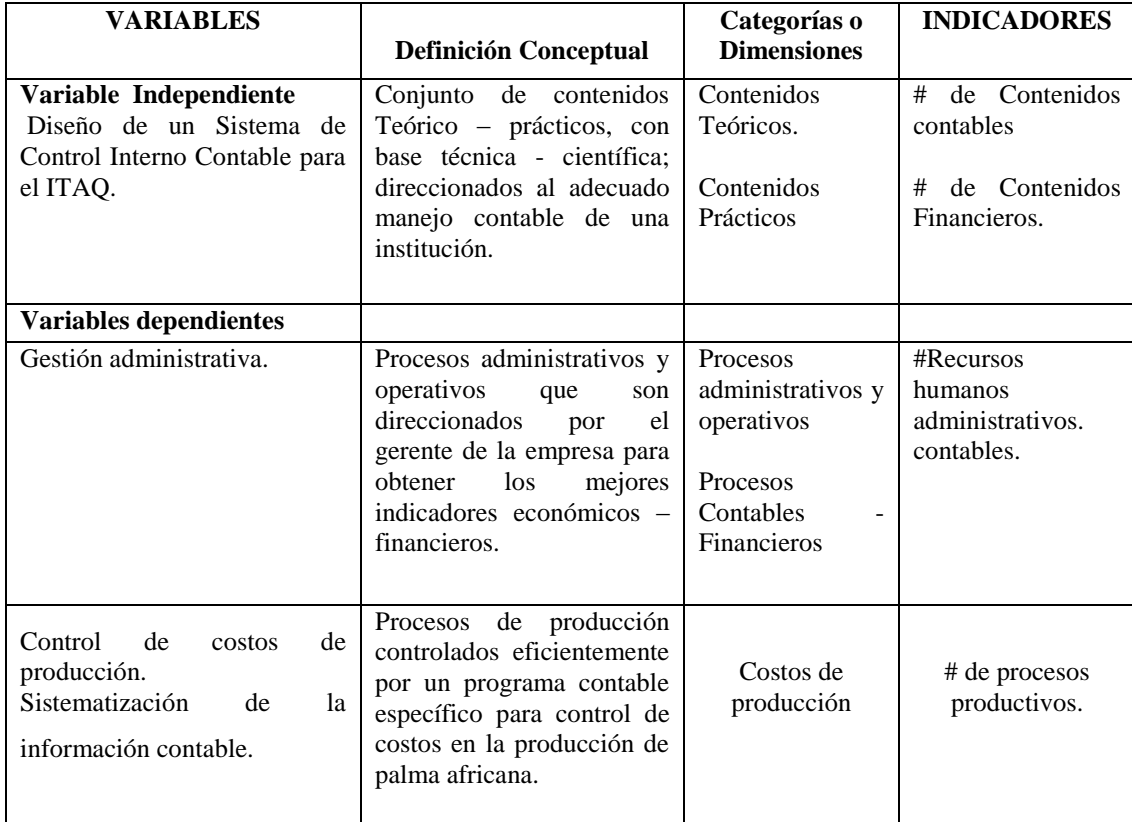

**Elaborado por: Grace Tenorio/2015**

# **CAPÍTULO II.**

# <span id="page-25-1"></span><span id="page-25-0"></span>**2. MARCO REFERENCIAL-TEÓRICO-CONCEPTUAL.**

#### <span id="page-25-2"></span>**2.1.- ANTECEDENTES.**

El diagnóstico institucional contable propuesto está direccionado para aportar en las funciones y actividades del personal administrativo y operativo de proyecto de producción de palma africana del Instituto Tecnológico Agropecuario Quinindé (ITAQ), el cual no registra antecedentes investigativos en la Provincia de Esmeraldas, si existe por otra parte libros, documentos y bibliografía relacionada con los temas afines a la presente investigación.

"La actividad agrícola está asentada en varias partes del país, según fuentes de palmicultores de la zona y ANCUPA se ha sabido que este cultivo se encuentra en región de la costa, región de la sierra y región oriental. En la Región de la Costa esta la Provincia de Esmeraldas (Quinindé, La Concordia, La Sexta, San Lorenzo), en la Provincia de los Ríos, Guayas, Manabí, El Oro. En la Región del Oriente existen plantaciones en Provincias como Orellana y Sucumbíos (Loreto, Shushufindi y Coca), y en menores proporciones en la Provincia de Pastaza. En la Sierra se halla en la Provincia de Santo Domingo de los Tsáchilas, Pichincha (Puerto Quito)"

**http://www.ancupa.com 02-10-2013 "En el Ecuador existen alrededor de 240.000 hectáreas sembradas con palma aceitera, distribuidas en cuatro zonas principales: el bloque occidental (La Concordia, Quinindé, Quevedo), San Lorenzo, el Oriente Ecuatoriano y la Provincia del Guayas. Nuestro país cuenta con un área potencial de siembra de 760.000 hectáreas, sin afectar bosques primarios, zonas de reserva o áreas protegidas, el 87% de los palmicultores del país son pequeños productores y aportan más del 40% del área sembrada"**

#### <span id="page-25-3"></span>**2.1.1.-Características de la palma africana.**

La palma de aceite es una planta tropical propia de climas cálidos que crece en tierras por debajo de los 500 metros sobre el nivel del mar. Su origen se ubica en el golfo de Guinea en el África occidental. De ahí su nombre científico, Elaeis guineensis Jacq. , y su denominación popular: palma africana de aceite. Su introducción a la América tropical se atribuye a los colonizadores y comerciantes esclavos portugueses, que la usaban como parte de la dieta alimentaria de sus esclavos en el Brasil.

En 1932, Florentino Claes fue quien introdujo la palma africana de aceite en Colombia y fueron sembradas con fines ornamentales en la Estación Agrícola de Palmira (Valle del Cauca). Pero el cultivo comercial sólo comenzó en 1945 cuando la United Fruit Company estableció una plantación en la zona bananera del departamento del Magdalena.

La expansión del cultivo en Colombia ha mantenido un crecimiento sostenido. A mediados de la década de 1960 existían 18.000 hectáreas en producción y hoy existen más de 270.000 hectáreas en 73 municipios del país distribuidos en cuatro zonas productivas:

•Norte - Magdalena, Norte del Cesar, Atlántico, Guajira

•Central - Santander, Norte de Santander, sur del Cesar, Bolívar

•Oriental - Meta, Cundinamarca, Casanare, Caquetá

•Occidental – Nariño.

**"Colombia es el primer productor de palma de aceite en América Latina y el cuarto en el mundo. Tiene como fortaleza un gremio que cuenta con sólidas instituciones, ya que desde 1962 fue creada la Federación Nacional de Cultivadores de Palma de Aceite". (TOMADO DE: FEDERACION NACIONAL DE CULTIVADORES DE PALMA DE ACEITE. (27-FEBRERO-2010). http://www.fedepalma.org/palma.htm)**

**<http://fitomejoramientopalmaafricana.blogspot.com/2010/02/sitio-de-origen.html>**

Como todas las plantas en su determinada especie presentan características que las hacen únicas en ciertos aspectos y semejantes en otras, a continuación se detalla las características más relevantes:

1. Palma Africana o Aceitera (nombre con el que se le conoce comúnmente).

2. Elaeis guineensis Jacq. (Especie Botánica o nombre Científico).

3. Grosor del endocarpio o cuesco en los frutos.

4. Dura: con un cuesco de más de 2 mm con fibras dispersas en su pulpa.

5. Tenera: con un cuesco menor de 2 mm y con un anillo de fibra a su alrededor, la tenera se origina a partir del cruzamiento de Dura y Pisifera.

6. Pigmentación del Fruto (presencia de antocianina en el epicarpio).

7. Formación del fruto - Nigrescens: de color negro al tiempo de maduración y que luego se van tornando a un color rojo claro.

8. Altura entre 10 a 15 metros.

9. Sus raíces con de forma fasciculada y carecen de pelos absorbentes

10. Hojas Verdes y Largas de forma horizontal de 3 a 5 metros

11. Flores unisexuales con espigas (pueden ser masculinas o femeninas), pero siempre crecen en una misma planta.

12. Cada yema floral es productora potencial de ambos órganos masculinos y femeninos.

13. Fruto en forma de óvalo color rojo en forma de racimo con textura lisa mide de 3 a 5 centímetros de largo.

### **Requerimientos climáticos.**

**Clima.** Encontramos dos climas definidos tropical monzón con una temperatura promedio de 21 grados C. Tropical húmedo, en las cuencas centrales y costas con una temperatura promedio de 25 grados C.

Por tal razón cuando se proyecta establecer una plantación de palma, es indispensable hacer un análisis minucioso de las condiciones ecológicas de la zona, pues este cultivo requiere grandes inversiones.

Temperaturas mensuales 25 a 28 grados centígrados en promedio son favorables si la temperatura media mínima no es inferior a 21 grados C temperatura de 15 grados C para el crecimiento de las palmas adultas.

### **Precipitación:**

La precipitación entre 1800 y 2200 es óptimo, si está bien distribuida en todos los meses precipitaciones de 1500 mm anuales, como promedios mensuales 150 mm, son también adecuados. Temperatura de 15 grados C el crecimiento de las palmas adultas.

## **Humedad relativa.**

La humedad relativa debe ser superior al 75%, la evapotranspiración o pérdida de agua del sueldo por evaporación directa y por transpiración a través de hojas, afecta el desarrollo de la palma de aceite, la humedad relativa está influida por la insolación, la presión del vapor de la atmósfera, la temperatura, el viento y de humedad reserva de humedad del suelo.

### **Suelo:**

Es bien sabido que las palmas necesitan nutrientes en cantidad suficiente y un equilibrio adecuado para su crecimiento y desarrollo normal. La pérdida de suelo y nutrientes no los únicos componentes del deterioro ambiental. La destrucción de la estructura del suelo por mecanización prolonga o reduce la capacidad de infiltración y en consecuencia disminuye la capacidad de almacenamiento de agua del suelo.

Debido a las características del cultivo y la deforestación, el suelo queda expuesto a los rayos solares y a las lluvias lo que conlleva a su erosión.

### **Radiación solar.**

Se puede asegurar que la energía solar tiene suma importancia en el normal desarrollo y producción de la palma, siendo necesario que la heliofania en el sector de cultivo supere las 900 horas de sol al año.

#### **Fertilización:**

El programa de fertilización debe diseñarse tomando en cuenta el análisis químico del suelo, el análisis foliar, los niveles de rendimiento y edad de las plantas.

#### **Plagas comunes en la palma africana en la plantación del ITAQ.**

a) "Gusano Chato o Cogollero.- son de colores muy vistosos, cabeza ancha y patas de un negro brillante.

- b) Gusano babosa.- El adulto es una mariposa, posee hábitos nocturnos y los huevos son depositados en los ápices de las hojas, en masas numerosas, en donde se recomienda hacer evaluaciones para combatirla.
- c) Gusano Talareño.- los daños que causa son individuales, además son reducidos en altos índices de infestación que alcanza en poco tiempo y es combatido con Thichrlorfon.
- d) Chupador de los Foliolos.- Por ser una plaga de aparato bucal chupador los foliados se tornan de color verde pálido, luego se amarilla y se caen, estas atacan desde el vivero hasta los tres primeros años, estas son controladas con riesgos por aspersión.
- e) Raspador del foliado.- Es un insecto de raspa la epidermis de los foliados se producen manchas de color negro o café oscuro, las manchas son de forma y tamaño variable. Cuando recién aparece el síntoma es de color anaranjado y se presenta con mayor fuerza en la temporada de sequía.
- f) Desfoliadores.- son de hábito nocturno que ataca a los foliados de las plantas adultas, especialmente en las hojas jóvenes intermedia, su ataque se puede confundir facialmente con el que realizan las hormigas (arrieras).
- g) Raspador del fruto.- Esta larva adulta cae en la superficie del fruto, cuando esta verde y la epidermis del fruto se seca lo que hace que se haga muy difícil determinar cuando el fruto está maduro.
- h) Gusano del Raquis del racimo. Los huevos son puestos aisladamente, son reticulados con estrías longitudinales profundas, miden alrededor de 4mm de longitud, la incidencia de esta plaga asociada a una mala cosecha en la que se dejan por descuido; cuando la infección es mayor se recomienda una poda fitosanitaria que incluya; inflorescencias racimos podridos y secos, donde se le puede aplicar Thiodan y Endosulfan.
- i) Gusano de bolsa.- Son muy voraces, permanecen en sus nidos o bolsas, estas causas severas defoliaciones se mueven en grupo durante la noche, y se la combate realizando la eliminación de sus nidos o bolsas, como también utilizando trampas olfativa envenenadas con Methomil.
- j) Gustavo telarañero.- los daños que causa son reducidos y los altos índices de infestación que alcanza en poco tiempo produce una evidente; y es combatido con Thichrlorfon".

## **Enfermedades que atacan la plantación del ITAQ.**

- a) Pestaloptiosis.
- b) Arco de la Juventud.
- c) Pudrición del Cogollo.
- d) Pudrición Basal.
- e) Pudrición de racimos.
- f) Mal de la hilancha
- g) Marchites sorpresiva.

# <span id="page-30-0"></span>**2.2.- FUNDAMENTACIÓN TEÓRICA.**

#### <span id="page-30-1"></span>**2.2.1.- Clasificación de las empresas.**

"Es todo en ente económico cuyo esfuerzo se orienta a ofrecer a los clientes bienes y/o servicios que, al ser vendidos producirán una renta que beneficia al empresario, al Estado y a la sociedad en general" (Zapata Sánchez Pedro. (2011) Contabilidad General. Séptima Edición. Capítulo 1, página. 5).

Es la agrupación de seres humanos que con mucho esfuerzo y trabajo se ofrecen a la sociedad entera los bienes y servicios con la finalidad de obtener una rentabilidad en un tiempo determinado, según desde la perspectiva que se mire la empresa, estas se pueden clasificar según su:

#### **Actividad.**

**Empresas Industriales.-** En donde la actividad es la producción de bienes por medio de la transformación o extracción de las materias primas. Su función es la producción de bienes agrícolas y pecuarios en grandes cantidades.

**Empresas Agrícolas.-** Son las empresas que proporcionan materia prima a otras industrias, por ejemplo, pesca, agricultura, caza, explotación de bosques, granjas avícolas, invernaderos, haciendas de producción agrícola, ganadería intensiva de bovinos, entre otras. (Definición de empresa y su clasificación. (s.f.) En Wikipedia de http://es.wikipedia.org/wiki/Empresa).

**Empresa Comerciales.-** Se trata de empresas intermediarias entre el productor y el consumidor en donde su principal función es la compra y venta de productos terminados aptos para la comercialización.

**Empresas de Servicios.-** Son empresas que brindan servicios a la comunidad, pudiendo tener o no fines de lucro. - Empresas Agropecuarias.- explotan productos agrícolas y pecuarios.

**Empresas Mineras**.- explotan los recursos del subsuelo. (Revelo Rosero Jorge. (2012): Folleto, Módulo de Administración Presupuestaria., Quito, página 16 y 17)

#### <span id="page-31-0"></span>**2.2.2.- La Empresa Productiva y la Contabilidad.**

"La contabilidad es una ciencia aplicada de carácter social y de naturaleza económica que proporciona información financiera del ente económico para luego ser clasificadas, presentadas e interpretadas con el propósito de ser empleados para controlar los recursos y tomar medidas oportunas para evitar una situación deficiaria que ponga en peligro su supervivencia" (ANZOLA, Sérvulo; "Administración De Pequeñas Empresas", Segunda Edición, Editorial McGrawhill, México 2002.)

El estado ejerce un claro control sobre las empresas a través de la contabilidad, por ello exige llevar a los comerciantes libros de contabilidad, basados en principios de contabilidad de general aceptación y de acuerdo a las prescripciones legales y demás normas sobre la materia.

"Una empresa es una organización, institución o industria, dedicada a actividades o persecución de fines económicos o comerciales, para satisfacer las necesidades de bienes o servicios de los demandantes, a la par de asegurar la continuidad de la estructura productivo-comercial así como sus necesarias inversiones….Para poder llevar adelante su gestión se apoya en el manejo de varias ciencias dentro de las cuales consta la contabilidad". [\(Mariana Osorio](https://plus.google.com/111695793332764646898) en [5:50](http://queesycomofunciona.blogspot.com/2012/08/que-es-una-empresa-una-empresa-es-una.html) (jueves, 30 de agosto de 2012).Que es una empresa. Recuperado de http://blogspot.com/2012/08/una-empresa-es-una-organizacion.html).

#### <span id="page-31-1"></span>**2.2.2.1.- El tipo contabilidad de acuerdo a la necesidad de la empresa.**

La contabilidad, según el tipo de empresa donde se aplique puede ser:

**Contabilidad de gestión.-** Según las investigaciones de Robert Kaplan, la contabilidad gerencial surge como rama de la contabilidad a principios del siglo XIX, como consecuencia de la aparición de organizaciones cada vez más complejas.

**Contabilidad de costos.-** La contabilidad de costos es la rama de la contabilidad que trata de la clasificación, contabilización, distribución, recopilación de información de los costos corrientes y en perspectiva.

**Contabilidad financiera.-** La necesidad de presentar estados contables para terceros (accionistas, inversores, entes reguladores públicos, etc.) y la necesidad de que la información presentada a terceros sea uniforme, hizo que la contabilidad se volcara a la confección de los Estados Contables para terceros y no tanto en colaborar en la confección de información para la gestión empresarial.

**Contabilidad Fiscal.-** Se fundamenta en los criterios fiscales establecidos legalmente en cada país, donde se define como se debe llevar la contabilidad a nivel fiscalía.

**Contabilidad Administrativa.-** También llamada contabilidad gerencial, diseñada o adaptada a las necesidades de información y control a los diferentes niveles administrativos. Se refiere de manera general a la extensión de los informes internos, de cuyo diseño y presentación se hace responsable actualmente el contador de la empresa.

**Contabilidad por actividades**.- Modalidad de la contabilidad administrativa que implica la clasificación y operación de las cuentas de distintas actividades, con objeto de facilitar el proceso de ajustar a un plan el funcionamiento de una organización; una contabilidad por funciones.

**Contabilidad de organizaciones de servicios.-** Es aplicable a todos los tipos de organizaciones e industrias de servicios, son definidas de varias formas. Son organizaciones que producen un servicio más que un bien tangible como las firmas de contadores públicos, firmas de abogados, consultores administrativos, firmas de propiedad raíz, compañía de transporte, bancos y hoteles. (http://www.tiposde.org/economiay-finanzas/54-tipos-de-contabilidad/).

#### <span id="page-33-0"></span>**2.2.2.2.- El valor de la contabilidad en las empresas.**

Para muchas personas la contabilidad no es vista más que una obligación legal, algo que debe llevarse porque no hay más remedio, ignorando lo importante y lo útil que puede llegar a ser. La contabilidad, quizás es el elemento más importante en toda empresa o negocio, por cuanto permite conocer la realidad económica y financiera de la empresa, su evolución, sus tendencias y lo que se puede esperar de ella.

La contabilidad no sólo permite conocer el pasado y el presente de una empresa, sino el futuro, lo que viene a ser lo más interesante. La contabilidad permite tener un conocimiento y control absoluto de la empresa, permite tomar decisiones con precisión. Permite conocer de antemano lo que puede suceder.

La contabilidad es mucho más que unos libros y estados financieros que se tienen para presentárselos a las diferentes autoridades administrativas que lo pueden solicitar. Para el pequeño empresario, la contabilidad no es más que un gasto que tratan de evitar por todos los medios, hasta pretenden llevarla ellos mismos, pero ignoran la herramienta que les permitirá administrar correctamente su efectivo, sus inventarios, sus cuentas por cobrar y por pagar, sus pasivos, sus costos y gastos y hasta sus ingresos.

Tener el conocimiento global la empresa, y de cómo funciona, permite el empresario tomar mejores decisiones, anticiparse a situaciones difíciles, o poder prever grandes oportunidades que de otra manera no puede avizorar, y por consiguiente no podrá aprovechar. La contabilidad, es sin duda la mejor herramienta que se puede tener para conocer a fondo su empresa; no darle importancia es simplemente tirar a la basura posibilidades de mejoramiento o hasta la posibilidad de detectar falencias que luego resulta demasiado tarde detectarlas. POLIMENI, R.(2008) Contabilidad de Costos, Mc Graw Hill, México.

#### <span id="page-33-1"></span>**2.2.2.3.- La Contabilidad en las empresas comerciales y de servicios:**

Las empresas comerciales a menudo preparan informes trimestrales o mensuales, llamados estados contables de períodos intermedios, que son útiles para la gerencia. Esto requiere la preparación de un balance de comprobación y el análisis de cuentas para determinar qué ajustes son necesarios. Una vez que los asientos de ajuste se incorporan en la hoja de trabajo, el balance de comprobación ajustado está listo. Los estados contables de períodos intermedios, entonces, se elaboran basados en la información que es proporcionada por la hoja de trabajo.

"Contabilidad para el inventario de mercancía.- Hay dos sistemas que se usan comúnmente para llevar el control del inventario: sistemas de inventario periódico y de inventario perpetuo, más conocido como inventario permanente.

Determinando el costo de las mercancías vendidas.- El costo de las mercancías vendidas se registra generalmente en una sección separada del estado de resultados. En el sistema de inventario periódico, la determinación del costo de las mercancías vendidas requiere los siguientes pasos:

- Obtener el importe total de las compras.
- Deducir de las compras las devoluciones de compras y bonificaciones y los descuentos de las compras para determinar el importe neto de las compras.
- El costo de las mercancías compradas es igual a las compras netas más costos de transporte.
- El inventario inicial más el costo de las mercancías compradas determina el total las mercancías disponibles para la venta durante el período.
- El costo de las mercancías vendidas es igual a las mercancías disponibles para la venta menos el inventario final.

Ajustes para el inventario de mercancías.- La cuenta de inventario de mercancías muestra solamente el saldo del inventario inicial (que es el inventario al cierre del período anterior), no las compras hechas durante el período (ya que éstas se han cargado a la cuenta Compras). Por lo tanto es necesario mostrar el valor del inventario final, o sea el inventario al cierre del período.

Ajustes en la hoja de trabajo.- El primer paso en la preparación de una hoja de trabajo es tomar el balance de comprobación. Después, se deben recopilar los datos para realizar asientos de ajuste. Generalmente los ajustes que se requieren son en la cuenta inventario de la mercancía; ajustes por costos pagados por adelantado, por materiales, depreciación de activos, y deudas vencidas. Todos estos ajustes se registran en la columna de ajustes de la hoja de trabajo. Los totales de las columnas de débito y de crédito deben ser iguales." (Enciclopedia de la pequeña y mediana empresa 2003)

### <span id="page-35-0"></span>**2.2.3.- Divisiones de la Contabilidad.**

"La contabilidad externa contempla a la empresa como una unidad financiera, gestora de un capital propio, que trata de conocer cuál es su excedente económico tras remunerar a todo género de suministradores tanto de trabajo como de capital, y después participa en ese excedente económico el capital propio y el Fisco. Esto se contempla con una visión económica que atiende a la eficiencia alcanzada por la empresa, en los costes y en los rendimientos de sus divisiones, secciones, departamentos y centros de trabajo, y en los márgenes proporcionados por los distintos productos fabricados y por los servicios prestados.". (MALLO, Carlos. 2001)

La contabilidad financiera.- registra los movimientos y produce la información relativa a la captación de toda clase de recursos financieros de entrada y a su materialización en los factores productivos, así como la comercialización y cobro de los productos fabricados o de los servicios prestados.

La contabilidad interna o de costes se ocupa de reclasificarlos internamente, y de calcular internamente otros, para analizar su movimiento y sus resultados, valorar los activos derivados del proceso y planificar y controlar la gestión. Ambas se diferencian no sólo en el distinto tratamiento de los gastos e ingresos sino en el control interno de la conversión de factores en productos o servicios. (SILVA, J. (2000) Fundamentos de la Contabilidad I Ediciones CO-BO.)

Algunas diferencias entre las dos partes de la contabilidad son las siguientes:
El resultado analítico o interno de un período es la diferencia entre los ingresos por ventas registrados en el mismo y el coste de los productos o servicios vendidos. Sin embargo, el resultado financiero o externo de un período es la diferencia entre los ingresos y los gastos, periodificados ambos, que se produjeron en el mismo; resultado que se corresponde con la cuenta de pérdidas y ganancias.

"La Contabilidad Financiera está destinada sobre todo a personas o entidades ajenas a la empresa. Sin embargo, la Contabilidad Interna está destinada a la dirección o gestión de la empresa. Esto no quiere decir que la contabilidad financiera no sirve para los gestores de una empresa, lo que ocurre es que se necesita más información detallada para poder tomar decisiones". (ALLEN, C. P. 2002).

#### **2.2.4.- Contabilidad Administrativa.**

"Se conoce como contabilidad administrativa al tipo de contabilidad que se centra en las necesidades informativas de los diversos niveles administrativos. Esta contabilidad busca generar informes internos para que la administración de la entidad pueda desarrollarse con eficiencia. El contador de la empresa se encarga de diseñar, realizar y presentar los informes de la contabilidad administrativa. Estos informes no suelen trascender las puertas de la empresa: es decir, sólo son utilizados por los gerentes, propietarios o responsables de la compañía para evaluar el desarrollo de los negocios de acuerdo a las políticas y los objetivos establecidos con anterioridad." (RAYBURN, L. G. 2000)

Este tipo de contabilidad es el que se tomará en cuenta en la parte final de este informe (propuesta); para poder aplicarla en el proyecto de producción de palma del Instituto Tecnológico Agropecuario Quinindé (ITAQ), porque permitirá tener una idea de las principales directrices que deben ser adoptadas en el ámbito administrativo – operativo y los respectivos cambios a implementarse en el aspecto contable, económico y financiero.

# **2.2.5.- Contabilidad de costos.**

"La contabilidad de costos identifica, define, mide, reporta y analiza los diversos elementos de costos directos e indirectos, asociados con la producción y la comercialización de [bienes](http://www.monografias.com/trabajos16/configuraciones-productivas/configuraciones-productivas.shtml) y servicios. La contabilidad de costos también mide el desempeño, la calidad de los productos y la productividad.

La contabilidad de costos es una materia muy amplia y va más allá del cálculo de los costos de los productos para la valuación de los inventarios, lo cual exigen de manera predominante los requerimientos de información externa. De hecho, el foco de [atención](http://www.monografias.com/trabajos14/deficitsuperavit/deficitsuperavit.shtml) de la contabilidad de costos está abandonando la antigua valuación de inventarios para propósitos de información financiera para centrarse ahora al costeo para la toma de decisiones".

En si la contabilidad de costos nos brinda la oportunidad de conocer más detalladamente el costo de un producto, es decir cuánto cuesta y en cuanto podemos venderlo, y además que cantidad vender para obtener buenos resultados por medio del punto de equilibrio. (Fernández Pirla, José María. "Teoría económica de la contabilidad "/ J. M. Fernández Pirla. - Madrid: Ediciones I.C.E., 2000. p.7)

#### **2.2.6.- Contabilidad financiera.**

Es un sistema de información que expresa en términos cuantitativos y monetarios las transacciones que realiza una entidad económica, así como ciertos acontecimientos económicos que la afectan, con el fin de proporcionar información útil y segura a usuarios externos a la organización.

"La contabilidad financiera o externa. Es la utilización de ciertos principios al registrar, clasificar y sumarizar, en términos monetarios, datos financieros y económicos, para informar en forma oportuna y fehaciente las operaciones de la vida de una empresa. La función principal de la contabilidad financiera o externa es llevar en forma histórica la vida económica de una empresa y de cuentas bancarias: los registros de cifras pasadas sirven para tomar decisiones que beneficien en el presente o a futuro. También proporciona los estados contables o estados financieros que son sujetos al análisis e

interpretación, informando a los administradores, a terceras personas y a entes estatales del desarrollo de las operaciones de la empresa." (FERNÁNDEZ, José María. 2003)

Sus características son:

- Rendición de informes a terceras personas sobre el movimiento financiero de la empresa.
- Cubrir la totalidad de las operaciones del negocio en forma sistemática, histórica y cronológica.
- Debe implantarse necesariamente en la compañía para informar oportunamente de los hechos desarrollados.
- Se utiliza el lenguaje de los negocios.
- Se basa en reglas, principios y procedimientos contables para el registro de las operaciones financieras de un negocio.
- Describe las operaciones en el engranaje analítico de la teneduría de la partida doble.

# **2.2.7.- Procedimientos contables.**

"Los manuales de procedimientos constituyen el medio por el cual se logra, de forma eficiente, documentar el funcionamiento integral de una empresa, queda expuesta la forma de hacer cumplir las políticas, interrelaciones, flujos de operaciones, códigos, procedimientos y rutinas de trabajo, alcance de funciones, sistemas de información y otros elementos que son el soporte de cualquier organización. De ahí la importancia de que estén definidos los procedimientos contables para cada uno de los subsistemas de una entidad." (LETURIA Podestá, C. 2001)

# **El libro de Inventarios.**

"El libro de Inventarios se utiliza en la apertura o cierre del ejercicio fiscal. Sirve para determinar el balance entre derechos y obligaciones de la organización. El resumen de este libro, origina la partida de la contabilidad en el libro de diario" (TERRY, G.R. 2004*)*

#### **El libro de Diario.**

"El libro de Diario tiene por objeto registrar y reflejar cronológicamente los hechos contables. Es decir, según las fechas en que se producen las diferentes operaciones de la organización". (LETURIA Podestá, C. 2001)

#### **Libro Mayor;**

"El libro Mayor tiene como función básica, recopilar sistemáticamente las operaciones inscritas en el libro de diario". (TERRY, G.R. (2004) Es decir, que sirve para llevar control de cada cuenta contable del balance, a efecto de terminar, en cualquier fecha, los saldos de cada una de éstas.

#### **Balance de Comprobación;**

"Contablemente se denomina balance a cualquier estado numérico, derivado de operaciones contables, que permite comprobar la exactitud de las mismas. El objetivo es el de verificar si existe equilibrio entre las cuentas deudoras y las cuentas acreedoras, obteniendo así, un balance de comprobación. La determinación de los montos por cuenta, se obtienen del Libro Mayor". (TERRY, G.R. (2004)

El balance es el fundamento del principio de la partida doble. Es decir, éste demuestra si efectivamente en cada operación contable, existió un cargo y un abono, el balance es la base para la formulación de los estados financieros, los que a su vez, sirven para los análisis correspondientes y la toma de decisiones.

# **Estados financieros.**

Por medio de la contabilidad financiera, los numerosos y heterogéneos eventos que ocurren hasta en los negocios más complicados, se resumen en dos breves estados: el balance general y el estado de resultado, lo cual constituye una ventaja muy importante. Por otra parte, los estados financieros de una empresa en marcha no pueden proporcionar una descripción completa ni enteramente exacta del negocio. Puede ser útil, al llegar a este punto, explorar la verdadera naturaleza y las limitaciones de estos estados financieros. En vista de la variedad de opiniones apoyadas por buenos razonamientos, lo que sigue debe considerarse como un estímulo para la formación de un criterio propio y no como opiniones definitivas.

De esta forma se manifiesta el proceso y los instrumentos de contabilidad.

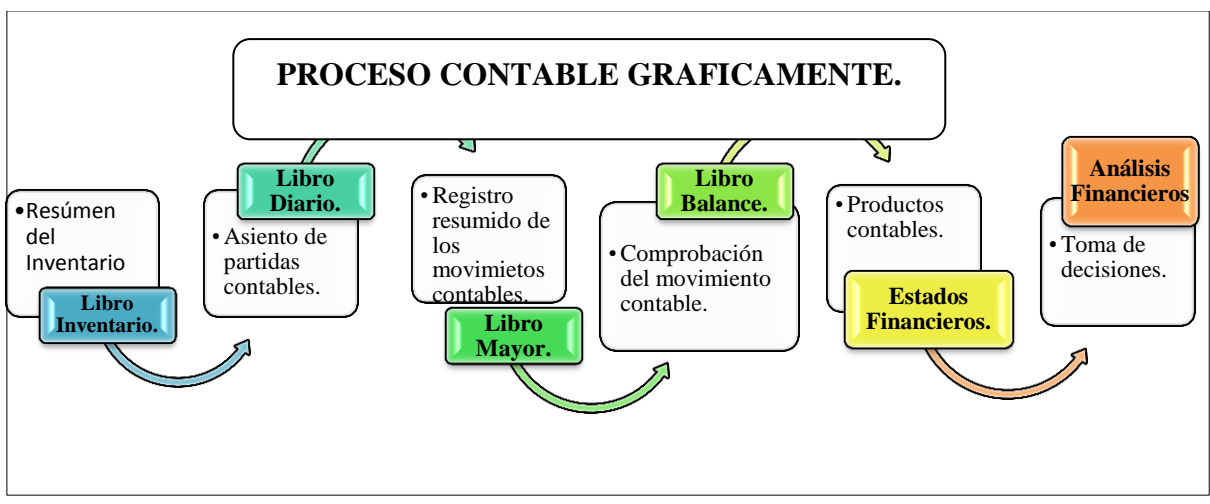

#### **Figura 1: Proceso Contable.**

Fuente bibliográfica: BERST, A. "Economía de empresas" México, 2002, pág.56.

# **2.2.7.1.- Fases de procedimientos contables.**

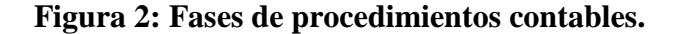

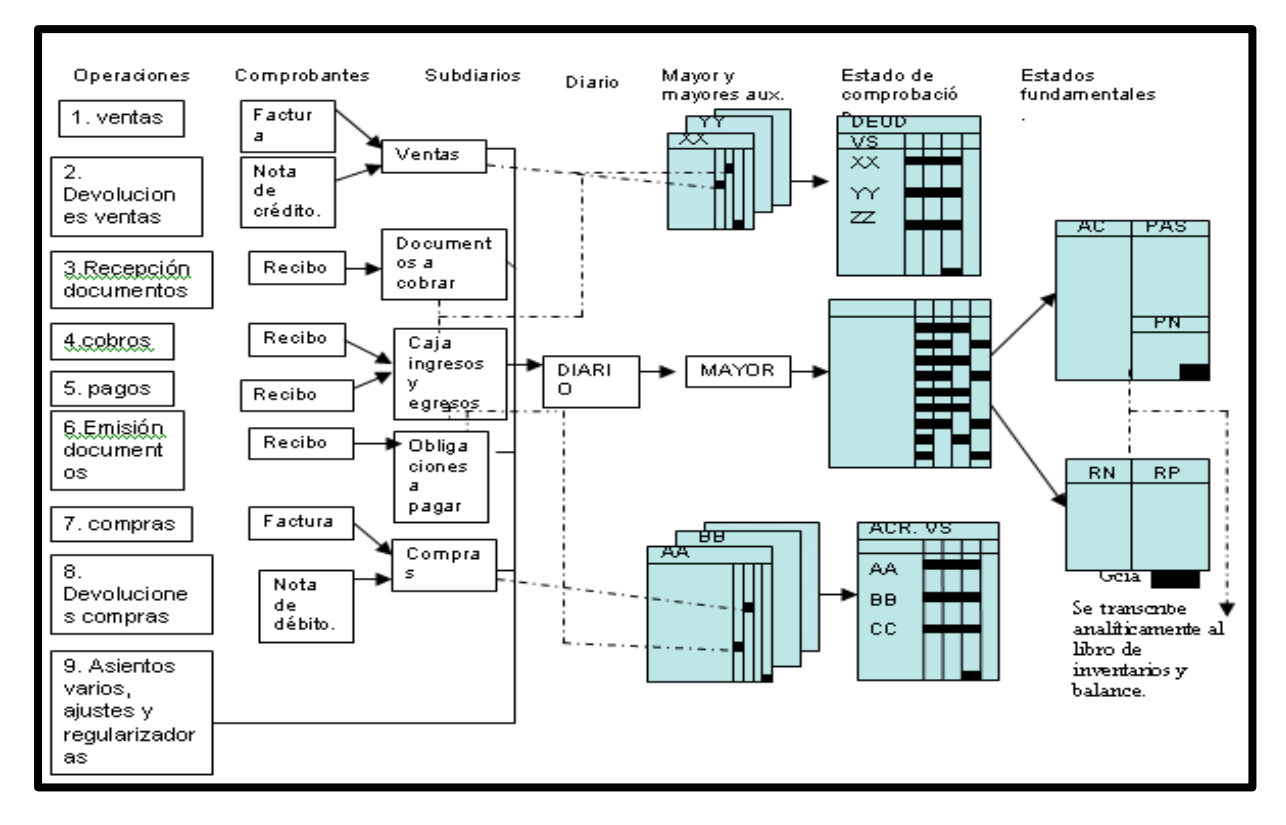

Fuente: HERNÁNDEZ Celis, Domingo 2000.

El proceso puede dividirse en cuatro fases, cada una de las cuales se describe detalladamente:

"Fase 1: Conceptualización. La institución debe esclarecer sus necesidades y lleva a cabo una evaluación inicial de las alternativas viables. Al analizar esta fase ésta habrá elaborado un documento estratégico que presentará el curso de acción a seguir.

Fase 2: Evaluación detallada y diseño. La institución evalúa cuidadosamente los sistemas que podrían ser adquiridos. Si ésta ha decidido modificar un sistema existente o diseñar un sistema personalizado tendrá que analizar los problemas de diseño.

Fase 3: Desarrollo del sistema e implementación. La institución desarrolla (perfecciona o adapta) el sistema escogido y lo implementa.

Fase 4: Mantenimiento del sistema y auditoría del SIG. En esta fase la institución examina aquellos aspectos que deberán ser tratados después de que el SIG ha sido

desarrollado e implementado el mantenimiento del sistema, las modificaciones y las auditorías periódicas que se deberán llevar a cabo para asegurar que el sistema funciona adecuadamente." (HERNÁNDEZ Celis, Domingo 2000)

# **2.2.7.2.- Secuencia de anotaciones en los libros contables.**

- Anotar los asientos en el libro diario.
- Pasar al libro mayor.
- Pasar a los libros de I.V.A.
- Hacer balance de comprobación para ver que todo está cuadrado.
- Confeccionar inventario.
- Hacer balance de Pérdidas y Ganancias.
- Hacer balance de situación.
- Confeccionar la memoria y si es necesario el cuadro de Estado de Origen y Aplicación de Fondos.

Clasificación*:* "Los documentos que hay que contabilizar en una empresa se pueden dividir en cinco grandes apartados.

- 1.- Compras;
- 2.- Ventas;
- 3.- Caja;
- 4.- Bancos;
- 5.- Varios". (Instituto Mexicano de Contadores Públicos 1990).

#### **2.2.8.- Contabilidad de costos y contabilidad general.**

#### **2.2.8.1.- Contabilidad General***.*

Definición*.- "*La contabilidad es una técnica que se ocupa de registrar, clasificar y resumir las operaciones mercantiles de un negocio con el fin de interpretar sus resultados. Por consiguiente, los gerentes o directores a través de la contabilidad podrán orientarse sobre el curso que siguen sus negocios mediante datos contables y estadísticos. Estos datos permiten conocer la estabilidad y solvencia de la compañía, la corriente de cobros y pagos, las tendencias de las ventas, costos y gastos generales,

entre otros. De manera que se pueda conocer la capacidad financiera de la empresa.". (AMAT, Oriol 2009)

También, se puede decir, que la contabilidad es la ciencia que tiene como [objetivo](http://www.monografias.com/trabajos16/objetivos-educacion/objetivos-educacion.shtml) estudiar y analizar razonablemente todos los eventos económicos, pasados o futuros relacionados con los [procesos](http://www.monografias.com/trabajos14/administ-procesos/administ-procesos.shtml#PROCE) de producción, [distribución,](http://www.monografias.com/trabajos11/travent/travent.shtml) administrativos y consumo de los recursos del ente público o privado, facilitando al usuario tomar decisiones relacionadas con dicha entidad.

#### **2.2.8.2.- Conceptualización de la Contabilidad de Costos.**

"La contabilidad de costos es un sistema de información para predeterminar, registrar, acumular, distribuir, controlar, analizar, interpretar e informar de los costos de producción, distribución, administración y financiamiento. Se relaciona con la acumulación, análisis e interpretación de los costos de adquisición, producción, distribución, administración y financiamiento, para el uso interno de los directivos de la empresa para el desarrollo de las funciones de planeación, control y toma de decisiones." (MOLINA Antonio*,* 2008)

"La contabilidad de costos es una disciplina social que considera los siguientes aspectos:

- CONTABILIDAD: genera información medible en términos monetarios, presentándola en forma estructurada y sistemática para reflejar las operaciones de una empresa. (Aquí se ubica la contabilidad de costos)
- AUDITORÍA: verifica la información contable.
- FINANZAS: proporciona información financiera a partir de la información contable". (Diccionario de contabilidad y finanzas 2003)

#### **2.2.8.3 Generalidades** s**obre Costos.**

"La Contabilidad de Costos es una rama de la Contabilidad de Gestión, que se relaciona fundamentalmente con la acumulación y el análisis de la información de costos para uso

interno por parte de los gerentes, en la valuación de inventarios, la planeación, el control y la toma de decisiones. Es además la que sintetiza y registra los costos de los centros fabriles, de servicios y comerciales de una empresa, con el fin de que puedan medirse, controlarse e interpretarse los resultados de cada uno de ellos a través de la obtención de costos unitarios y totales en progresivos grados de análisis y correlación". (HERNÁNDEZ, Sergio 2007)

"Entre los principales objetivos de la Contabilidad de Costos se encuentran: Evaluar la eficiencia en cuanto al uso de los recursos materiales, financieros y de la fuerza de trabajo, que se emplean en la actividad. Servir de base para la determinación de los precios de los productos y/o servicios. Facilitar la valoración de posibles decisiones a tomar que permitan la selección de aquella variante que brinde el mayor beneficio con el mínimo de gastos. Clasificar los costos de acuerdo a su naturaleza y origen. Analizar el comportamiento de los mismos con respecto a las normas establecidas para la producción o servicio en cuestión. Analizar los costos de cada subdivisión estructural de la empresa a partir de presupuestos de gastos que se elaboren para ello". (REYES Ponce Agustín, (2007)

"La mercadería que se deteriora por contaminación y queda inutilizada, es una pérdida; porque, a pesar del esfuerzo económico no tiene un objetivo determinado. También es necesario precisar algunos conceptos que se utilizan para definir y caracterizar aspectos relacionados con el tema que estamos analizando. Por ejemplo: Desembolso, Amortizaciones e Inversión". (MUNICH, Galindo y García, Martínez. 2006)

#### **2.2.8.4.- Objetivos de la contabilidad de costos.**

"Los fines que persigue la contabilidad de costos se resumen en los siguientes objetivos: Control de operaciones y de gastos.- Este objetivo consiste en exigir una técnica eficaz para el control de sus operaciones y una buena determinación de sus costos, siendo un propósito constante de las empresas en actividad competitiva, el bajar sus costos, con eficiencia en el trabajo, sustituyendo materiales, reduciendo los gastos fijos, y modificando una serie de factores que dan lugar a una superación absoluta.". (FERNÁNDEZ PIRLA, José María 2007)

Información amplia y oportuna.- Los costos reflejan su valor con relación a la utilidad con base en los datos suministrados en el momento oportuno, claros y bien presentados y en la medida que los directivos hagan uso de esa información.

Objetivo básico de los costos.- El objetivo básico de los costos es la determinación correcta del costo unitario, que es donde se desprende la gran gama de toma de decisiones, como pueden ser la reducción del costo. (MOLINA Antonio*,* 2008).

# **2.2.8.5.- Otros objetivos de la contabilidad de costos.**

- "Relevancia: Resaltar lo más significativo de la información o al uso que se le dé.
- Verificable: Todo el trabajo que hagamos lo pueda hacer otra gente y pueda justificar y verificar lo realizado.
- Objetividad: Propuesta para señalar que los informes de costos y los métodos de acumulación tienen que ser diseñados para representar los sucesos fundamentales en forma realista.
- Libre de prejuicios: El contador o la persona encargada deben mantener su imparcialidad al determinar los informes correspondientes.
- Viabilidad: Se refiere al momento en que es conocida la información relativa al proceso productivo de la empresa. Puede darse el caso que para el momento en que se conozca la información ya se habrá producido un gasto excesivo de tiempo, dinero y materiales y no se tenga oportunidad de corregir la situación.". (MALLO RODRÍGUEZ, Carlos 2001)

Con este punto de partida se pretende establecer los costos del proyecto de producción de palma africana del Instituto Tecnológico Agropecuario Quinindé (ITAQ), en función de determinar los puntos de optimización de los recursos empleados para la generación de fruta de palma africana. Se considerará la inversión en cada etapa de los procesos

productivos y estudiar en cuál de ellos se puede aplicar un programa de reducción de costos.

#### **2.2.8.6.- Diferencia entre costos y gastos.**

"El costo hace referencia al conjunto de erogaciones en que se incurre para producir un bien o servicio, como es la materia prima, insumos y mano de obra. El gasto, en cambio, es el conjunto de erogaciones destinadas a la distribución o venta del producto, y a la administración. El costo es la erogación en que se incurre para fabricar un producto. El gasto es la erogación en que se incurre para distribuirlo y para administrar los procesos relacionados con la gestión, comercialización y venta de los productos, para operar la empresa o negocio." (RAYBURN, L. G. (1987)

Lo que se puede entender es que todo lo que se emplee en la producción de fruta de palma en este caso se lo tomará como **costo**, lo que se genere en el proceso de comercialización de dicho producto se denominará **gasto.**

Estos conceptos serán en adelante algo para tener que considerar en el día a día de la empresa motivo de estudio, ya que esto permitirá tener en claro que es lo que beneficia a la producción que se está generando y que egresos pueden perjudicar al balance económico final.

#### **2.2.8.7.- Clasificación de costos y gastos.**

"Por su función:

Costo de producción.- Son los que se generan en el proceso de transformar las materias primas en productos elaborados: materia prima directa, mano de obra directa y cargos indirectos.

Gasto de distribución.- Corresponden al área que se encarga de llevar los productos terminados desde la empresa hasta el consumidor: sueldos y prestaciones de los empleados del departamento de ventas, comisiones a vendedores, publicidad, etcétera.

Gasto de administración.- Se originan en el área administrativa, relacionados con la dirección y manejo de las operaciones generales de la empresa: sueldos y prestaciones del director general, del personal de tesorería, de contabilidad, etcétera.

Gastos financieros.- Se originan por la obtención de recursos monetarios o crediticios ajenos.

Por su identificación

Costos directos.- Son aquellos que se pueden identificar o cuantificar plenamente con los productos o áreas específicas. Varían de acuerdo al número de productos que se fabriquen.

Gastos indirectos.- Son las erogaciones que no se pueden identificar o cuantificar plenamente con los productos o áreas específicas. No varían de manera proporcional con el número de productos que se fabrican.

Por el periodo en que se llevan al estado de resultados

Costos del producto o inventariables.- Están relacionados con la función de producción. Se incorporan a los inventarios de materias primas, producción en proceso y artículos terminados y se reflejan como activo dentro del balance general.

Gastos del periodo o no inventariables.- Se identifican con intervalos de tiempo y no con los de productos elaborados. Se relacionan con la función de operación y se llevan al estado de resultados en el periodo en el cual se incurren.

• Por su grado de variabilidad.

Gastos fijos.- Son las erogaciones que permanecen constantes dentro de un periodo determinado, independientemente de los cambios en el volumen de operaciones realizadas. Ejemplo: impuestos, seguros, renta de edificio, maquinaria y equipo.

Costos variables.- Aquellos cuya magnitud cambia en razón directa del volumen de las operaciones realizadas. Ejemplo: materiales directos y mano de obra directa.

Costos semifijos.- Los que tienen elementos tanto fijos como variables.". (BERST, A. 2002)

Integración del costo.

El costo directo es la suma de los costos de los materiales, mano de obra y, maquinaria y equipo que intervienen en la elaboración del mismo.

Otro elemento que debe tomarse en cuenta en la obtención del costo directo es el referido a los rendimientos por trabajador o cuadrilla, el cual corresponde a un promedio representativo de diferentes obras y que forman, consecuentemente, un criterio de lo que se puede lograr en la realización de una obra.

#### **2.2.8.8.- Materiales directos.**

"Los materiales o suministros son los elementos básicos que se transforman en productos terminados a través del uso de la mano de obra y de los costos indirectos de fabricación en el proceso de producción. Los costos de los materiales puede ser directos o indirectos, los materiales directos son aquellos que pueden identificarse con la producción de un artículo terminado, que pueden asociarse fácilmente al producto y que representan un costo importante del producto terminado.". (BERST, A. 2002)

# **2.2.8.9.- Materiales indirectos.**

"El material indirecto se define, por lo general, como aquél que se usa en el proceso de manufactura pero cuyos costos no son directamente rastreables hasta cada producto. Un costo indirecto relacionado, que con frecuencia se conoce como suministros de fábrica,

es el de aquellos materiales que se emplean en forma general, tales como las grasas, los aceites lubricantes y otros suministros para mantenimiento; de las máquinas y el equipo. El presupuesto de materiales contiene únicamente las cantidades (no el costo) de los materiales directos, los suministros de fábrica y los materiales indirectos que se incluyen en el presupuesto de manufactura o en el de gastos indirectos de fabricación." (BERST, A 2002)

#### **2.2.8.10.- Adquisición de materiales.**

La mayoría de los fabricantes cuentan con un departamento de compras cuya función es hacer pedidos de materias primas y suministros necesarios para la producción. El gerente del departamento de compra es responsable de garantizar que los artículos pedidos reúnan los estándares de calidad establecidos por la compañía que se adquieran al precio más bajo y se despachen a tiempo.

"La medición de las cantidades de materiales efectivamente consumidas no plantea grandes dificultades, dado el carácter tangible de estos. Solo cabe señalar que el registro de cada una de las transacciones de consumo de materiales debe incluir, con vistas a su tratamiento contable posterior, las referencias precisas sobre el producto (o productos) para cuya elaboración se hayan utilizado los materiales directos, o sobre los lugares de trabajo en los que se hayan aplicado los materiales indirectos". (BERST, A 2002)

#### **2.2.8.11.- Mano de obra.**

"Es el esfuerzo físico o mental empleado en la fabricación de un producto, la empresa debe decidir en relación con su fuerza laboral que parte de esta corresponde a producción, que parte a administración y que parte a [ventas](http://www.monografias.com/trabajos12/evintven/evintven.shtml) para luego, catalogarlos como mano de obra directa o indirecta". (STONER, James 2002).

"La mano de obra puede remunerarse sobre la base de la unidad de tiempo trabajado (hora, día, semana, mes, año), según las unidades de producción o de acuerdo a una combinación de ambos factores.

Producción libre: el obrero permanece en la fábrica todo su turno, acreditándosele la labor realizada en ese lapso.

Producción limitada: se le adjudica al operario una producción determinada; una vez cumplida puede retirarse; el incentivo radica en la posibilidad de trabajar menos tiempo." (DONNELLY, James 1997)

En el ámbito de la contabilidad empresarial, se entiende por mano de obra al coste absoluto vinculado a los trabajadores. En este sentido, la mano de obra incluye los salarios, las cargas sociales y los impuestos.

- **"Mano de obra directa**: es la mano de obra consumida en las áreas que tienen una relación directa con la producción o la prestación de algún servicio. Es la generada por los obreros y operarios calificados de la empresa.
- **Mano de obra indirecta**: es la mano de obra consumida en las áreas administrativas de la empresa que sirven de apoyo a la producción y al comercio.
- **Mano de obra de gestión**: Es la mano de obra que corresponde al personal directivo y ejecutivo de la empresa.
- **Mano de obra comercial**. Es la mano de obra generada por el área comercial de la empresa". (MONTANA, Patrick 2002).
- **Cálculo de los costos indirectos de mano de obra.**

Los componentes de los costos indirectos de obra se dividen en dos: costos indirectos fijos y costos indirectos variables. Los factores componentes que pueden aplicarse a una obra "en forma no limitativa" en el cálculo de los costos indirectos fijos son:

- Superficie ocupada.
- Repercusión en los impuestos.
- Costos de demoras.
- Costos del tiempo ocioso.
- Cambios en el [ritmo](http://ads.us.e-planning.net/ei/3/29e9/cfa010f10016a577?rnd=0.9616739603542483&pb=c7e33a4c408360b1&fi=ebd19dadaf76bb22&kw=ritmo) de [producción.](http://ads.us.e-planning.net/ei/3/29e9/cfa010f10016a577?rnd=0.7903796679355232&pb=76ebeac48697bba7&fi=ebd19dadaf76bb22&kw=producción)

Los factores componentes de los costos indirectos variables son:

- Gerencia.
- Gastos de [viaje](http://ads.us.e-planning.net/ei/3/29e9/cfa010f10016a577?rnd=0.46577846549430457&pb=eb8b876ae8e21261&fi=ebd19dadaf76bb22&kw=viaje) en investigación.
- Costos de relevos.
- Capacitación o entrenamiento del personal.
- Tiempo extra requerido para compensar pérdidas o atrasos de producción.
- Volumen de trabajo en curso.
- Cargos a la operación después de depreciación total.
- Maniobras de obras rechazadas o equipos devueltos.

Es necesario notar y reconocer, que las decisiones usuales entre opciones selectivas contienen muchos factores, aparte de los que pueden expresarse razonablemente en términos monetarios. Por ejemplo, una lista abreviada de los objetivos que no son de lucro llevado al máximo, ni de reducción al mínimo de los costos, y que puede tener trascendencia para toda empresa es:

- Reducir al mínimo el riesgo de sufrir pérdidas.
- Acrecentar al máximo la seguridad.
- Aumentar las ventas al máximo.
- Llevar a su máximo la calidad del servicio.
- Llevar al máximo el bienestar de los trabajadores.
- Crear o mantener una imagen favorable ofrecida al público.

Los análisis económicos y de costos se reducen solamente a tomar en cuenta aquellos objetivos o factores que pueden expresarse en términos de dinero. Los resultados de estos análisis deberán ponderarse, a la par que otros objetivos y factores inexpresables en dinero, antes de poder toma una determinación definitiva.

# **Costos indirectos de producción.**

Los costos indirectos se definen como la suma de todos los gastos que, por su naturaleza intrínseca, son aplicables a todos los conceptos de una obra en especial.

## **Costos directos.**

El costo directo se define como: "la suma de materiales, mano de obra y equipo necesario para la realización de un proceso productivo".

Como variables se considera el valor de los materiales, el valor de la mano de obra y el valor de los equipos; como variables condicionadas se considera las cantidades que se consumen de cada uno de estos integrantes, esto es, la parte que representan dentro de un Costo Directo.

También se puede aceptar que las variables condicionadas pueden convertirse en constantes para una obra específica, o para un rango de obras promedio. Las variables de cantidades de materiales, de materiales, de mano de obra y de equipo, también pueden ser constantes para un tiempo determinado. En resumen: "Las variables lo serán en función del tiempo de aplicación", y "Las variables condicionadas, lo serán en función del método constructivo, tipo de construcción y de la tendencia estadística".

Si en un costo determinado se llegara a convertir: "a", "b", "c", etcétera, en constantes, determinadas por valores promedio estadísticos, se tendría controlado una gran parte del proceso productivo y se podría con mayor seguridad presuponer costos a tiempo inmediato y mediato, ya que, como su nombre lo indica, "presupuesto" no es otra cosa que anticipar una serie de suposiciones con tendencias controladas a un tiempo inmediato. Cuando se utiliza el término "ante presupuesto" se está queriendo decir con esto, que las suposiciones son aun tiempo mediato. Por lo tanto, el presupuesto ideal sería aquel que estuviese integrado por variables controladas, que al serlo se convierten en constantes.

#### **2.3.- Marco conceptual.**

- Administración: Es un cuerpo acumulado de información que provee luces sobre cómo administrar.
- Proceso Administrativo: Son cuatro funciones administrativas básicas.
- Costos (ABC): Es un sistema diseñado para reducir al máximo los costos indirectos y convertirlos en directos para cada producto o servicio ofertado y a los CIF asignarles una actividad y su correspondiente causante del costo.
- Control de los Costos: Cuya misión es promover en todas las personas que colaboran en la empresa un compromiso para el mejoramiento continuo de todos los procesos y áreas que integran la organización.
- Contabilidad: Es una herramienta para controlar e informar.
- Sistema: Es una herramienta que proporciona datos confiables sobre cierto tema.
- Sistema Contable Financiero: Es un sistema de información destinado a proporcionar información a terceras personas relacionadas con la empresa, como accionistas, inversionistas, a fin de facilitar sus decisiones.
- Rentabilidad: Es obtener beneficio de una actividad económica en un determinado periodo.

# **2.4.- Marco legal.**

- **Principios de Contabilidad Generalmente Aceptados.-** Son un conjunto de reglas generales y normas que sirven de guía contable para formular criterios referidos a la medición del patrimonio y a la información de los elementos patrimoniales y económicos de un ente. Los PCGA constituyen parámetros para que la confección de los estados financieros sea sobre la base de métodos uniformes de técnica contable.
- **Ley de Régimen Tributario Interno.-** La Ley de Régimen Tributario Interno es aquella que regula la forma en el que el Contribuyente debe responder ante la autoridad tributaria.
- **Código de trabajo.-** El Código de Trabajo es un documento por el que se rige la ley laboral, el presente Código regula los derechos y obligaciones de patronos y trabajadores, con ocasión del trabajo y crea instituciones para resolver sus conflictos.
- **Normas Ecuatorianas de Contabilidad.-** Las NEC conjuntamente con las demás leyes, principios y reglamentos, regulan el registro y control contable, la elaboración y presentación de los estados financieros, si desea que la información, libros y reportes sean reconocidos y homologados en el tiempo y el espacio nacional e internacional. (La Superintendencia de Compañías 2010).
	- NEC 1. Presentación de estados financieros brindará la ayuda necesaria para obtener los pasos a seguir en la estructura del Estado de costos de productos vendidos que se puede identificar con los otros estados financieros.
	- NEC. 8 Reportando información financiera por segmento ofrece referencia para lograr una integración contable entre áreas de la empresa de diferente ubicación geográfica.
	- NEC. 12 Propiedad, planta y equipo brinda el tratamiento contable a aplicar a estos activos fijos, su vida y depreciación
- **Normas Internacionales de Información Financiera.-** Las normas contables NIC/NIIF se refieren al proceso de reforma contable iniciado hace unos años en la Unión Europea para conseguir que la información elaborada por las sociedades comunitarias se rija por un único cuerpo normativo del funcionamiento del Modelo Contable.
- **Normas Internacionales de Contabilidad.-** Las normas internacionales de contabilidad o NIC, en inglés «International Accounting Standards o IAS», son adoptadas por el Consejo de Normas Internacionales de Contabilidad (International Accounting Standards Board, o IASB en inglés) (EN), organismo internacional de normalización contable establecido en Londres, en el que la Comisión estará representada. En el futuro, estas normas comunes se denominarán «Normas Internacionales de Información Financiera» o NIIF, (International Financial Reporting Standars o IFRS, en inglés).
- **La NIIF para las PYMES.-** Es un conjunto auto-contenido de normas contables que se basan en las NIIF completas, pero que han sido simplificadas para que sean de uso y aplicación en pequeñas y medianas empresas; contiene un menor porcentaje de los requerimientos de revelación de las NIIF completas. La IASCF, publicó la NIIF para las PYMES, en tres partes:
- 1. La Norma propiamente dicha que incluye 35 secciones, además del Glosario.
- 2. La Lista de Comprobación de Información a Revelar y Presentar, que especifica la información a ser revelada en cada uno de los estados financieros o de sus notas. Lo que permite realizar una verificación del grado de cumplimiento de los requerimientos de información.
- 3. Los fundamentos para la emisión de la Norma." (La Superintendencia de Compañías 2010)

Entre las razones específicas para desarrollar el concepto NIIF para la PYMES puede incluirse a las siguientes:

- Varios de los temas contenidos en las NIIF son irrelevantes para las PYMES típicas.
- Algunos tratamientos de política de contabilidad contenidos en las NIIF completas pueden ser impracticables o generar costos o esfuerzos desproporcionados para empresas pequeñas.
- Buscar simplificación de muchos de los principios de reconocimiento y medición que están en las NIIF completas y requieren sustancialmente menos revelaciones, ya que las Pymes normalmente no cotizan en bolsa.

# **CAPITULO III.**

# **3.-MARCO METODOLÓGICO.**

# **3.1.- TIPO Y NIVEL DE LA INVESTIGACIÓN.**

#### **3.1.1.- Modalidad básica de la investigación.**

El desarrollo de la presente investigación, se fundamentó en métodos lógicos, entre ellos se hizo uso de los métodos inductivo y deductivo. El inductivo cuando se fue de las partes al todo en el proceso de sistematización de la información proveniente de los datos estadísticos; el deductivo cuando se fue del todo a las partes, proceso que se lo instrumentalizó en la organización del marco teórico, en este apartado de la construcción teórica el método sirvió para construir las bases del discurso que explica la naturaleza del objeto de estudio. La investigación es científica de manera general, documental, bibliográfica y de campo.

Este trabajo investigativo partió de una revisión bibliográfica, en donde el marco teórico fue recopilado desde el punto de vista de varios autores, lo cual reforzó los argumentos con los cuales se realizó la propuesta: *"*Diseño de un sistema de control interno contable para la gestión administrativa del proyecto de palma africana del Instituto Tecnológico Agropecuario Quinindé (ITAQ)". Por otro lado se hace referencia a los estudios que se han realizado dentro de la misma temática aplicados a otros sitios geográficos, fueron una importante referencia documental que se ha considerado.

# **Tipo de estudio:**

- Descriptivo.
- Documental Bibliográfico.
- Campo.

#### **Tipo de Diseño:**

 En cuanto a la investigación.- Es un diseño no experimental, en la propuesta el diseño se basa en la técnica para elaborar un modelo de sistema contable.

#### **3.1.2.- Técnicas de recopilación de la información.**

Se empleó en la recopilación de la información:

#### **Encuestas.**

Se elaboró el instrumento para conocer la valoración y el criterio de los colaboradores del área de contabilidad y de los administradores del proyecto de palma africana del Instituto Tecnológico Agropecuario Quinindé (ITAQ). Se aplicó un cuestionario.

#### **Tipo de análisis.-**

- Cualitativo: Opinión, marco teórico, documentos.
- Cuantitativo: Datos, frecuencia, tanto por ciento, gráficos.

Con la finalidad de dar respuestas concretas a los objetivos planteados en la investigación, se diseñó un instrumento, cuyos objetivo fue receptar información sobre los aspectos contables y administrativos del proyecto de palma africana del Instituto Tecnológico Agropecuario Quinindé (ITAQ), y de la misma forma obtener la información pertinente para desarrollar una propuesta *"*Diseño de una propuesta técnica contable para el adecuado control económico, financiero y productivo del proyecto de palma africana del Instituto Tecnológico Agropecuario Quinindé (ITAQ)". Se diseñó un cuestionario, el mismo que consta como Anexos, con preguntas cerradas de sí o no, para la construcción del instrumento se consideró un plan, el cual se desarrolló en relación a las etapas y pasos seguidos en su diseño y elaboración, según el esquema elaborado en base al modelo presentado por B. Baldivian de Acosta (1991); citado por Paco Bastidas (1997).

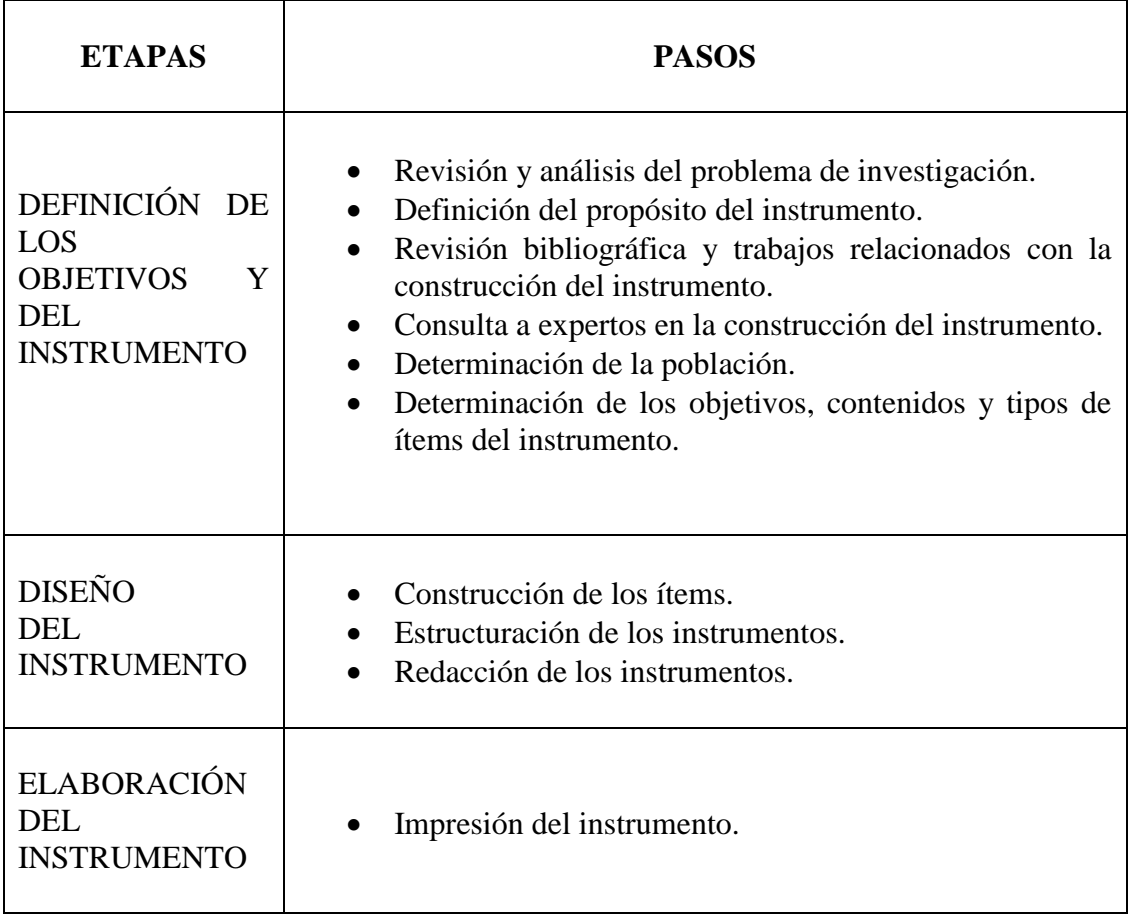

# **Tabla 2: Etapas y pasos que se utilizó para la elaboración del instrumento:**

# **Elaboración: Grace Tenorio 2015.**

El cuestionario estuvo organizado en dos partes:

- (1) Portada, que contiene el título del instrumento y la presentación. Esta última indicaba el objetivo del estudio.
- (2) El cuestionario en sí.

# **3.1.3.- Procedimiento para el análisis de datos.**

Se aplicó los siguientes pasos:

- Tabulación de los datos.
- Relación según escala de valores.

#### **3.1.4.-Análisis cuantitativo y cualitativo de los datos.**

El análisis de los datos se efectuó sobre la matriz de datos utilizando una computadora y con el siguiente esquema:

Para que los datos recolectados tengan algún significado dentro de la presente investigación se ha organizado de tal manera que den respuesta a los objetivos planteados, evidenciar los hallazgos encontrados, relacionarlos con el Marco Teórico, respuestas a los interrogantes de la investigación, las variables que se han definido, así como con los conocimientos que se dispone en relación al problema. Este procedimiento permitió establecer relaciones entre variables e interpretar estos resultados destacando los principales hallazgos que permitan establecer conclusiones.

#### **3.1.5.- Técnicas para el procesamiento y análisis de resultados.**

En la etapa de recolección de datos del presente estudio, se procedió a la codificación, los datos fueron transformados en símbolos numéricos para poder ser contados y tabulados.

Se realizó la operación de tabulación para determinar el número de casos que se ubicaron en las diferentes categorías y preguntas cerradas. Dentro de este procedimiento también, se aplicó una tabulación cruzada para establecer la relación entre las variables.

Se aplicó un análisis Dinámico o Armónico que permitió analizar el problema de un enfoque Armónico relacionado a cada variable del problema.

Se aplicó también al Análisis e Identificación de la problemática que permitió enfocar el problema dentro de un enfoque general, integrado, relacionado con todas las variables de tal manera que facilitó al investigador presentar alternativas de solución al problema.

Este trabajo investigativo es porcentual, y por los diferentes aspectos que configuran puede ser aplicado a otros contextos organizacionales que persigan los mismos fines de la propuesta de elaborar el*"Diseño de un sistema de control interno contable para la gestión administrativa del proyecto de palma africana del Instituto Tecnológico Agropecuario Quinindé (ITAQ)"*; ya que el análisis de la problemática planteada exige acciones concretas como la propuesta planteada.

#### **3.1.6.- Técnicas de presentación de los datos.**

Para presentar la información que se recolectó en la investigación, se introdujeron algunas técnicas con gráficas relacionadas con cuadros estadísticos. Estas gráficas se refieren a gráficos de barras o pastel, que permitieron ilustrar los hechos estudiados.

En la elaboración de las técnicas se utilizó la computadora, como instrumento básico, la misma que fue utilizada como una herramienta fundamental en el desarrollo de la investigación, considerando también las normativas y recomendaciones de carácter metodológico internacionales.

#### **3.1.7.- Análisis estadístico de los datos.**

El tema *"Diseño de un sistema de control interno contable para la gestión administrativa del proyecto de palma africana del Instituto Tecnológico Agropecuario Quinindé (ITAQ)*" atendiendo a las variables del estudio y que representan los resultados de la etapa de diagnóstico fueron tratados y resumidos a través del uso de porcentajes manejados a partir de las normativas universales.

Los datos numéricos de los instrumentos investigativos se multiplicaron por cien (100), esas proporciones representan el comportamiento de cada variable, dimensión o ítem reflejada en cada frecuencia de sus valores. A más del análisis estadístico, se hizo un análisis Descriptivo a través del cual se analizó cada pregunta del cuestionario y después un análisis en forma conjunta.

La exposición de este apartado consta de un cuadro, donde incluye la proposición, el ítem, los valores observados, el porcentaje a cada valor. Un gráfico con la proposición, leyenda y sus porcentajes; Un párrafo con análisis numérico; Un párrafo referido al concepto de la proposición, y un párrafo de carácter cualitativo con la conclusión parcial y proyectiva.

#### **3.1.8.- Población y muestra.**

EL censo poblacional en el Instituto Tecnológico Agropecuario Quinindé ITAQ es de 49 miembros de los cuáles se aplicará la muestra para este trabajo de investigación a las personas involucradas en el Proyecto de Palma Africana que corresponde a 14 personas.

#### **Tabla 3: Población y muestra.**

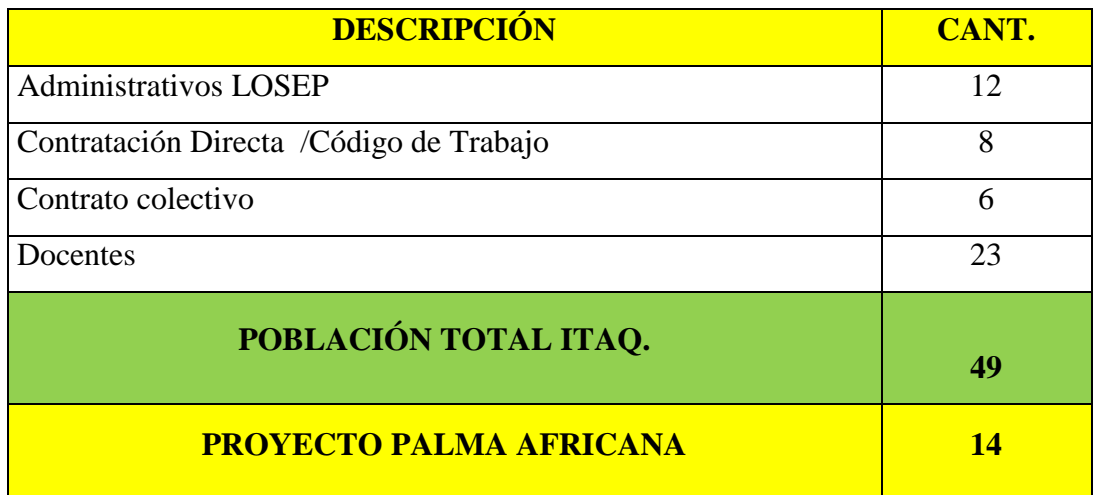

Fuente: ITAQ.

Elaborado por: Grace Tenorio L. /2015.

#### **3.1.9.- Presentación de los resultados.**

Es el detalle de los resultados obtenidos en las encuestas realizadas al personal que está inmerso en el proyecto de palma africana del ITAQ mediante cuadros y gráficos estadísticos.

**3.1.10.- Encuesta aplicada al personal administrativo y operativo del Instituto Tecnológico Agropecuario Quinindé (ITAQ).**

**Pregunta No.- 1 ¿El Instituto Tecnológico Agropecuario Quinindé (ITAQ); cuenta con una propuesta contable para el manejo del proyecto de palma africana?**

**Tabla 4: Tabulación de encuesta pregunta 1.**

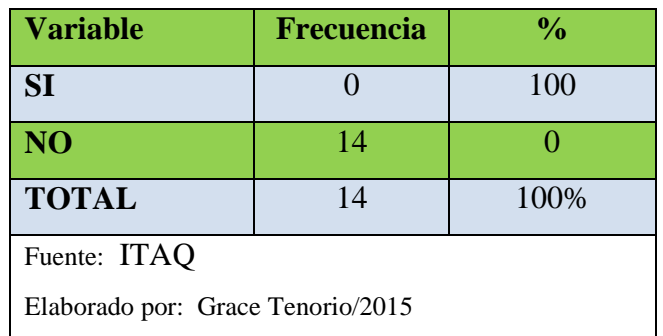

# **Gráfico: 1 Representación gráfica de la pregunta 1.**

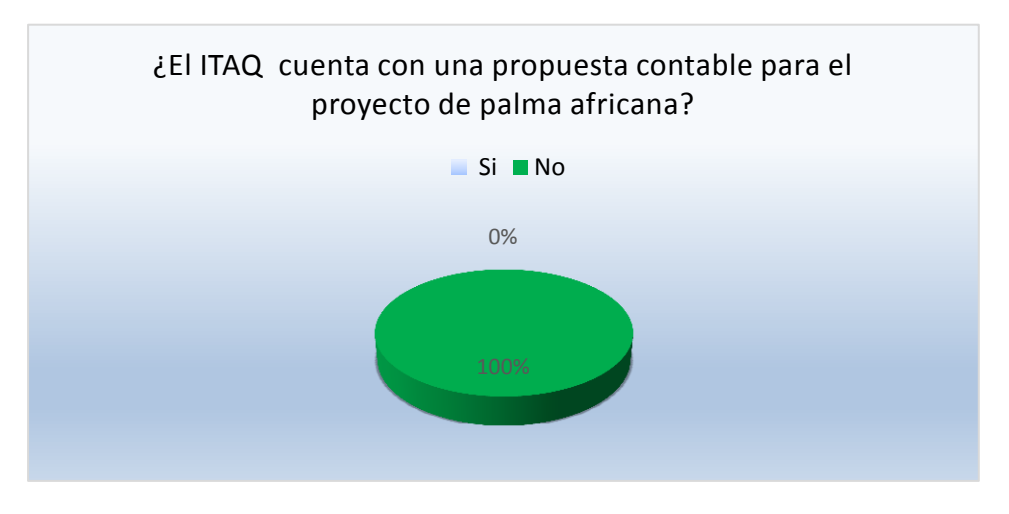

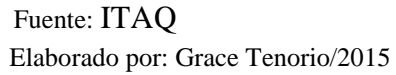

**Interpretación:** Como se puede apreciar en el gráfico 1, el 100% de encuestados afirma que el ITAQ no cuenta con una propuesta contable. El personal administrativo y financiero de la institución objeto de estudio, acepta su vinculación en mayor o menor medida con la gestión contable; con lo cual se justifica llevar adelante la propuesta de mejoramiento contable que se plantea en el capítulo final de este informe.

**Pregunta No.- 2 ¿Usted conoce si existe un control determinado para la parte económica y financiera del proyecto de palma africana en el ITAQ?**

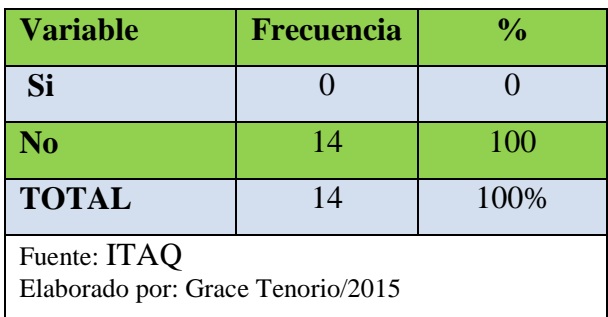

**Tabla 5: Tabulación de encuesta pregunta 2.**

# **Gráfico: 2 Representación gráfica de la pregunta 2.**

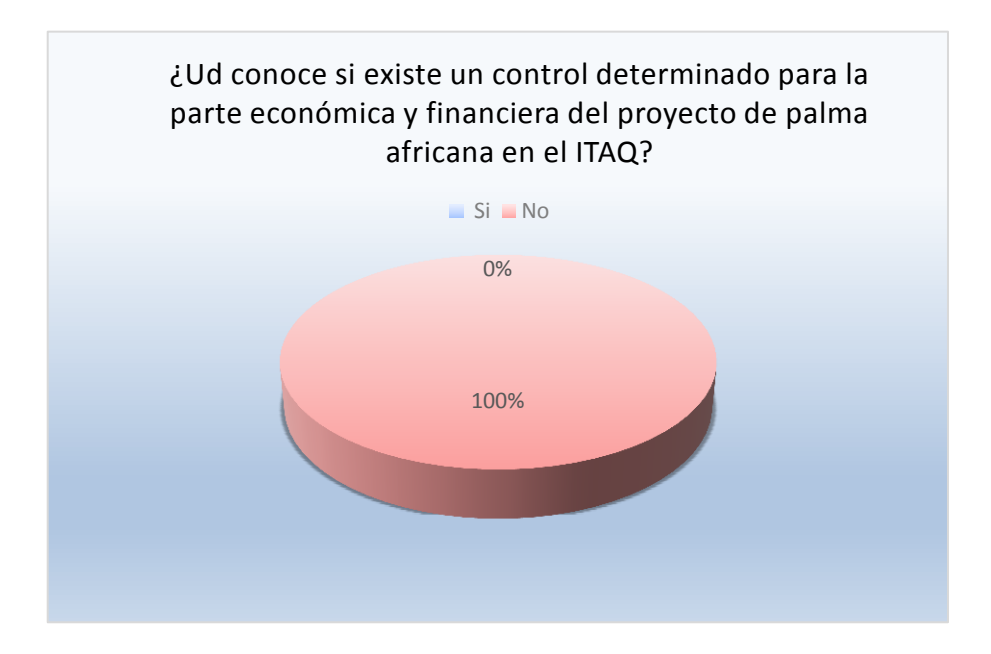

Fuente: ITAQ Elaborado por: Grace Tenorio/2015.

**Interpretación:** En el gráfico 2, se observa cómo el 100% de personas encuestadas; NO conoce si existe un control determinado para la parte económica y financiera del proyecto de palma africana en el ITAQ.

**Pregunta No.- 3 ¿Cree usted que se necesita una herramienta que controle los movimientos económicos del proyecto?**

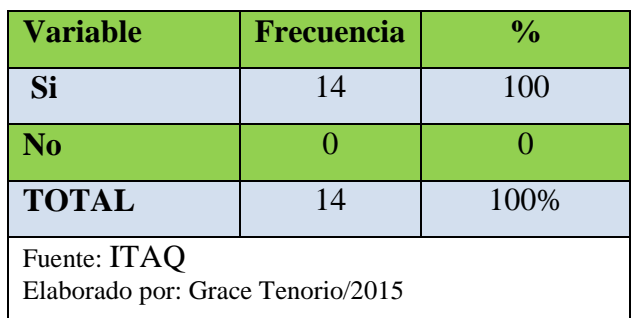

**Tabla 6: Tabulación de encuesta pregunta 3.**

# **Gráfico: 3 Representación gráfica de la pregunta 3.**

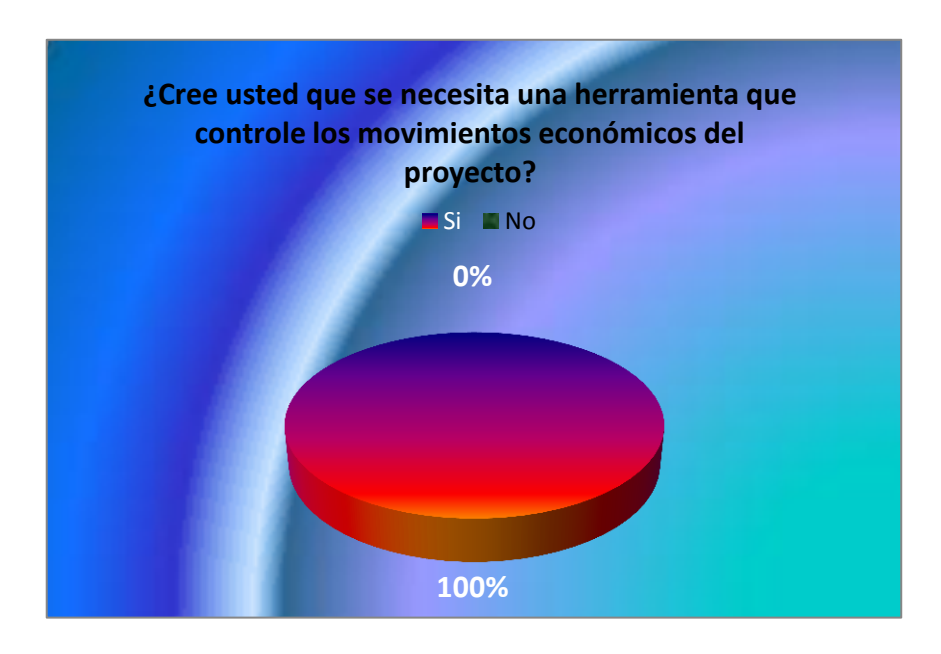

Fuente: ITAQ Elaborado por: Grace Tenorio/2015

**Interpretación:** Se puede apreciar en el gráfico 3, que el 100% de encuestados afirma que SI se necesita una herramienta que controle los movimientos económicos del proyecto.

**Pregunta No.-4 ¿Considera importante implementar un software contable en la institución?**

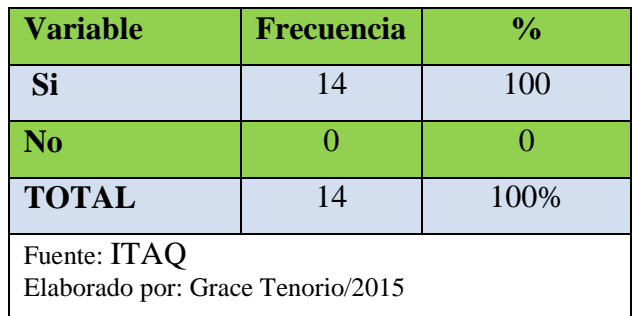

**Tabla 7: Tabulación de encuesta pregunta 4.**

#### **Gráfico: 4 Representación gráfica de la pregunta 4.**

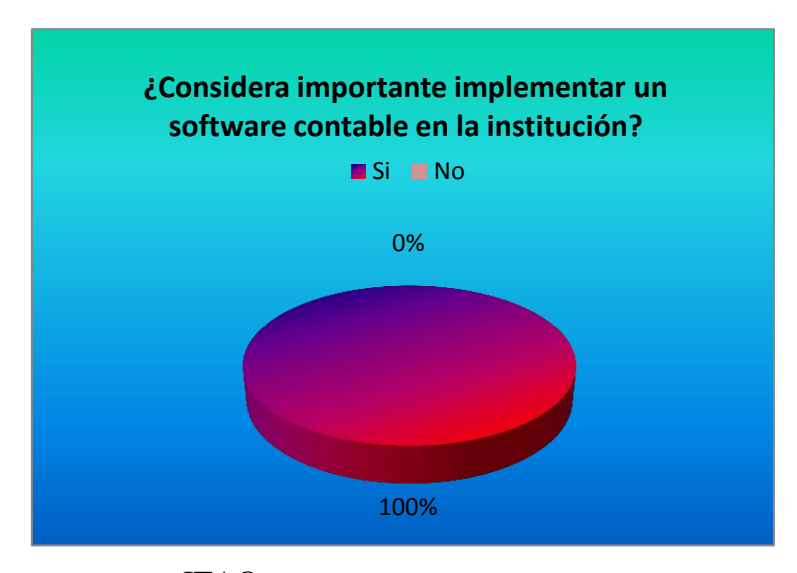

Fuente: ITAQ Elaborado por: Grace Tenorio/2015

**Interpretación:** En el gráfico 4 se puede observar como el 100% de encuestados considera que SI es importante implementar un software contable en la institución. Todos coinciden en que la sistematización computarizada sería de gran ayuda para los procesos finales de evaluación económica financiera; lo cual permitirá determinar más eficientemente la proyección de pérdidas o ganancias.

**Pregunta No.- 5 ¿La implementación de un diseño de control interno contable en su institución, mejoraría el funcionamiento del proyecto?**

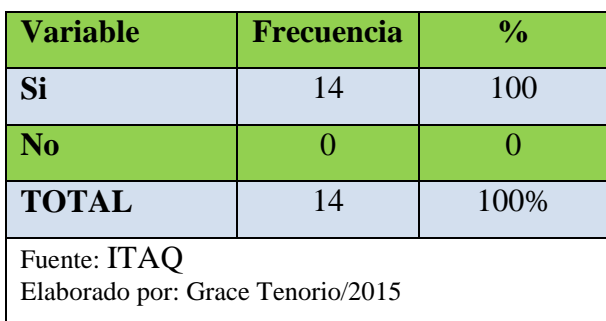

**Tabla 8: Tabulación de encuesta pregunta 5.**

# **Gráfico: 5 Rep**r**esentación gráfica de la pregunta 5.**

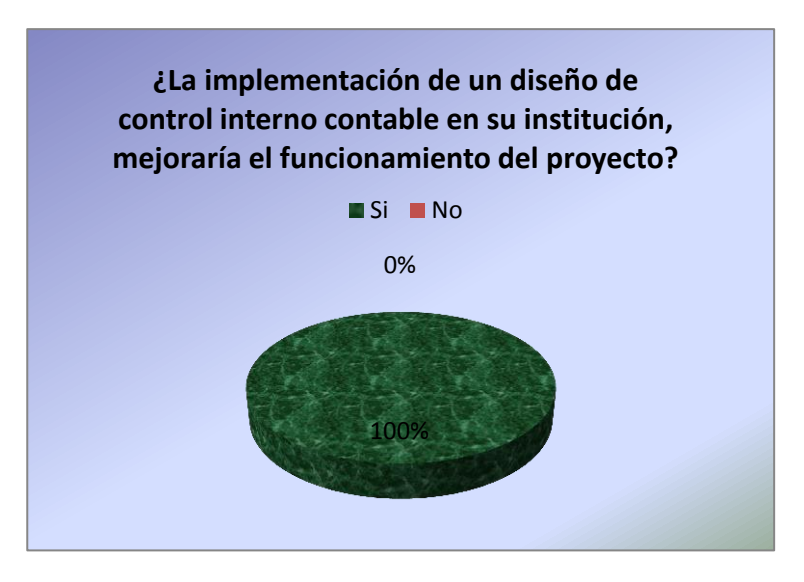

Fuente: ITAQ Elaborado por: Grace Tenorio/2015

**Interpretación:** En el gráfico 5 se observa cómo el 100% de encuestados afirma que SI apoyaría la implementación de un diseño de control interno contable con miras a un trabajo eficiente en la institución a la que se pertenecen. Parte importante de todo proceso de implementación de nuevos contenidos administrativos o financieros en una empresa, empieza por aplicar un cronograma de capacitación y actualización de contenidos.

**Pregunta No.- 6 ¿Se debería crear un diseño de control interno contable para administrar adecuadamente la producción del proyecto de palma africana del ITAQ?**

**Tabla 9: Tabulación de encuesta pregunta 6.**

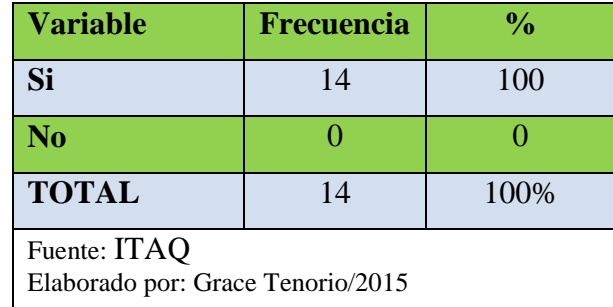

# **Gráfico: 6 Representación gráfica de la pregunta 6.**

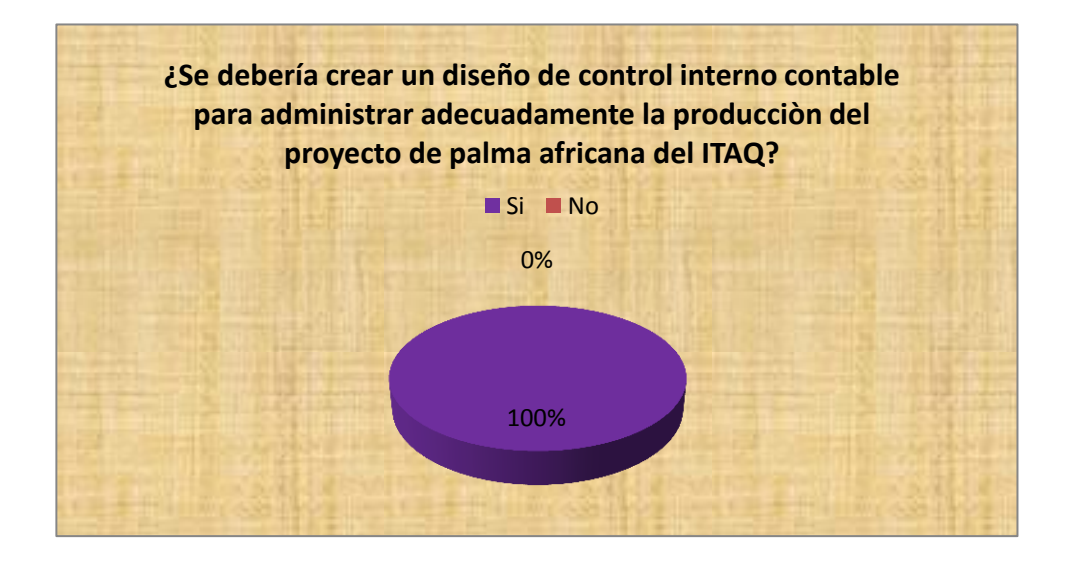

Fuente: ITAQ Elaborado por: Grace Tenorio/2015

**Interpretación:** Como se evidencia en el gráfico 6, el 100% de encuestados afirma que SI se debería crear un diseño de control interno contable para administrar la producción del proyecto de palma. En esta pregunta se confirma la disposición de capacitarse y de participar activamente en la creación del diseño contable para el proyecto de palma africana del ITAQ.

# **CAPÍTULO IV.**

# **4.- SITUACIÓN ACTUAL DE LA EMPRESA.**

# **4.1.- Breve resumen.**

En el cantón Quinindé, Provincia de Esmeraldas, se creó el Instituto Tecnológico Agropecuario Quinindé ITAQ, ubicado en cantón Quinindé, kilómetro 1 de la vía Quinindé- Santo Domingo, en los predios que tienen una extensión de 83 hectáreas. En diciembre de 1963mediante Decreto Supremo N.- 1.465 se funda la Escuela Práctica de Agricultura de Quinindé; en mayo de 1.967 mediante Acuerdo N.- 81 se eleva a la categoría de Colegio Técnico su primer Rector fue el Ing. Julio Proaño, esta institución educativa está constituida como instituto legalmente desde 13 de abril de 1989, se encuentra funcionando con esta designación por un lapso de veinte y seis años.

La institución se dedica al ámbito educativo pero a la vez sostiene un proyecto de producción de palma africana que genera ingresos, con lo cual se ayuda a pagar los gastos internos de la institución ya que la asignación presupuestaria del estado apenas alcanza a cubrir el 3.1% para servicios básicos y el 96.9% para pagar sueldos a los funcionarios.

Ecuador tiene una producción promedio de 10-12 toneladas por hectáreas al año; mientras que en nuestro vecino país Colombia la producción supera las 20 toneladas por hectáreas al año. Las provincias con mayor producción de palma africana son Pichincha, Esmeraldas y los Ríos, en menor escala se producen también en las provincias de Cotopaxi, Guayas, Imbabura, Manabí, Napo y Sucumbíos. Los cantones con las plantaciones más representativas son Quinindé, Santo Domingo de los Tsáchilas y Buena Fe.

En lo que respecta a rendimientos en el ITAQ, de 1.997 y 2.000 la producción de fruta de Palma africana logró un promedio de 11.87 toneladas métricas por cada hectárea cosechada, destacándose el año 1.999 en el cuál se alcanzó 12.7 Tm/ha.

En el período 2.000 a 2.005 el promedio de producción de la plantación de palma del ITAQ fue de 108.22 Tm anuales, siendo entre estos el mejor año el 2.002 con una producción de 167.63 Tm, y el más bajo el 2.003 con 107.41 Tm. Estas variaciones se explican debido a alteraciones climáticas, especialmente relacionadas con las precipitaciones lluviosas.

En el período 2.005 al 2.008 el promedio de la palma en el ITAQ tuvo mayor rendimiento debido a las capacitaciones que tuvo el personal las condiciones climáticas mejoraron y lo más importante es que su precio por tonelada subió de tal manera que la Institución mejoró su rentabilidad. Para el período del 2.009 hasta el 2.014 el precio de la fruta ha tenido sus alzas y bajas debido al tiempo y las plagas que afectaron gran parte de los cultivos no solo del ITAQ sino del cantón y algunas partes del país donde se da este cultivo.

En razón de que actualmente no existe ningún sistema de control interno contable que registre los ingresos, costos y gastos del proyecto de palma africana; se plantea en este informe una propuesta que se aplique exclusivamente al proyecto productivo, señalando que el Instituto Tecnológico Agropecuario Quinindé ITAQ, cuenta con un sistema contable que está siendo aplicado en la gestión económica de la institución; pero no vinculan esta contabilidad al sistema productivo del proyecto motivo de estudio.

Tener al día la información contable, de la cual se pueda disponer en forma eficiente por parte de sus administradores, generará confianza y a la vez permitirá racionalizar la disposición de los recursos en el propio sistema productivo, fortaleciéndolo y dándole alternativas para poder realizar la transferencia de tecnología necesaria, que al final redundará en la generación de mayor rentabilidad para la institución.

#### **4.1.1.-Información de las labores realizadas en la producción de palma,**

Para el cálculo de los costos de producción se empleara el Costeo Total o de Absorción, y se procederá a calcular el costo por kilo de palma y el periodo de cálculo será de 6 meses como referencia se tomara el año 2014, tomando en cuenta que hay labores que se realizan cada 3 meses en el caso de la chapia y control fitosanitario.

# **Costo de producción.**

El Costo de Producción a ser calculado será conformado por:

- Mano de Obra
- Materiales Utilizados
- Costos Indirectos de Fabricación.

Estos componentes serán considerados indirectos, ya que en este caso no se está elaborando un producto y no son parte integrante del bien producido, lo que se da es mantenimiento a la plantación.

En la actividad agrícola la mano de obra es el componente que presenta mayor dificultad para su distribución, como no es tangible hace que la medición de la participación, del trabajo humano sea imprecisa.

# **Las labores que integran la mano de obra son:**

- Labores de cosecha o corte.
- Control manual, chapia y corona.
- Control químico, aplicación de herbicida, fungicida y abono fertilizante.

# **Labor de Cosecha:**

Consiste en cortar loa racimos de fruta de palma con malayos mismos que deben estar óptimos para el procesamiento requerido; siempre se encuentra 3 tipos de frutos:

- Madura
- Verde y
- Sobre Madura.

Siendo de óptima calidad para la compra únicamente la fruta madura, de manera que la fruta restante (verde y sobre madura) es considerada desperdicio para el ITAQ. En las

ocasiones que se produce un desperdicio de la fruta la Extractora donde se entrega el producto aplica una tabla de porcentajes de uso interno para este tipo de fruta. Para la extracción de aceite la fruta verde produce mucha agua lo cual perjudica a la consistencia del aceite y la fruta sobre madura produce acidez en el mismo; es por esa razón que este tipo de fruta que es utilizada para la elaboración de muestras de laboratorio o para procesar subproductos como jabón, detergente, etc; debe ser madura.

Aperturando una cuenta nueva que se denomine "Inventario de desechos", se puede registrar estos costos, para lo cual si hay que aplicar dos asientos contables el primero por generarse los desechos y el segundo por la venta de los mismos.

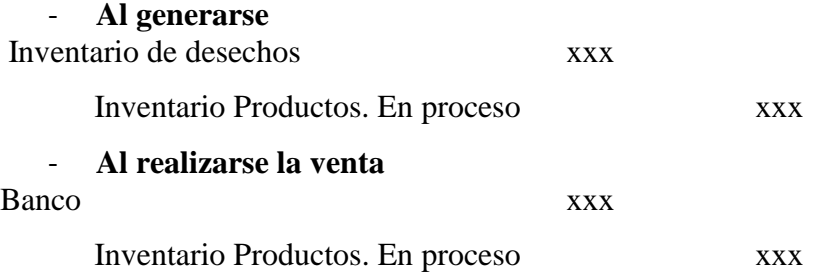

# **Control manual, chapia y deshije**

Esta labor se la realiza de forma permanente ya la maleza en la zona de la costa tiende a crecer más rápido y se asigna un lote 13 hectáreas por persona, el deshije se lo realiza dos veces al año.

#### **Control químico, aplicación de herbicida, fungicida y abono - fertilizante.**

La aplicación del herbicida, fungicida es mensual y cada persona encargada de su lote debe mantener la plantación limpia al día ya que la enfermedad más común del palmito es la pudrición de flecha, la fertilización es dos veces al año para esta labor se unen todos los trabajadores para que la aplicación sea uniforme y rápida.
# **4.2.- FODA.**

# **Tabla 10: Representación de FODA**

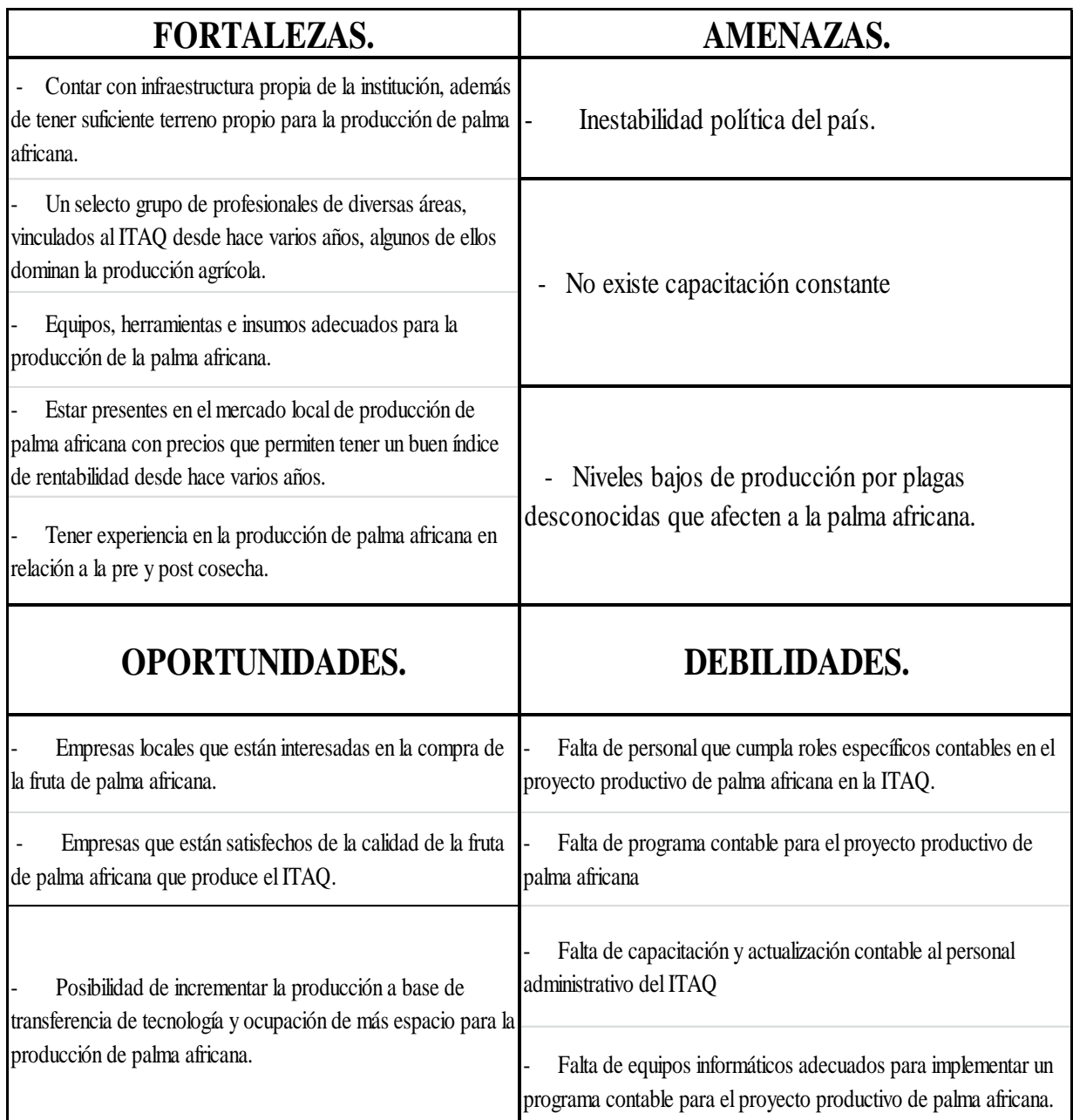

**Fuente: ITAQ Elaborado por: Grace Tenorio/2015**

Es necesario revisar los aspectos positivos y negativos del ITAQ empezando por las fortalezas que se constituyen un pilar fundamental; las debilidades se tendrán que disminuir y convertir en fortalezas, constan finalmente las amenazas que son una parte externa negativa a la organización.

# **4.3.- Organigrama Estructural del ITAQ. Figura 3: Organigrama estructural del ITAQ**

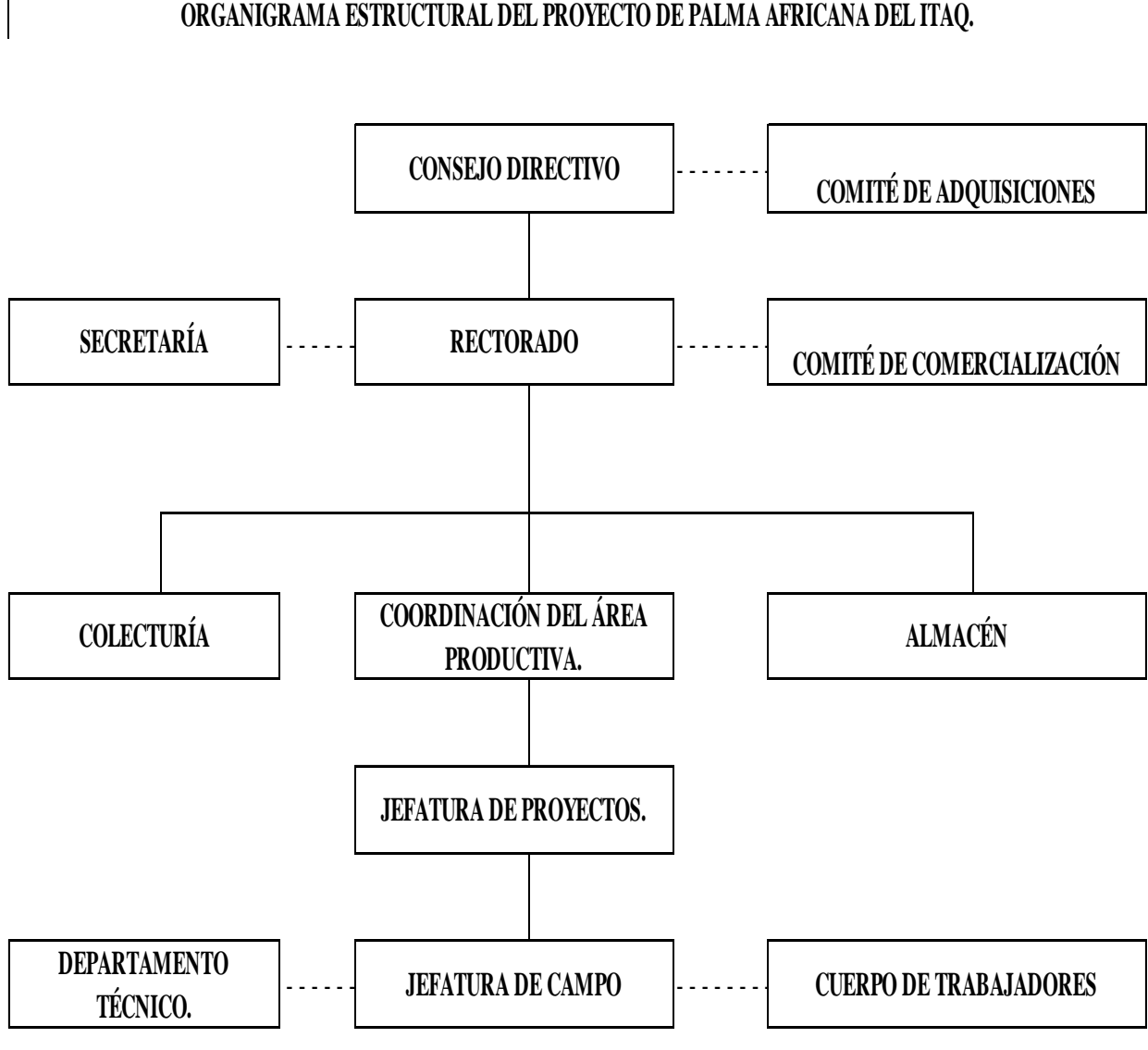

**ORGANIGRAMA ESTRUCTURAL DEL PROYECTO DE PALMA AFRICANA DEL ITAQ.**

Fuente: ITAQ Elaborado por: Grace Tenorio L./2015

# **4.4.- Organigrama Funciona**l **del ITAQ.**

### **Figura 4: Organigrama funcional.**

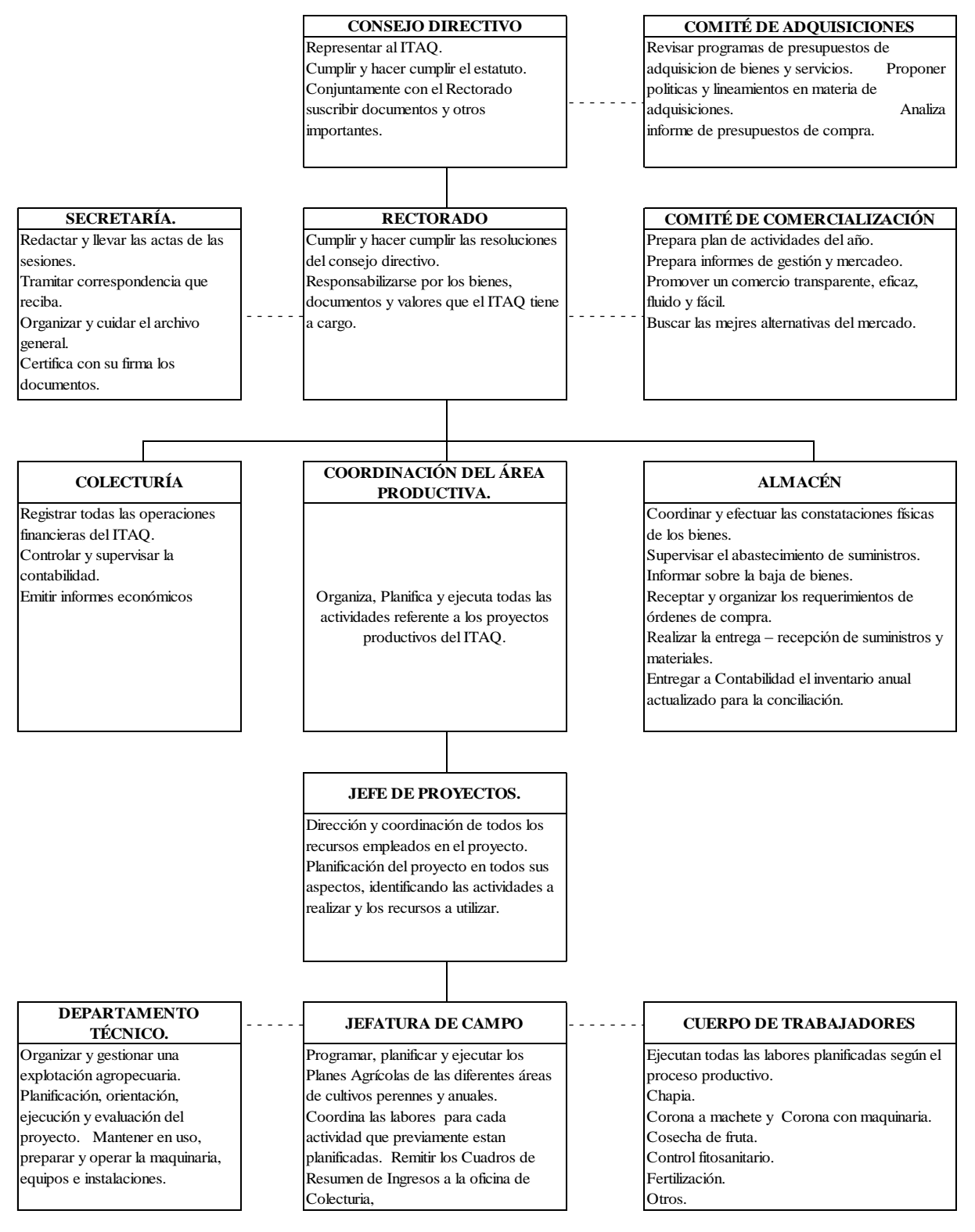

Fuente: ITAQ Elaborado por: Grace Tenorio L./2015

#### **4.5.- Ubicación Geográfica.**

**Croquis de la ubicación.** El Instituto Tecnológico Agropecuario Quinindé, es una institución educativa con muchos años de servicio a la comunidad, se encuentra ubicada en la provincia de Esmeraldas, cantón Quinindé, en la parroquia urbana Rosa Zárate, kilómetro 1 de la vía Quinindé- Santo Domingo.

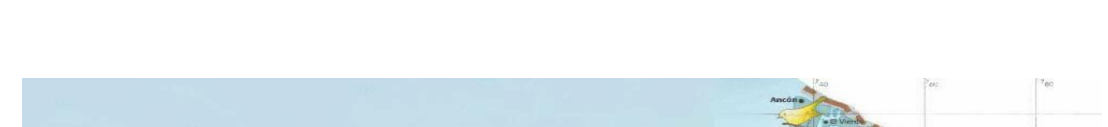

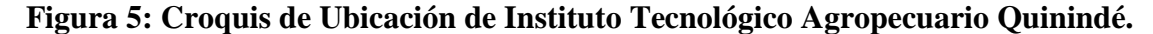

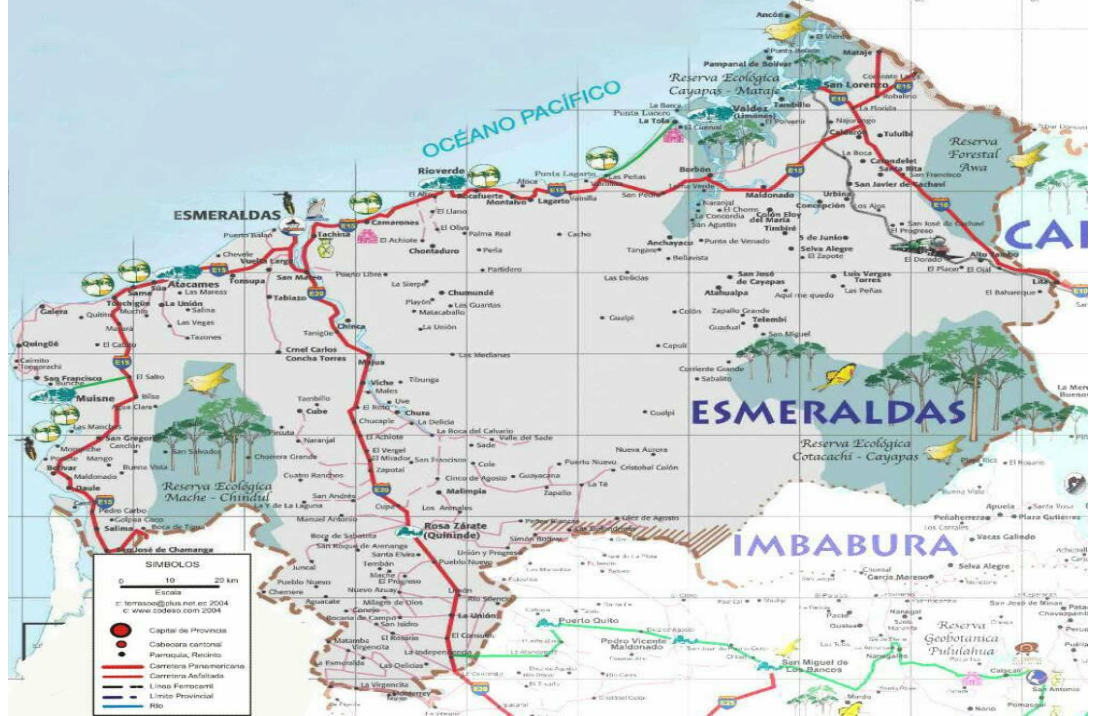

#### **4.6.- Fundamentos de contabilidad gubernamental.**

La Contabilidad Gubernamental es el elemento central del proceso financiero, por que integra y coordina las acciones que deben cumplir las unidades que integran el Sistema de Administración Financiera, puesto que recibe las entradas de las transacciones de presupuesto, tesorería, recaudación, bodega, recursos humanos, endeudamiento y otras áreas, los clasifica, sistematiza y ordena para registrarlos y luego producir información actualizada y confiable a través de las herramientas informáticas del Sistema Integrado de Gestión Financiera (e-SIGEF) y del Sistema Presupuestario de Remuneraciones y Nómina (e-SIPREN).

Mediante el Sistema Integrado de Gestión Financiera (e-SIGEF), se puede obtener registros de respaldo relacionado con:

- Presupuesto institucional
- Programación Indicativa Anual PIA
- Programaciones cuatrimestrales
- Comprobante Único de Registro de Ingresos (Cur de Ingresos)
- Comprobante de Ingreso
- Comprobante Único de Registro de Gastos (Cur de Gastos)
- Comprobante de pago
- Libro Diario General
- Libro Mayor General
- Cédula Presupuestaria de Ingresos
- Cédula Presupuestaria de Gastos
- Ajustes contables de control de existencias, bienes de larga duración, bajas
- Registro de donaciones recibidas de bienes.

De igual manera sucede con el Sistema Presupuestario de Remuneraciones y Nómina, mediante la cual se puede obtener registros relacionados con:

- Distributivo de Sueldos
- Partidas presupuestarias,
- Saldos disponibles devengados,
- Saldos disponible por grupo de gastos por ejemplo:
	- o Grupo 51, Gastos en el personal,
	- o Grupo 53, Bienes y Servicios de Consumo,
	- o Grupo 84, Bienes de Larga Duración, etc.

Nómina, pago de sueldos del personal docente, administrativo, servicios y descuentos de fondos de terceros (Fondo de Cesantía del Magisterio Ecuatoriano, IESS, Consejo Nacional de la Judicatura, etc.). Contratos, fondos de reserva, retroactivo de sueldos, décimo tercero y cuarto Sueldo.

Reformas Web, sobre actualización de datos personales, clasificación de puestos, declaración de partidas vacantes, contratos personal docente y administrativo y preplanilla de aportes al IESS.

#### **eSIGEF, eSIPREN**

**eSIGEF.-** Sistema Integrado de Gestión Financiera, constituye la herramienta informática que permite ingresar a los módulos de presupuesto, ejecución de ingresos, ejecución de gastos, tesorería, contabilidad, control de bienes, para realizar las diferentes transacciones de solicitud de pagos, solicitud de aprobación de ingresos, control de existencias, control de activos fijos, baja de activos, etc. Y de esta manera el Ministerio de Economía y Finanzas tener consolidada la información financiera a nivel nacional de manera oportuna, clara y eficaz.

**eSIPREN**.- Sistema Presupuestario de Remuneraciones y Nómina.- Es otra herramienta informática que está directamente relacionada con el eSIGEF. Al ingresar al sistema podemos acceder a los subsistemas de Presupuesto, Nómina, Reformas Web, que se encarga de administrar el pago de sueldos de los servidores públicos a nivel nacional.

El Sistema Integrado de Gestión Financiera al igual que el Sistema Presupuestario de Remuneraciones y Nómina, son muy importantes puesto que persiguen la consecución de un fin común, como es la transparente administración de los fondos públicos asignados mediante partidas presupuestarías a las diferentes entidades educativas, de acuerdo a los principios y normas técnicas que posibilita la correcta asignación y utilización de los recursos antes indicados, mediante un adecuado registro que hace efectivo el propósito de transparencia y rendición de cuentas de las personas que son responsables del manejo de los recursos públicos.

#### **Ciclos Presupuestarios.**

*Programación***.-** Las empresas públicas creadas por ley, con excepción de las correspondientes al régimen seccional autónomo, programarán sus presupuestos de explotación y de capital consistente con su planificación plurianual y del gobierno, con sujeción a las directrices presupuestarias que emitirá el MEF. Incluirán la totalidad de

los ingresos y gastos que generen y las transferencias por participaciones establecidas por ley a favor de entes del sector público y privado y los subsidios explícitos.

**Formulación***.-*Es la fase del proceso de elaboración de las proformas de presupuesto que permite expresar los resultados de la programación presupuestaria bajo una presentación estandarizada según los catálogos y clasificadores presupuestarios, con el objeto de facilitar su exposición, posibilitar su fácil manejo y comprensión, y permitir su agregación y consolidación.

#### **Principios Presupuestarios.**

Los presupuestos públicos se regirán bajo los siguientes principios:

Universalidad.- Los presupuestos contendrán la totalidad de los ingresos y gastos, no será posible compensación entre ingresos y gastos de manera previa a su inclusión en el presupuesto.

Unidad.- El conjunto de ingresos y gastos debe contemplarse en un solo presupuesto bajo un esquema estandarizado; no podrán abrirse presupuestos especiales ni extraordinarios.

Programación.- Las asignaciones que se incorporen en los presupuestos deberán responder a los requerimientos de recursos identificados para conseguir los objetivos y metas que se programen en el horizonte anual y plurianual.

Equilibrio y estabilidad.- El presupuesto será consistente con las metas anuales de déficit/superávit fiscal bajo un contexto de estabilidad presupuestaria en el mediano plazo.

Plurianualidad.- El presupuesto anual se elaborará en el marco de un escenario plurianual coherente con las metas fiscales de equilibrio y sostenibilidad fiscal de mediano plazo.

Eficiencia.- La asignación y utilización de los recursos del presupuesto se hará en términos de la producción de bienes y servicios públicos al menor costo posible para una determinada característica y calidad de los mismos.

Eficacia.- El presupuesto contribuirá a la consecución de las metas y resultados definidos en los programas contenidos en el mismo.

Transparencia.- El presupuesto se expondrá con claridad de forma que pueda ser entendible a todo nivel de la organización del Estado y la sociedad y será objeto permanente de informes públicos sobre los resultados de su ejecución.

Flexibilidad.- El presupuesto será un instrumento flexible en cuanto sea susceptible de modificaciones para propiciar la más adecuada utilización de los recursos para la consecución de los objetivos y metas de la programación.

Especificación.- El presupuesto establecerá claramente las fuentes de los ingresos y la finalidad específica a la que deben destinarse; en consecuencia, impone la limitación que no permite gastar más allá del techo asignado y en propósitos distintos de los contemplados en el mismo**. (www. mef.gov.ec NORMAS SAFI Ministerio de Finanzas).**

**4.7.-Procesos contables aplicados en el ITAQ mediante el sistema exigido por el Gobierno Central.**

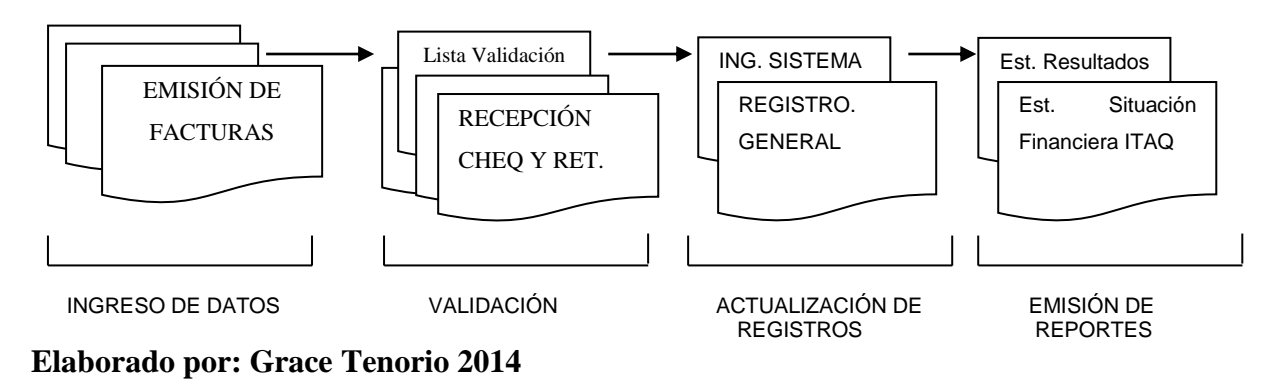

**Figura 6: Procesos contables aplicados en el ITAQ.**

En el ITAQ se realiza el control contable a través de la normativa del Sistema de Administración Financiera (SAFI), emitida por el Ministerio de Economía y Finanzas, Acuerdo Ministerial No 447, para lo cual se ingresa al Sistema Integrado de Gestión Financiera (e-SIGEF) mediante un Usuario y una Clave que le ha sido asignado al Jefe Financiero (Contador) por el Ministerio de Educación.

# **CAPÍTULO V.**

# **5.- PROPUESTA.**

# **5.1.- DISEÑO DE UN SISTEMA DE CONTROL INTERNO CONTABLE PARA EL PROYECTO DE PALMA AFRICANA DEL INSTITUTO TECNOLÓGICO AGROPECUARIO QUININDÉ (ITAQ).**

# **5.1.1.- Datos Informativos.**

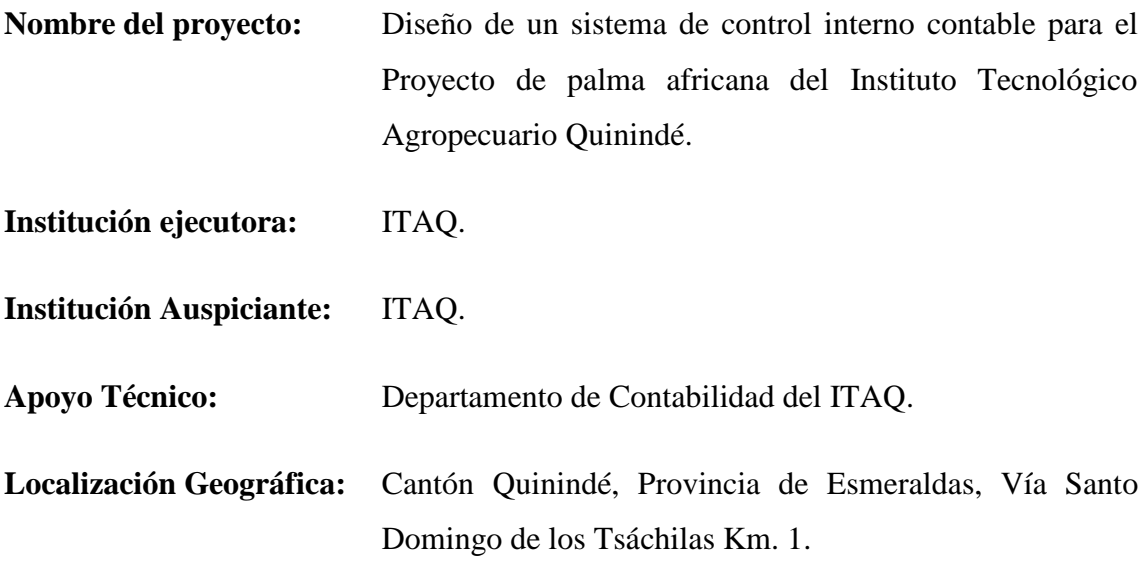

**Extensión de la plantación:** 15 ha.

**Fisiografía del Lugar:**

- Horas de Sol: 900h/sol/año.
- Temperatura:  $24^{\circ}$ c.
- Precipitación: 2200 mm.
- Tipo de suelo: Arcilloso.

## **5.1.2.- Objetivo General.**

 Diseñar un sistema de control interno contable para el adecuado control económico, financiero y productivo del proyecto de palma africana del Instituto Tecnológico Agropecuario Quinindé (ITAQ).

### **5.1.3.- Objetivos Específicos.**

- Conocer la situación administrativa contable del proyecto productivo de la palma africana del Instituto Tecnológico Agropecuario Quinindé (ITAQ).
- Definir la metodología para conocer la situación y diagnóstico del proyecto productivo de la palma africana.
- Proponer el diseño de un sistema de control interno contable, adecuado para el proyecto productivo de la palma africana del ITAQ.

### **5.1.4.- Misión.**

El Instituto Tecnológico Agropecuario Quinindé, tiene como misión fundamental la formación de profesionales mandos medios en el campo agropecuario con una capacitación integral en las áreas científicas, técnicas y humanísticas, respondiendo en esta forma a la expectativa del entorno.

#### **5.1.5.- Visión.**

La visión del instituto es convertirse en un centro educativo generador de recursos humanos capaces de aplicar procesos tecnológicos que contribuyan real y objetivamente al desarrollo agrícola y agropecuario en un sector eminentemente productivo, como es el cantón Quinindé.

#### **5.1.6.- Justificación de la propuesta.**

El tema propuesto en esta investigación se justifica, puesto que la implementación de un sistema de control interno contable adicional al reglamentario **eSIGEF,** permitirá optimizar la administración del proyecto de producción de palma africana del Instituto Tecnológico Agropecuario "Quinindé" ITAQ y así clarificar sus recursos económicos.

El ITAQ va a contar con información que le permitirá conocer con la debida oportunidad los inventarios en general, las compras de insumos, la disponibilidad y liquidez de sus recursos económicos que servirán para cubrir los costos y gastos, entre otros que conforman la normal actividad económica - productiva de su proyecto de palma africana.

La información contable, a través de los estados financieros, van a ser de mucha utilidad para los directivos de la institución, puesto que les permitirá conocer la situación real e incluso servir para la toma de decisiones emergentes si el caso lo amerita. La dirección, podrá fortalecer su gestión y cumplir con los objetivos propuestos, ya que cuenta con información real y objetiva. Por último, un sistema contable y una institución bien organizada apoyan al crecimiento social, permiten que los recursos económicos se manejen de manera clara. Razones por demás justificadas y valederas para que la investigación propuesta se implemente con el propósito de aportar al éxito institucional.

#### **5.1.7.- Metas de la propuesta.**

Promover la eficiencia y eficacia en el manejo contable del proyecto productivo, revelando información mediante el sistema contable propio, adaptado a las necesidades del departamento financiero institucional.

Asegurar la veracidad y confiabilidad de los datos contables y extracontables, los cuales serán utilizados por la dirección para la toma de decisiones.

Evaluar los volúmenes de producción de la fruta de palma africana y el registro de los ingresos por concepto de su comercialización.

Lograr que la institución educativa obtenga información contable de manera ágil y oportuna, que permita una eficiente gestión financiera y administrativa.

#### **5.2.- Introducción al Control Interno.**

**Según el INSTITUTO AMERICANO DE CONTADORES PÚBLICOS CERTIFICADOS. Control Interno. "El Control Interno incluye el Plan de Organización de todos los métodos y medidas de coordinación acordados dentro de una empresa para salvaguardar sus activos, verificar la corrección y confiabilidad** 

**de sus datos contables, promover la eficiencia operacional y la adhesión a las políticas gerenciales establecidas un "sistema" de Control Interno se extiende más allá de aquellos asuntos que se relacionan directamente con las funciones de los departamentos de contabilidad y finanzas".**

El Control Interno Contable es una herramienta, la cual se crea para tener una información detallada, ordenada, sistemática e integral que contiene todas las instrucciones, responsabilidades e información sobre políticas, funciones, sistemas y procedimientos de las distintas operaciones o actividades que se realizan en una Institución.

Las entidades en todo el proceso de diseñar e implementar el sistema de control interno, para este caso las normas técnicas de Control Interno específicas, tienen que preparar los procedimientos integrales, los cuales son los que forman el pilar para poder desarrollar adecuadamente sus actividades, estableciendo responsabilidades a los encargados de todas las áreas, generando información útil y necesaria, estableciendo medidas de seguridad, control, autocontrol y objetivos.

# **5.3.- Elementos del Control Interno.**

Todos los elementos que componen el Control Interno son:

- Planeación.
- Organización.
- Procedimientos.
- Personal.
- Autorización.
- Sistema de Información.
- Supervisión.

## **5.4.- Procesos para la implementación del sistema de Control Interno.**

- La información que generan las diferentes unidades que conforman el ITAQ deberá ser veraz, legal, confiable y oportuna para los fines de la Institución.
- Proteger los recursos de la organización, buscando su adecuada administración ante riesgos potenciales y reales que los puedan afectar.

 Asegurar la oportunidad, claridad, utilidad y confiabilidad de la información y los registros que respaldan la gestión de la organización.

# **5.4.1.- Procedimientos.**

La información que se maneje deberá ser reciente y actualizada; asimismo los sistemas de información serán accesibles al personal autorizado.

**(Tomado del Capítulo 3: El Control Interno en las entidades del Sistema de Salud http://www.virtual.unal.edu.co/cursos/economicas/91337/html/cap03/cont05.html).**

- FASE I. Ambientación, motivación y capacitación.
- FASE II. Preparación y recolección de información.
- FASE III. Clasificación de información.
- FASE IV. Diagnóstico del control interno.
- FASE V. Revisión de procedimientos.
- FASE V.1. Planteamiento de recomendaciones.
- FASE VI. Sistema de evaluación del control interno y de Gestión.
- FASE VII. Implementación, seguimiento y ajustes.
- FASE VIII. Diseño de indicadores de gestión.
- FASE IX. Evaluación de indicadores y ajustes.

## **5.4.2.- Estructura del Control Interno.**

Se denomina estructura de control interno al conjunto de planes, métodos, procedimientos y otras medidas, incluyendo la actitud de la dirección de una entidad, para ofrecer seguridad razonable respecto a que están lográndose los objetivos del control interno.

## **5.4.3.- Evaluación del Control Interno.**

Es el proceso dinámico a través del cual indistintamente una empresa, organización o institución académica puede conocer sus propios rendimientos, especialmente sus logros y flaquezas y así reorientar propuestas o bien focalizarse en aquellos resultados positivos para hacerlos aún más rendidores.

### **5.5.- Funciones y responsabilidades.**

Dentro del personal inmerso en el proyecto productivo de palma africana en el instituto se podría definir o establecer claramente las principales funciones y responsabilidades que deben cumplir para llevar a cabo un excelente desempeño.

## **Colectora:**

Es responsable de validar los registros contables que se generen en forma automática, así como efectuar los registros contables directos que se produzcan en el proceso contable, realizar oportunamente los cierres mensuales y anuales, preparar los Estados financieros básicos e informar sobre el comportamiento de los recursos y obligaciones institucionales.

#### **Funciones**:

- Elaborar los balances de situación financiera y resultados.
- Consolidar los balances y revisar la declaración anual del impuesto a la renta.
- Revisar los ingresos, egresos y su afectación contable.
- Firmar conjuntamente con el Rectorado cheques u otros documentos.
- Efectuar conciliaciones bancarias y los respectivos ajustes.
- Revisar, analizar y supervisar la contabilidad.
- Preparar y presentar informes contables para entidades de control financiero.
- Preparar y emitir estados financieros de acuerdo a los principios de contabilidad generalmente aceptados, políticas internas y reglamentaciones legales que rigen las actividades del ITAQ.
- Verificar el cumplimiento de las políticas y procedimientos contables establecidos.

Asesorar a los niveles administrativos sobre procedimientos contables.

# **Auxiliar de contabilidad.**

Esta persona es responsable de llevar la información contable Financiera de forma oportuna, confiable y razonable.

# **Funciones:**

- Elaborar los respectivos cuadres de las cuentas por pagar, cuentas por cobrar.
- Elaborar información contable financiera que le solicita la Colectora.
- Y otras tareas que le asigne Colecturía.
- Realiza el Flujo de Caja, Control pagos y Egresos de Bancos.
- Se encarga de la elaboración de cheques y retenciones.
- Colaborar con las actividades del equipo de trabajo del área.

# **5.6.- Determinar un Software adecuado que ayude al ingreso de la información.**

Hoy en día es muy usual apoyarse en una gran variedad de sistemas informáticos, que se convierten en una excelente herramienta para controlar todo lo que concierne a nuestra actividad económica; por tal razón propondría al ITAQ financiar un **SOFWARE CONTABLE MONICA versión 8.5** reconocida desde muchos años y que está auspiciada por TECHNOTEL localizada en Miami, USA, y desarrolla software orientado al computador personal desde al año 1990 por supuesto que en el mercado existe una amplia gama de programas contables inclusive ecuatorianos a precios económicos.

El programa proporciona el registro de asientos por partida doble, en el libro Diario, Mayor, y los principales reportes financieros como Balance de la Empresa, Estado de Ganancias y Pérdidas, Balance Tributario, etc. lo hacen práctico es fácil de trabajar, muy sencillo de instalar, ha sido desarrollado especialmente para las empresas latinoamericanas, teniendo en mente el empresario latino que desea resultados rápidos e instrucciones sencillas.

Módulos que comprende el programa contable **MÓNICA**:

- FACTURAS.
- INVENTARIOS.
- CUENTAS POR COBRAR.
- $\bullet$  CUENTAS POR PAGAR.
- CUENTAS CORRIENTES.
- CONTABILIDAD.

# **5.7.- Características generales del sistema propuesto.**

Un modelo contable o un sistema de información bien diseñado ofrece control, compatibilidad, flexibilidad y una relación aceptable de costo / beneficio.

Control: un buen sistema de contabilidad le da a la administración el control sobre las operaciones de la empresa. Los controles internos son los métodos y procedimientos que usa un proyecto para autorizar las operaciones, proteger sus activos y asegurar la exactitud de sus registros contables.

Compatibilidad: un sistema de información cumple con la pauta de compatibilidad cuando opera sin problemas con la estructura, el personal, y las características especiales de un negocio en particular.

# **5.8.- Caracteres del modelo de información contable.**

Para poder satisfacer adecuadamente sus objetivos, la información contable debe ser comprensible, útil y en ciertos casos se requiere que además la información sea comparable.

La información es comprensible cuando es clara y fácil de comprender.

- La información es útil cuando es pertinente y confiable.
- La información es pertinente cuando posee el valor de realimentación, valor de predicción y es oportuna.
- La información es confiable cuando es neutral, verificable y en la medida en la cual represente fielmente los hechos económicos.

La contabilidad es de gran importancia porque todas las empresas tienen la necesidad de llevar un control de sus negociaciones mercantiles y financieras. Así obtendrá mayor productividad y aprovechamiento de su patrimonio. Por otra parte, los servicios aportados por la contabilidad son imprescindibles para obtener información de carácter legal. Las normas contables, en esencia son estándares para uniformar los distintos aspectos del proceso contable de las transacciones de las empresas en general y de las pequeñas y medianas empresas en particular. La aplicación de las normas contables deberá conducir a que las cuentas empresariales, formuladas con claridad, expresen la situación financiera y económica de la empresa.

La contabilidad de las pequeñas y medianas empresas se desarrollará aplicando obligatoriamente las políticas contables. Con la finalidad de contar con las bases necesarias para llevar a cabo el proceso de consolidación de Estados Financieros de las empresas bajo el ámbito de PYMES; que es justamente en función del volumen de producción de la fruta de palma africana, se considera el proyecto productivo objeto de estudio como una empresa pequeña, en donde es necesario definir y aprobar políticas contables uniformes tomando en cuenta las Normas Internacionales de Información Financiera (NIIF); oficializadas y vigentes en el Estado.

# **5.9.- Sistema de información contable.**

Un sistema de información es un conjunto de elementos interrelacionados que recoge datos, los procesa y convierte en información, que almacena y posteriormente se da a conocer a sus usuarios. La Contabilidad es un sistema de información, ya que captura, procesa, almacena y distribuye información vital para la correcta toma de decisiones en la empresa.

El papel fundamental que ha desempeñado la contabilidad es controlar y organizar las diferentes actividades de la empresa con el fin de conocer la situación en que esta se encuentra, de una manera ágil, oportuna y útil, para llevar a cabo los propósitos que se quieren realizar y así cumplir con los objetivos.

El SIC no sólo ha de ser un sistema que suministre información, que permita a la dirección de la empresa ejercer un mero control técnico sobre la misma, sino que debe permitir la toma de decisiones. Es conveniente crear un sistema de información contable más detallado y preciso que permita conocer con exactitud lo que realmente sucede en la organización y ayude a tener mejores herramientas para una buena toma de decisiones en el momento oportuno.

### **5.9.1.- Proceso administrativo aplicable al proyecto de palma africana.**

El Instituto Tecnológico Agropecuario Quinindé (ITAQ); en su proyecto de Palma Africana tiene aspectos administrativos básicos para poder llevar adelante el registro contable del proyecto de producción, en razón de que la estructura con la cual se labora en la institución educativa es suficiente y no se ha contemplado incremento de personal.

Si es necesario identificar que las sugerencias de mejoramiento administrativo no implican mayores cambios en el incremento de personal, sino en capacitación, actualización de conocimientos y delegación de ciertas funciones técnicas que actualmente no están siendo consideradas porque no hay una persona laborando en el área contable del proyecto de producción de palma.

El Instituto Tecnológico Agropecuario Quinindé (ITAQ) se caracteriza por un sistema administrativo tradicional, el cual ha sido establecido en función de las necesidades y experiencias administrativas que se han presentado en el camino. De la misma manera el área contable está siendo desarrollada por una empleada de la institución.

## **5.9.2- Plan de cuentas.**

Es un medio auxiliar del sistema de información contable que indica las cuentas que serán utilizadas:

- Por su realización.
- En el proceso de registración de las variaciones patrimoniales que producen los hechos económicos y;
- En la exposición, a los fines de mostrar la composición y magnitud del patrimonio.

Con respecto a los requisitos que debe reunir, se puede mencionar:

- Ordenado, es decir que contemple un criterio racional planificado.
- Completo, que contenga todas las cuentas necesarias para reflejar todos los posibles hechos económicos a producirse, ya sean éstos de naturaleza patrimonial (de Activo, Pasivo y sus regularizadoras de valuación y de Patrimonio Neto), de Resultados (Positivos y Negativos), de Orden (Activas y Pasivas).
- Claro, que su terminología sea comprensible para cualquier persona interesada en el funcionamiento del sistema de información contable del ente.
- Flexible, debe prever la posible incorporación de cuentas en todo momento, en función de las necesidades que se sucedan desde su confección (inicio de la vida del ente). Es importante, que periódicamente se revise la vigencia de las cuentas, procediendo a la cancelación de aquellas que hayan dejado de ser utilizables en la registración.

# **Pasos a seguir en la confección:**

El primer paso consiste en determinar el primer grado o nivel de análisis, que siguiendo la clasificación de cuentas según su naturaleza, implica asignar un número a las cuentas recompuestas (elementos) o de menor grado de análisis:

- 1.- Activo.
- 2.- Pasivo.
- 3.- Patrimonio neto.
- 4.- Resultados.
- 5.- Cuentas de orden.

# **5.9.2.1.- Plan de cuentas propuesto para el ITAQ.**

**Figura 7: Plan de cuentas propuesto.**

# **INSTITUTO TECNOLÓGICO AGROPECUARIO QUININDÉ.**

# **PLAN DE CUENTAS**

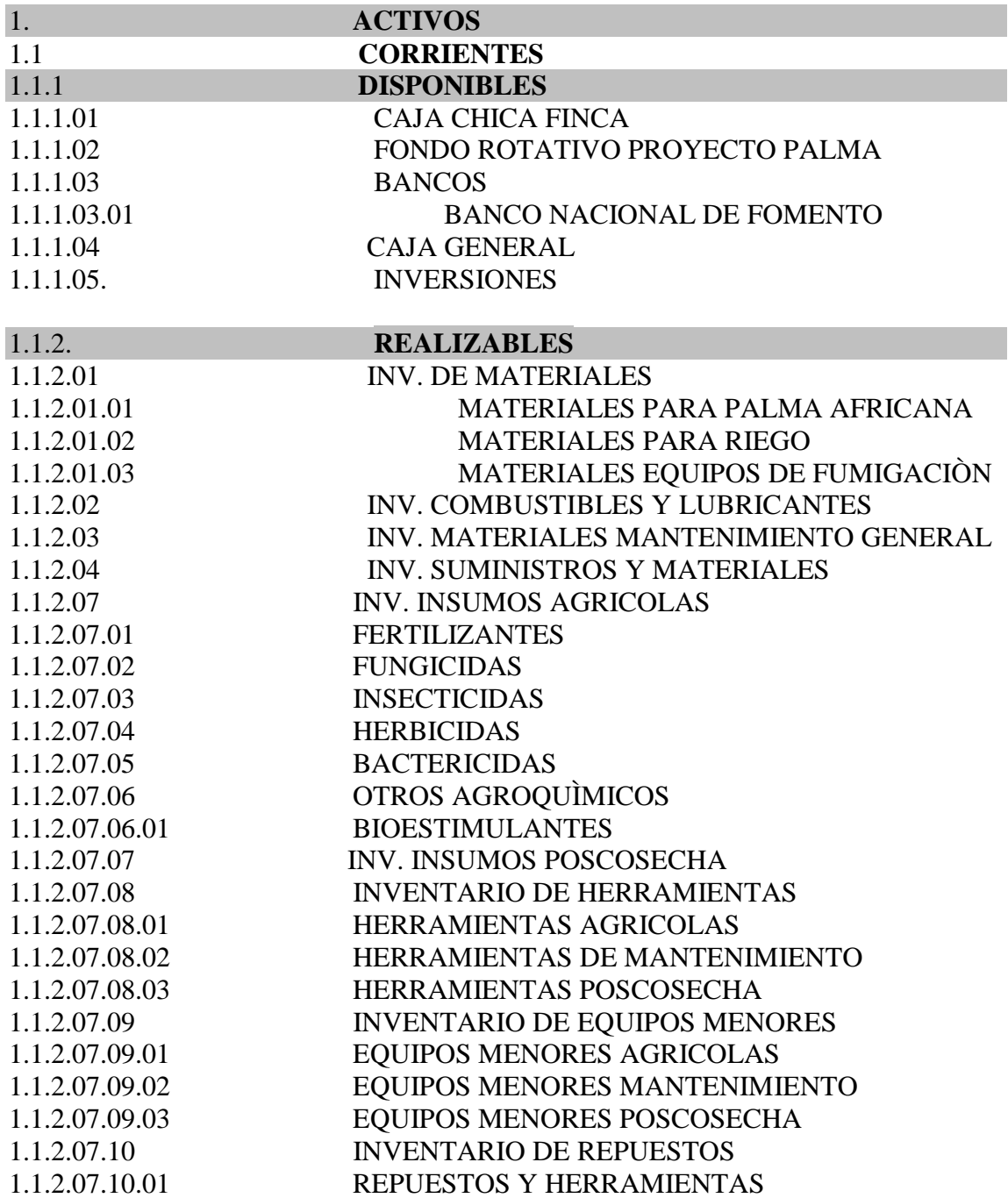

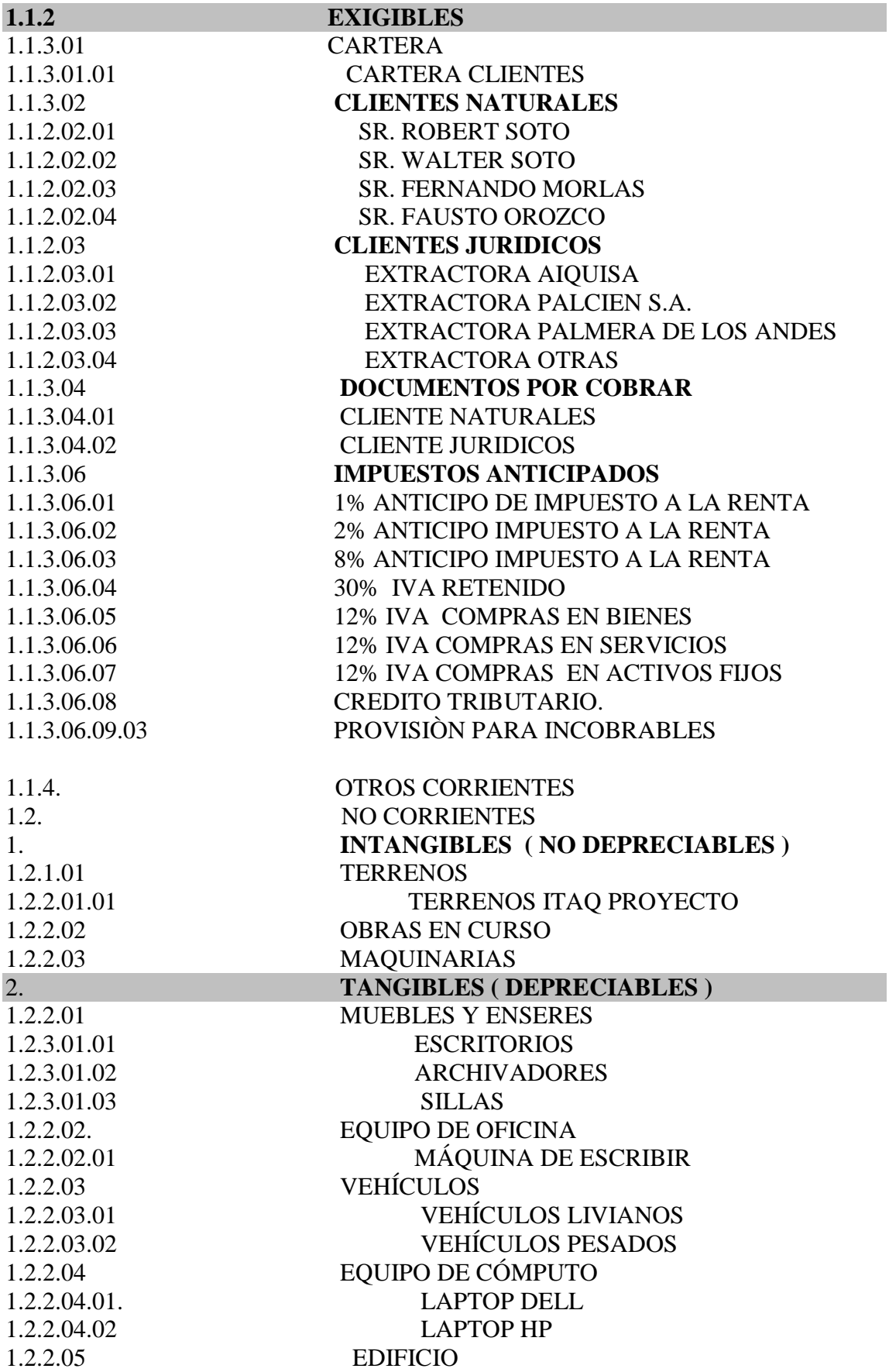

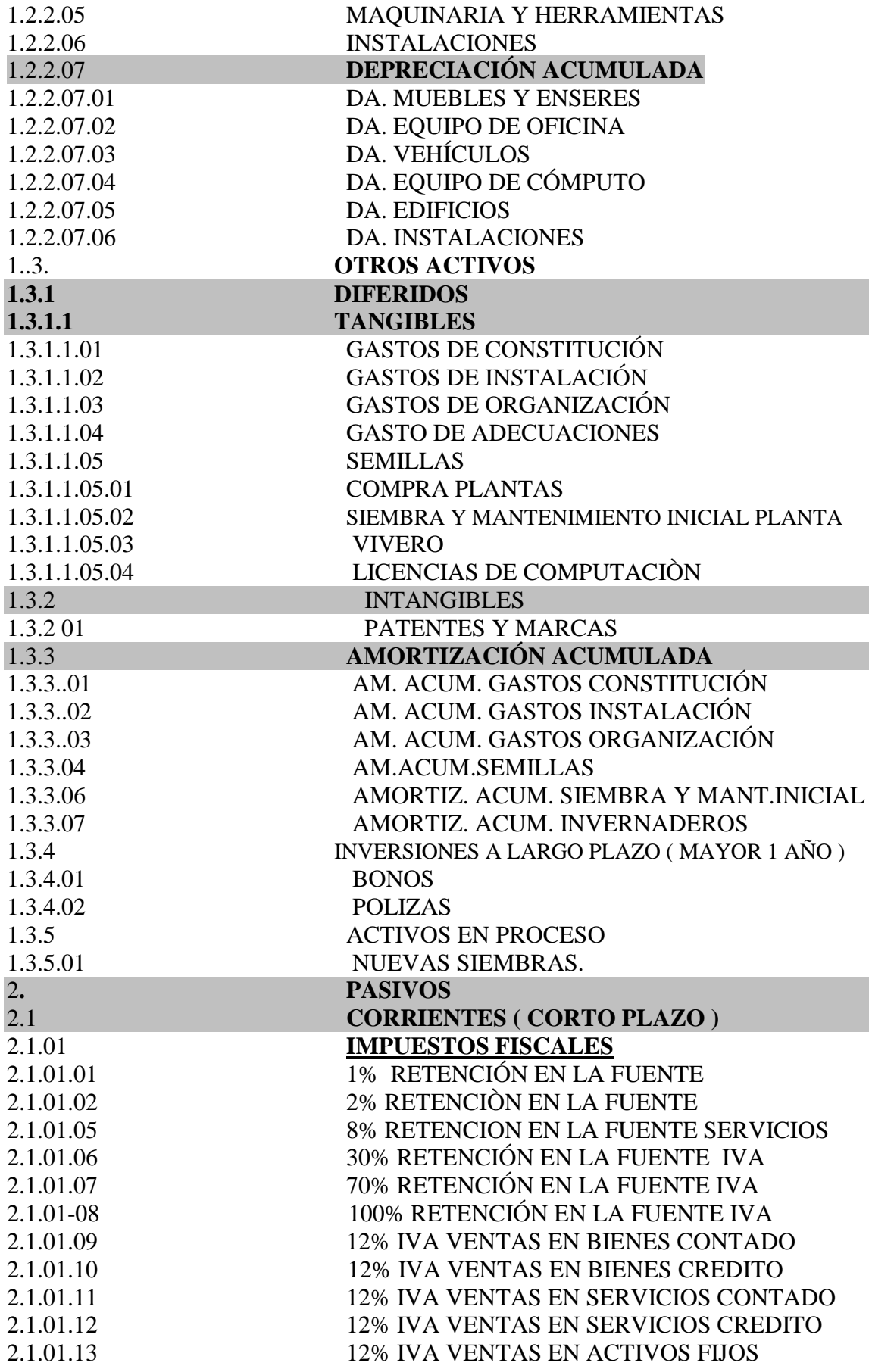

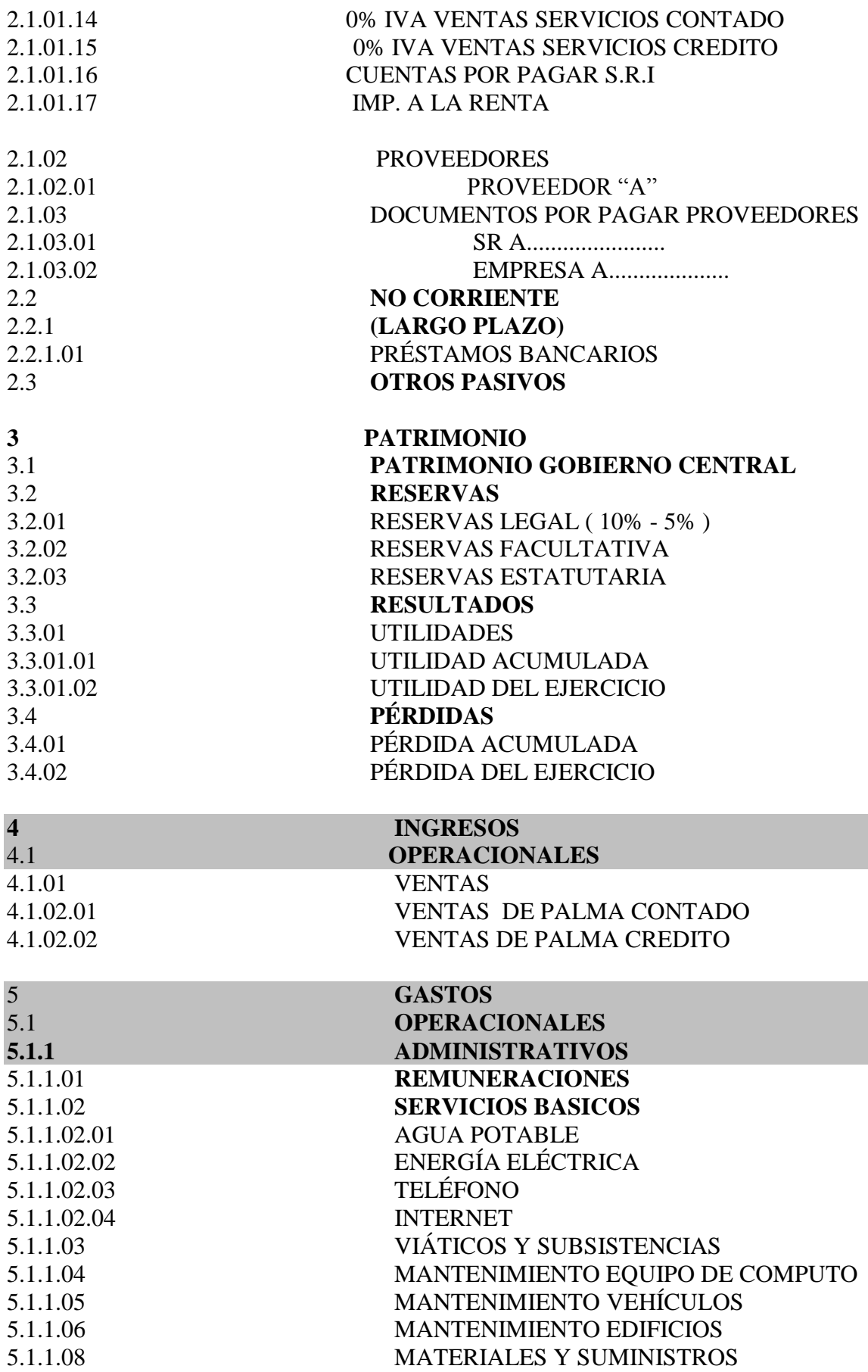

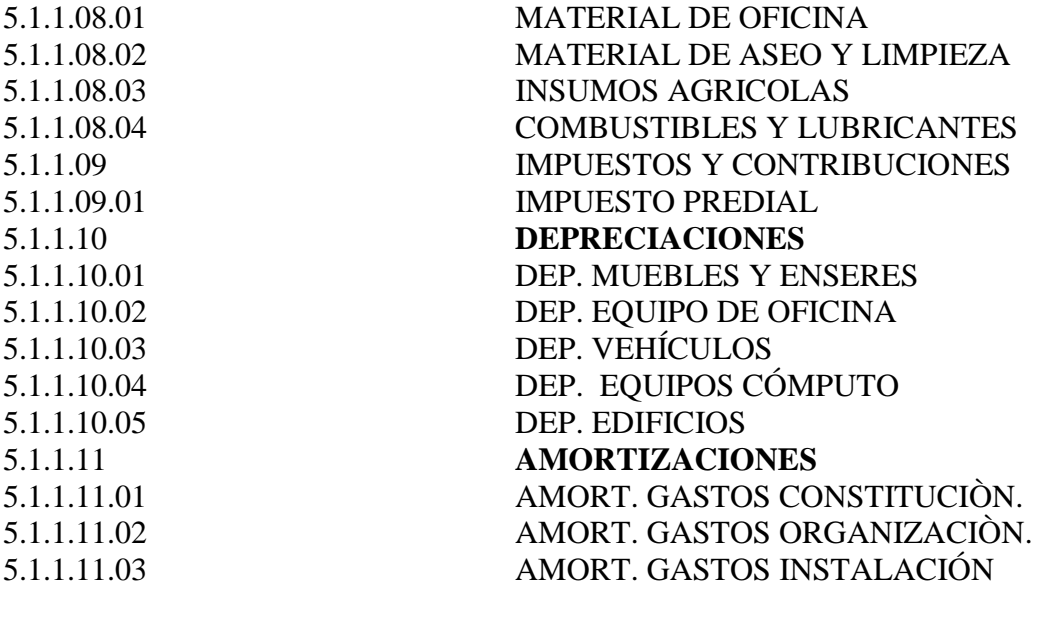

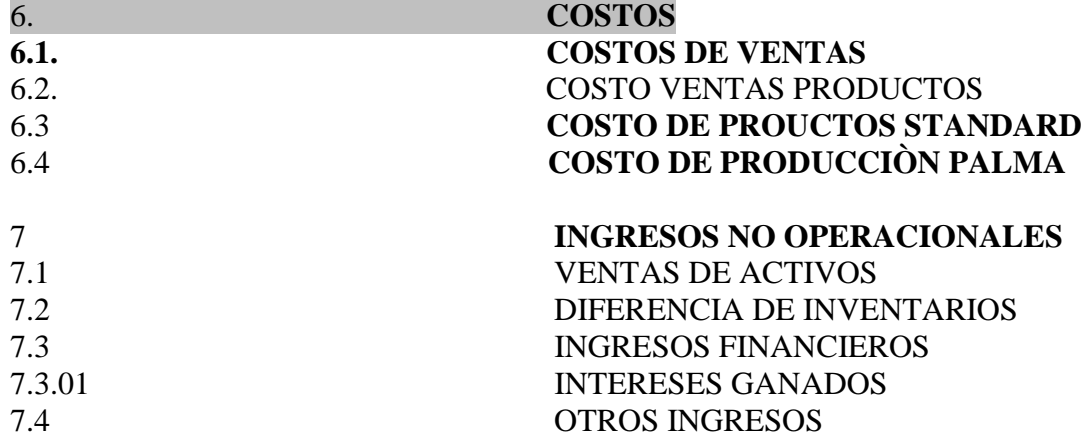

**5.9.3.- Estado de situación inicial del proyecto de palma africana.**

**Figura 8: Balance Inicial.**

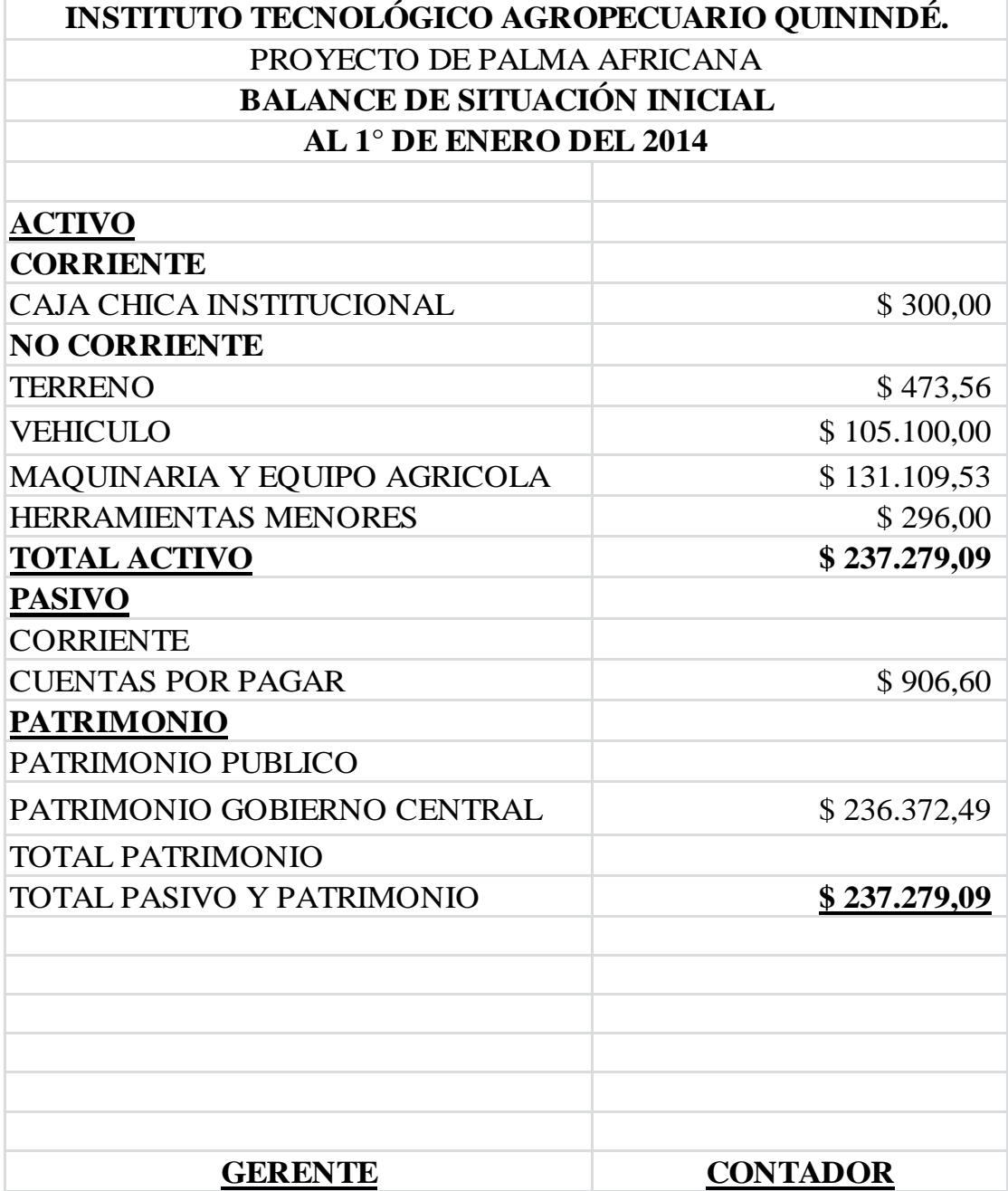

**Elaborado por: Grace Tenorio 2015**

## **5.9.4.- Libro Diario.**

Es un libro principal, denominado también "diario columnario", en él se registran en orden cronológico todos los comprobantes de diario elaborados por la empresa durante el mes. Con el fin de obtener el movimiento mensual de cada cuenta, al finalizar el mes se totalizan los registros débitos y créditos, trasladándolos al libro mayor.

En este libro se encuentra información como:

- La fecha completa del día en el cuál se realizó el comprobante de diario.
- La descripción del comprobante.
- La totalidad de los movimientos débito y crédito de cada cuenta.
- Los saldos finales de cada cuenta y su traslado a las cuentas del mayor.

Todas las empresas o instituciones deben conformar su contabilidad en libros y registros contables de acuerdo con la normatividad del código del comercio y las disposiciones legales. Los libros de diario y de mayor le producen [información](http://www.monografias.com/trabajos7/sisinf/sisinf.shtml) muy valiosa al [gerente](http://www.monografias.com/trabajos3/gerenylider/gerenylider.shtml) de la empresa ya que lo ayuda a corregir los planes del negocio por cualquier variación desfavorable.

Importancia y finalidad del libro diario.- El Libro Diario es conocido como libro de Entrada Original, porque en él se registran por primera vez las operaciones de la empresa. En el quedarán registradas todas las transacciones que se dan lugar en una empresa y en orden cronológico; se registrará indicando el nombre de las cuentas que han de cargarse y abonarse, así como los importes de los débitos y créditos.

# **Figura 9: Libro de Ventas**

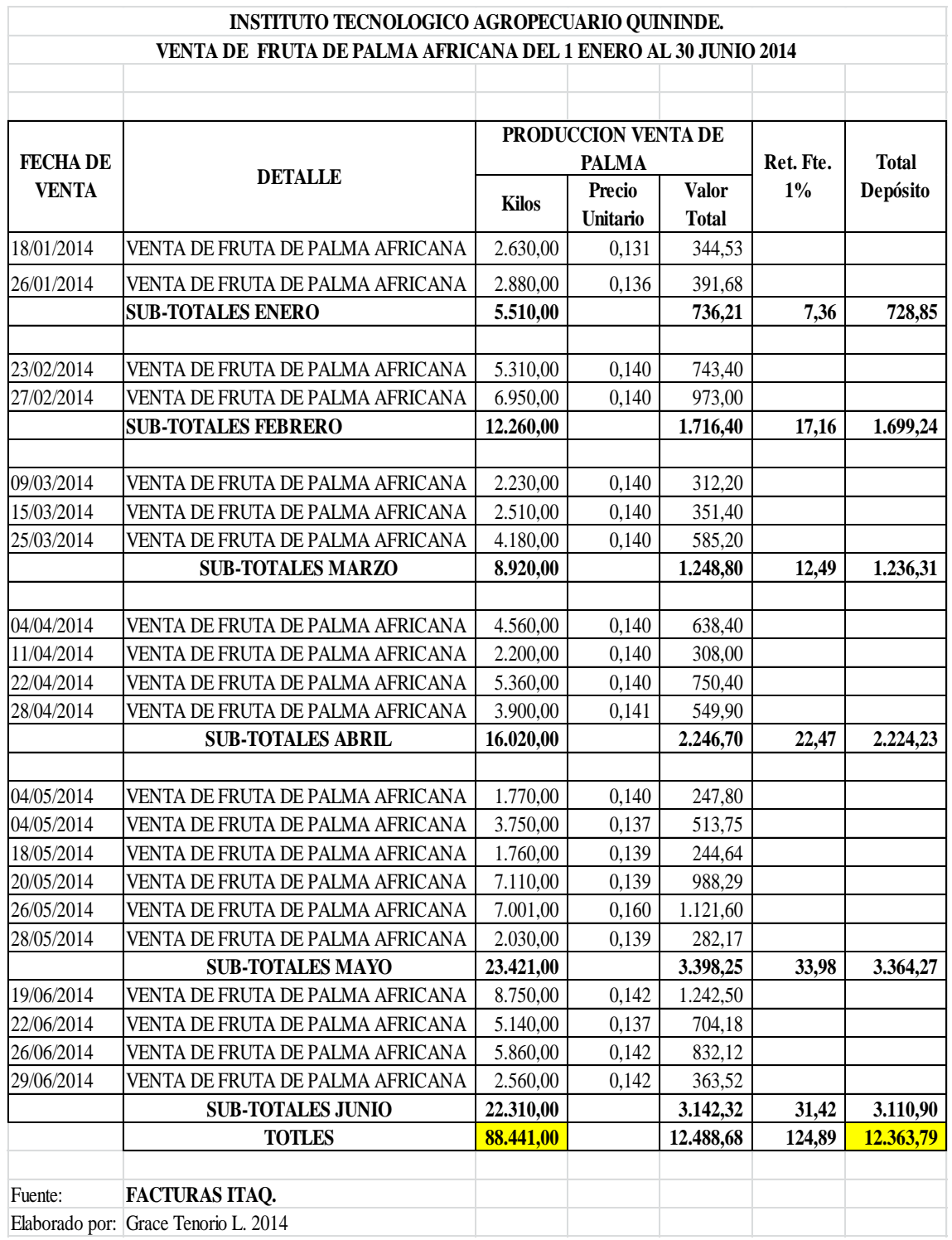

# **Total de kg producidos al finalizar 88.441**

#### **Figura 10: Registro de venta de palma.**

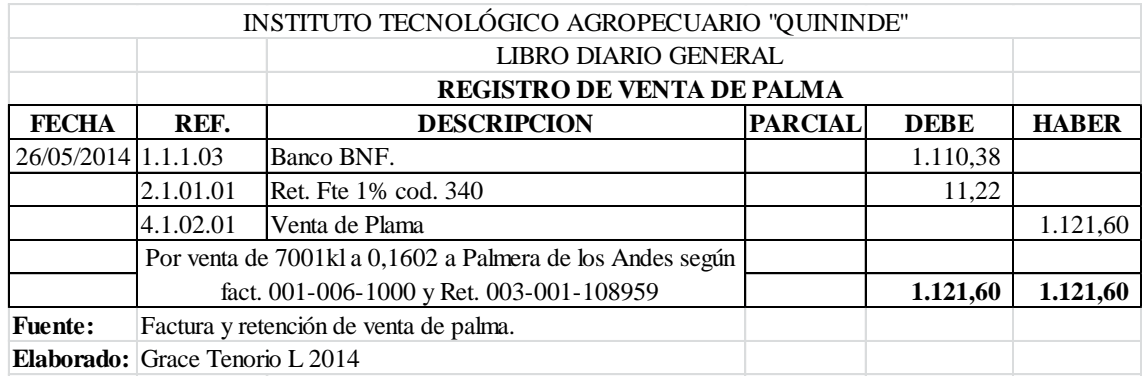

### **Figura 11: Registro de compras agrícolas.**

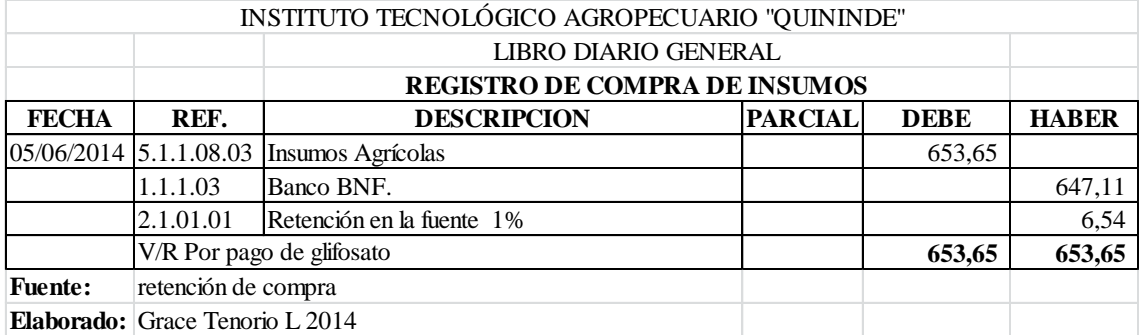

## **5.9.5.- El Libro Mayor.**

Libro Mayor es donde se registran las cuentas de [activos,](http://www.monografias.com/trabajos11/contabm/contabm.shtml) pasivos y [patrimonio](http://www.monografias.com/trabajos14/patrimonio/patrimonio.shtml) de la empresa o institución. Es el registro o resumen de todas las transacciones que aparecen en el libro diario, con el propósito de conocer su movimiento y saldo en forma particular. Es el libro de contabilidad en donde se organizan y clasifican las diferentes cuentas que moviliza la institución de sus activos, pasivos y patrimonio. Para que los registros sean válidos deben asentarse en el libro debidamente autorizado.

Los cargos y créditos a las distintas cuentas, según se [muestra](http://www.monografias.com/trabajos11/tebas/tebas.shtml) en los asientos de diario, se registran en las cuentas mediante el proceso llamado pasar al mayor. Cuenta es una ficha individual que registra las cantidades de una cuenta en él debe y en el haber, así como el saldo de la misma. El libro mayor precisamente lo que hace es eso; anotar las

cantidades que intervienen en los asientos en su correspondiente cuenta del libro mayor, representada por una T.

En estas dos cuentas (libro mayor) del asiento anterior, se tiene un saldo deudor en caja (positivo) y un saldo acreedor en la cuenta de clientes. Dado que cualquier empresa o institución efectúa múltiples operaciones, la valoración de sus elementos será objeto de continuas variaciones. El Mayor contiene todas las cuentas que se han ido registrando en el Diario hasta cierta fecha, en éstas se habrán ido anotando las alteraciones producidas. A través de estos registros será posible conocer el [valor](http://www.monografias.com/trabajos14/nuevmicro/nuevmicro.shtml) por el que figuran las distintas cuentas a esa data, siendo éste el cometido del Mayor.

Al valor que presenta una cuenta en una fecha dada se le conoce con el nombre de saldo. Éste viene dado por la diferencia entre la suma del Debe y la suma del Haber de la correspondiente cuenta. El saldo puede ser:

- Deudor, si la suma del Debe es mayor que la del Haber.
- Acreedor, si la suma del Debe es inferior a la suma del Haber.
- Nulo, si el valor de ambas sumas coincide.

En cualquier fecha, en el libro Mayor se cumplirá que la suma de los saldos deudores coincidirá con la suma de los saldos acreedores y, además, el valor total de las sumas del Debe será igual al importe total de las sumas del Haber.

#### **5.9.6.-Balance de Comprobación.**

Es una lista de todos los saldos deudores y acreedores de todas las cuentas del mayor para comprobar la igualdad, sumándolos en columnas separadas; esto así a consecuencia de que la contabilidad a base de partida doble deriva su nombre del hecho de que el registro de toda operación requiere el asiento de débitos y créditos de una operación que suman igual importe, resulta obvio que el total de débitos de todas las cuentas debe ser igual al total de los créditos.

De acuerdo a las fases del ciclo contable, el balance de comprobación representa la prueba de lo registrado anteriormente. Así se tiene un balance correcto, representa que

se ha hecho bien las cosas, contablemente; pero si no cuadra, es decir, no se tiene un balance, entonces existe algún error y se debe verificarlo y corregirlo antes de continuar. En forma similar a los registros anteriores, el balance de comprobación está compuesto de las siguientes partes:

a) Parte superior o encabezamiento, que está integrada por el "Nombre de la Empresa o institución", el nombre del registro "Balance de Comprobación" y, la fecha que corresponde a la toma de los datos de las cuentas.

b) Parte inferior o cuerpo, conformada por las siguientes columnas:

- Una columna para el "número", ordinal que se coloca para ayudar a comprobar el número de cuentas existentes;
- Una columna para "cuentas", aquí se ubicarán las cuentas del mayor, sin repetirlas;
- Dos columnas para las sumas, donde se ubicarán, en la una, el total del debe y en la otra, el total del haber;
- Dos columnas para los saldos, donde se registrarán los totales de los saldos, en la una, del débito y en la otra, del crédito.

## **5.9.7.-Estados Financieros.**

Para tomar las decisiones correspondientes sobre sus futuras [operaciones.](http://www.monografias.com/trabajos6/diop/diop.shtml) La información financiera de un negocio se encuentra registrada en las [cuentas](http://www.monografias.com/trabajos5/cuentas/cuentas.shtml) del mayor. Sin embargo, las transacciones que ocurren durante el período [fiscal](http://www.monografias.com/trabajos14/control-fiscal/control-fiscal.shtml) alteran los saldos de estas cuentas. Los cambios deben reportarse periódicamente en los estados financieros.

En el complejo mundo de los negocios, hoy en día caracterizado por el [proceso](http://www.monografias.com/trabajos14/administ-procesos/administ-procesos.shtml#PROCE) de [globalización](http://www.monografias.com/trabajos7/bafux/bafux.shtml) en las empresas, la información financiera cumple un rol muy importante al producir [datos](http://www.monografias.com/trabajos11/basda/basda.shtml) indispensables para la administración y el [desarrollo](http://www.monografias.com/trabajos12/desorgan/desorgan.shtml) del [sistema](http://www.monografias.com/trabajos11/teosis/teosis.shtml) económico.

La expresión ["estados financieros"](http://www.monografias.com/trabajos5/estafinan/estafinan.shtml) comprende: Balance general, [estado](http://www.monografias.com/trabajos12/elorigest/elorigest.shtml) de ganancias y pérdidas, estado de cambios en el patrimonio neto, estado de flujos de efectivo (EFE), notas, otros estados y material explicativo, que se identifica como parte de los estados financieros.

## 1.- Balance General.

Documento contable que refleja la situación patrimonial de [una empresa](http://www.monografias.com/trabajos11/empre/empre.shtml) en un momento del tiempo. Consta de dos partes, activo y pasivo. El activo [muestra](http://www.monografias.com/trabajos11/tebas/tebas.shtml) los elementos patrimoniales de la empresa, mientras que el pasivo detalla su origen financiero. La legislación exige que este documento sea [imagen](http://www.monografias.com/trabajos7/imco/imco.shtml) fiel del estado patrimonial de la empresa.

El activo suele subdividirse en inmovilizado y activo circulante. El primero incluye los [bienes](http://www.monografias.com/trabajos16/configuraciones-productivas/configuraciones-productivas.shtml) muebles e inmuebles que constituyen la estructura [física](http://www.monografias.com/Fisica/index.shtml) de la empresa, y el segundo la tesorería, los [derechos](http://www.monografias.com/Derecho/index.shtml) de cobro y las mercaderías. En el pasivo se distingue entre recursos propios, pasivo a largo plazo y pasivo circulante. Los primeros son los fondos de la sociedad (capital social, reservas); el pasivo a largo plazo lo constituyen las deudas a largo plazo (empréstitos, obligaciones), y el pasivo circulante son capitales ajenos a corto plazo (crédito comercial, deudas a corto).

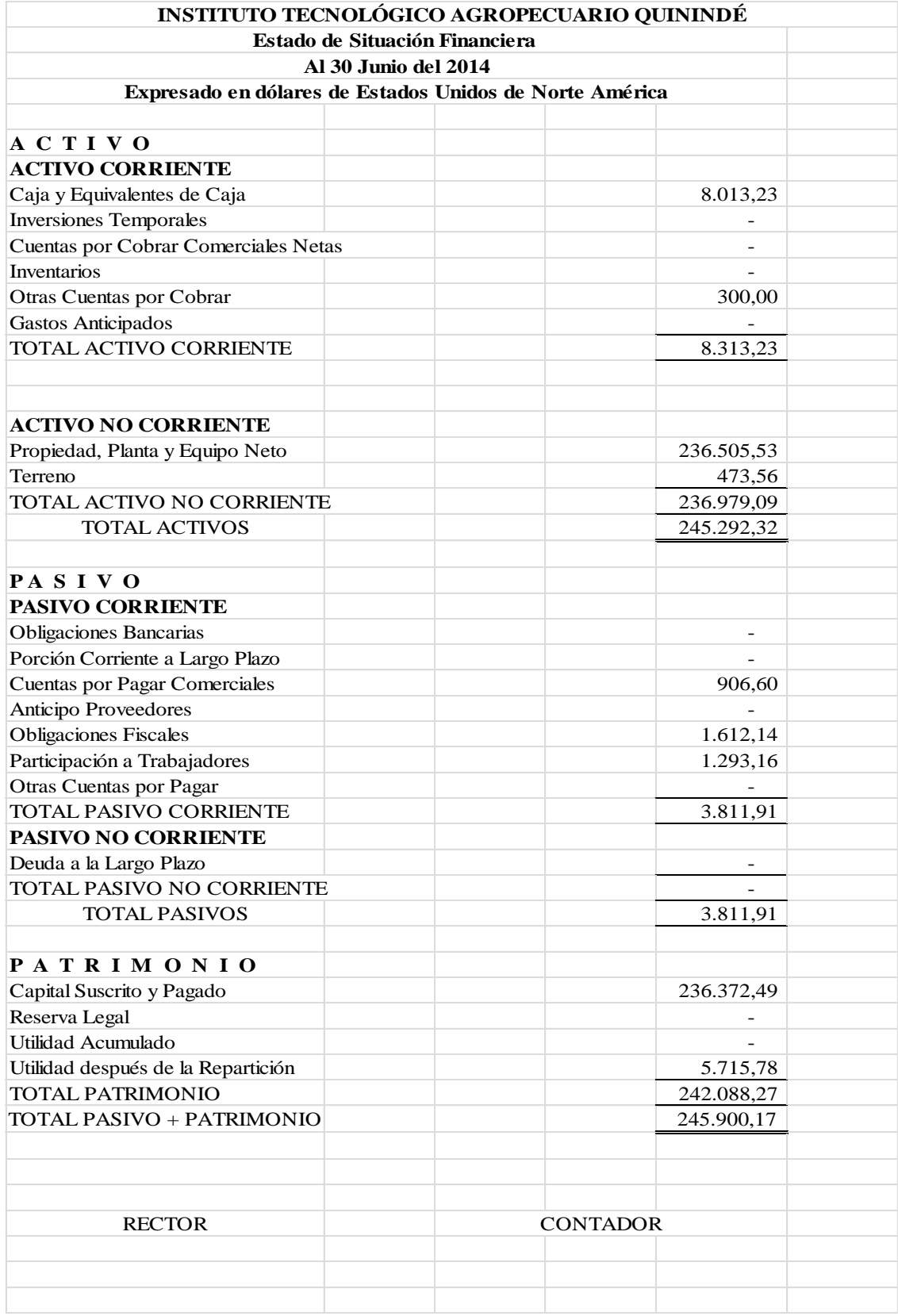

**Figura 12: Estado Situación Financiera a Junio/2014 Elaborado por: Grace Tenorio 2015**

### 2. Estado de resultados.

Documento contable que muestra el resultado de las operaciones (utilidad, pérdida remanente y excedente) de una entidad durante un periodo determinado.

Presenta la situación financiera de una empresa a una fecha determinada, tomando como parámetro los ingresos y gastos efectuados; proporciona la utilidad neta de la empresa. Generalmente acompaña a la hoja del Balance General.

Estado que muestra la diferencia entre el total de los ingresos en sus diferentes modalidades; [venta](http://www.monografias.com/trabajos12/curclin/curclin.shtml) de bienes, [servicios,](http://www.monografias.com/trabajos14/verific-servicios/verific-servicios.shtml) cuotas y aportaciones y los egresos representados por costos de ventas, [costo](http://www.monografias.com/trabajos7/coad/coad.shtml#costo) de servicios, prestaciones y otros gastos y [productos](http://www.monografias.com/trabajos12/elproduc/elproduc.shtml) de las entidades del sector estatal en un periodo determinado.

## **Tabla 11: Resumen de Gastos a Junio/2014.**

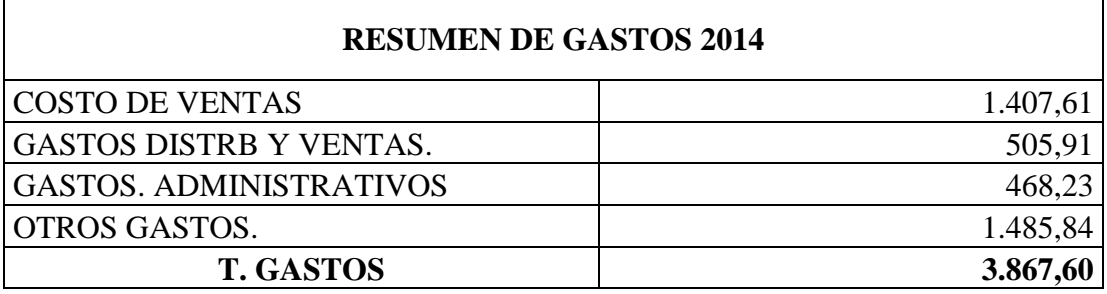

**Fuente: ITAQ. Elaborado: Grace Tenorio L 2015**

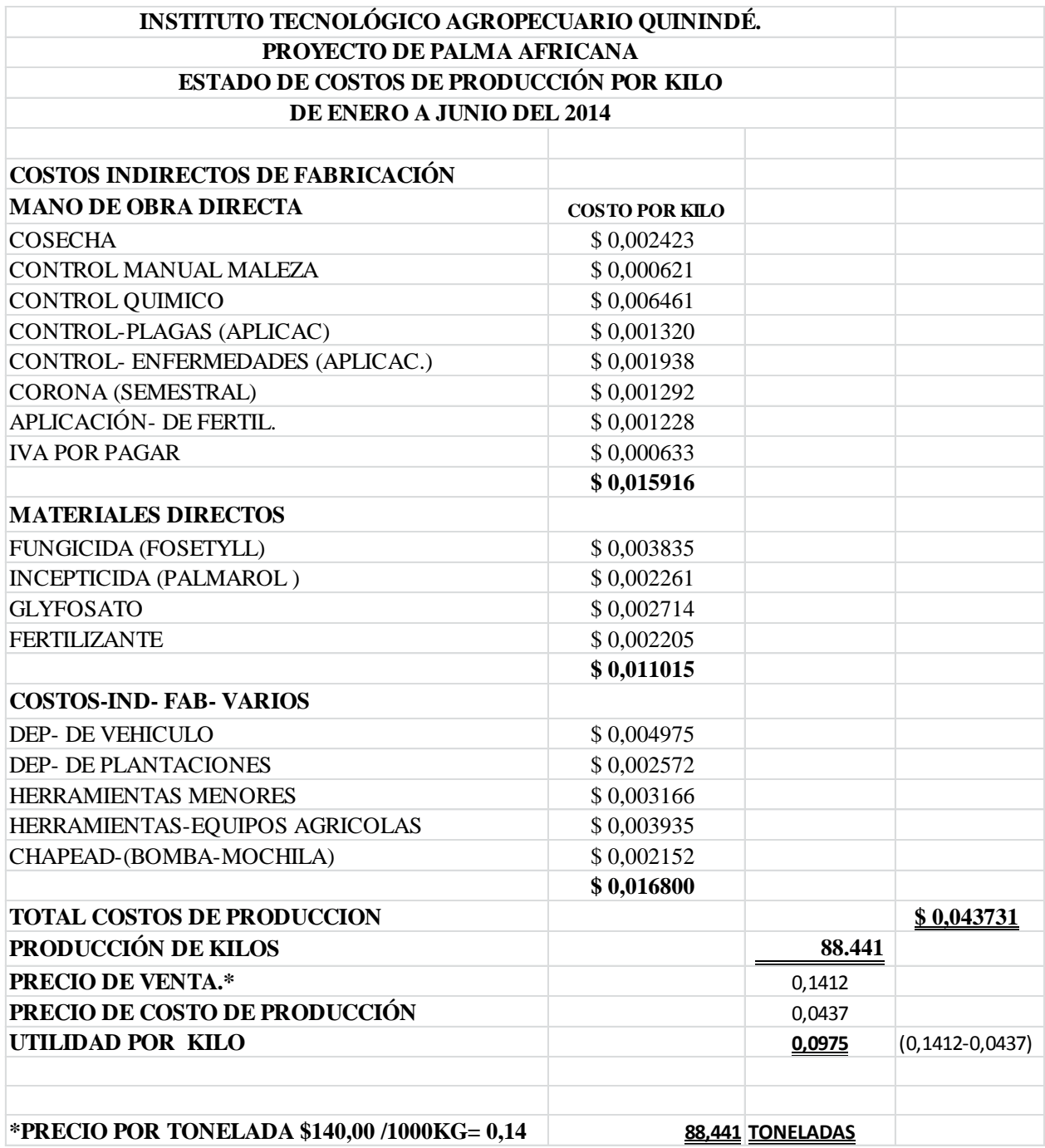

**Tabla 12: Cálculo de costos de producción por kilos. Elaborado: Grace Tenorio L 2015**

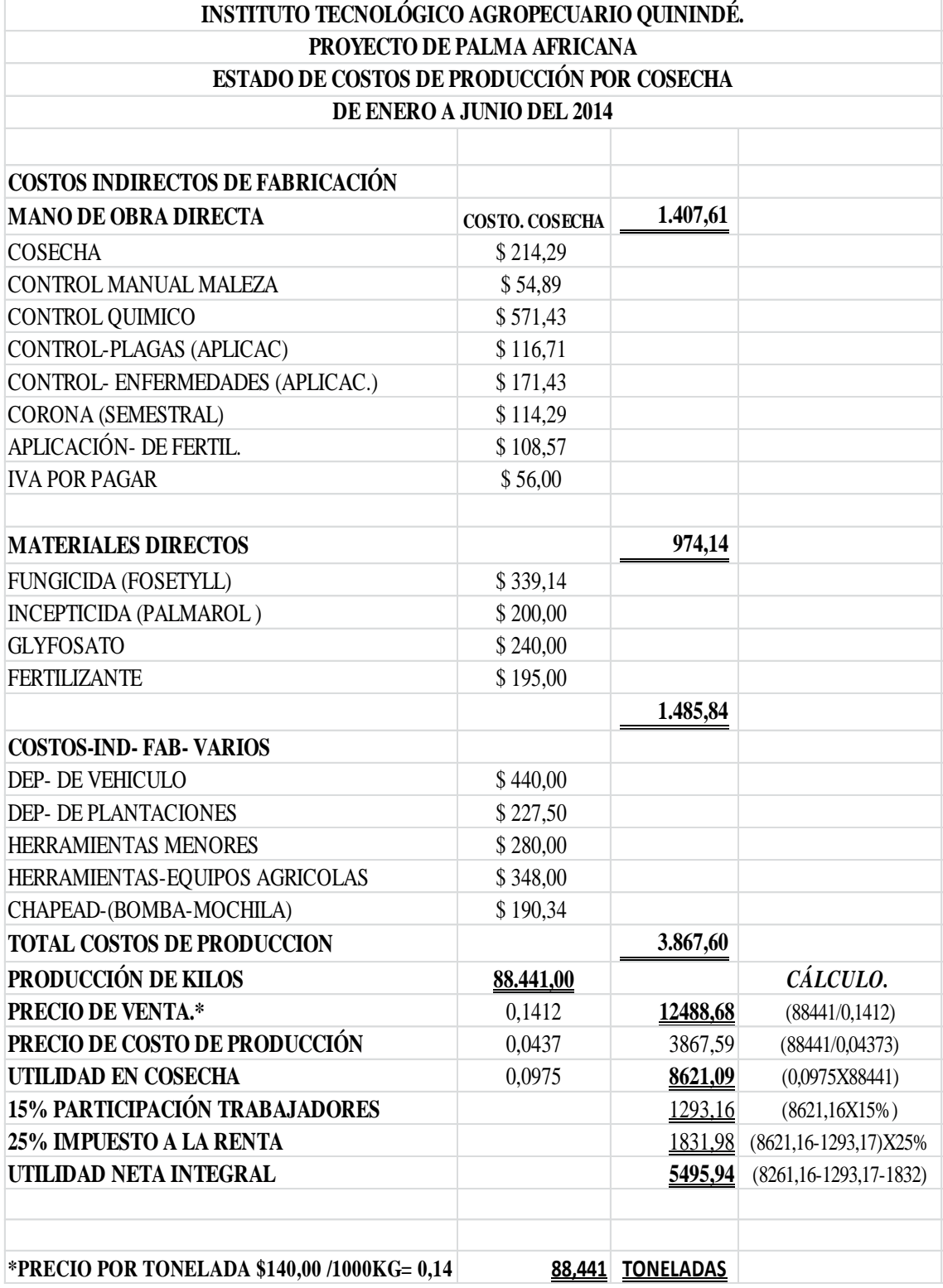

**Tabla 13: Cálculo de costos de producción por cosecha. Elaborado: Grace Tenorio L 2015**

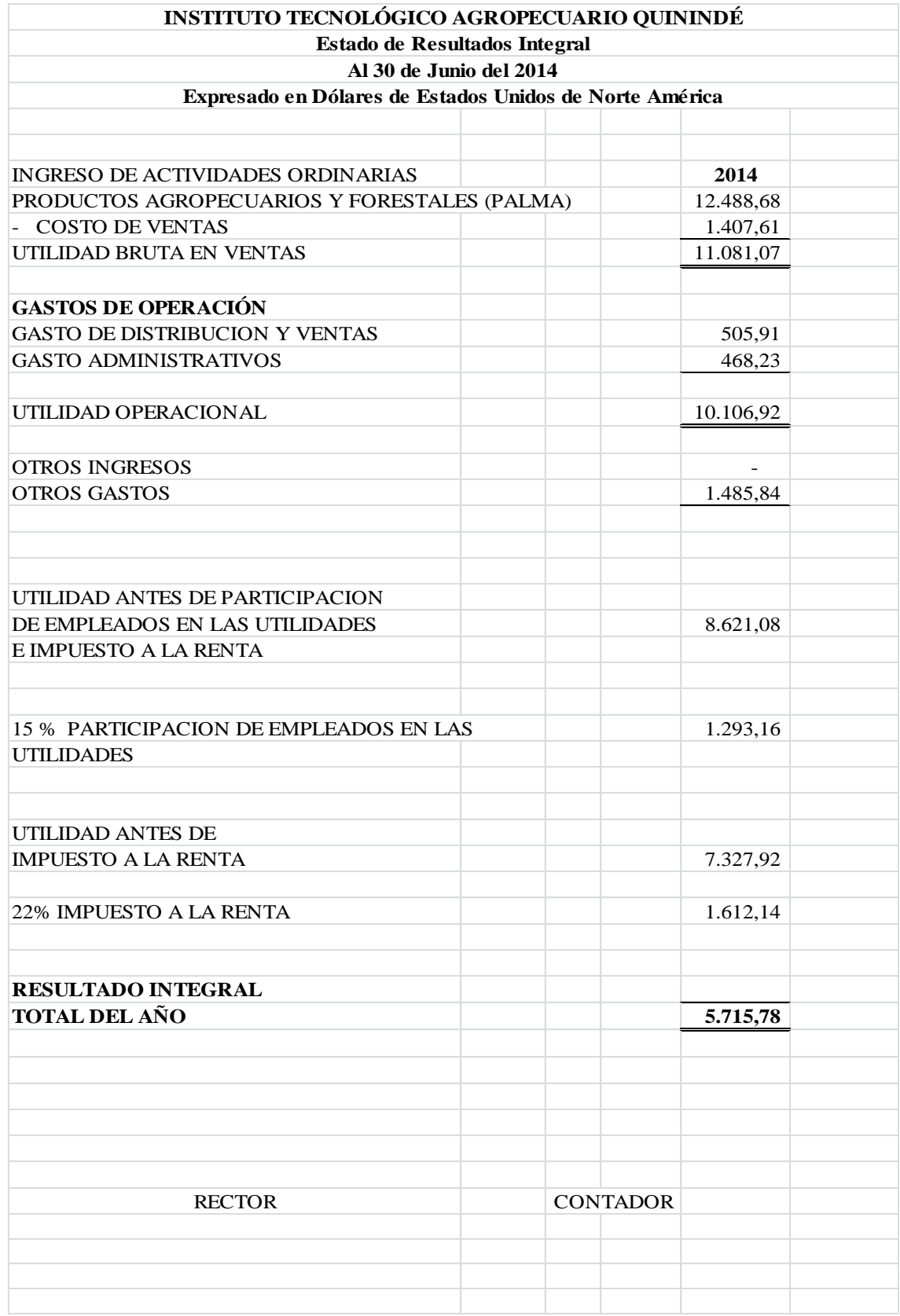

**Figura 13: Estado de Resultados a Junio/2014 Elaborado por: Grace Tenorio 2015**
#### 3. Estado de flujo del efectivo.

Se entiende por EFE al estado financiero básico que muestra los cambios en la situación financiera a través del efectivo y equivalente de efectivo de la empresa de acuerdo con los Principios de Contabilidad Generalmente Aceptados (PCGA), es decir, de conformidad con las [Normas](http://www.monografias.com/trabajos4/leyes/leyes.shtml) Internacionales de Contabilidad (NIC).

El EFE ofrece al [empresario](http://www.monografias.com/trabajos34/empresario/empresario.shtml) la posibilidad de conocer y resumir los resultados de las actividades financieras de la empresa en un período determinado y poder inferir las razones de los cambios en su situación financiera, constituyendo una importante ayuda en la [administración](http://www.monografias.com/trabajos36/administracion-y-gerencia/administracion-y-gerencia.shtml) del efectivo, el control del capital y en la utilización eficiente de los recursos en el futuro.

Estos son los antecedentes y la normativa actualmente vigente que regula la preparación y presentación del estado de flujos de efectivo en nuestro país. Sin embargo, conviene resaltar y resumir brevemente tres normas que coinciden en cuanto a contenido que representan la coherencia y normalización de la doctrina contable a nivel nacional y universal:

#### **NIC 7 Estado de Flujos de Efectivo.**

Revisada en 1992 y rige para los estados financieros correspondientes a ejercicios que comiencen el 1ero. De enero de 1994 o después de esa fecha, deja sin efecto la [NIC](http://www.monografias.com/trabajos12/norin/norin.shtml) 7 Estado de cambios en la situación financiera, aprobada en julio de 1977.

La aplicación del estado de flujos de efectivo afecta a todas las empresas, permitirá a todos los usuarios evaluar los cambios en el patrimonio de una empresa, en su estructura financiera y en su capacidad para influir en los montos y la oportunidad de sus flujos de efectivo con el fin de adaptarse a circunstancias y oportunidades cambiantes.

Flujo de efectivo.- Estado que muestra el movimiento de ingresos y egresos y la disponibilidad de fondos a una fecha determinada. Movimiento de [dinero](http://www.monografias.com/trabajos16/marx-y-dinero/marx-y-dinero.shtml) dentro de un mercado o una [economía](http://www.monografias.com/trabajos54/resumen-economia/resumen-economia.shtml) en su conjunto.

Flujo de fondos.- Movimiento de entrada y de salida de efectivo que muestra las interrelaciones de los flujos de recursos entre los sectores privado, público y externo, que se dan tanto en el sector real como a través del sistema financiero.

Flujo neto efectivo.- Es la diferencia entre los ingresos netos y los desembolsos netos, descontados a la fecha de aprobación de un [proyecto](http://www.monografias.com/trabajos12/pmbok/pmbok.shtml) de inversión con la técnica de ["valor](http://www.monografias.com/trabajos14/nuevmicro/nuevmicro.shtml) presente", esto significa tomar en cuenta el valor del dinero en función del tiempo.

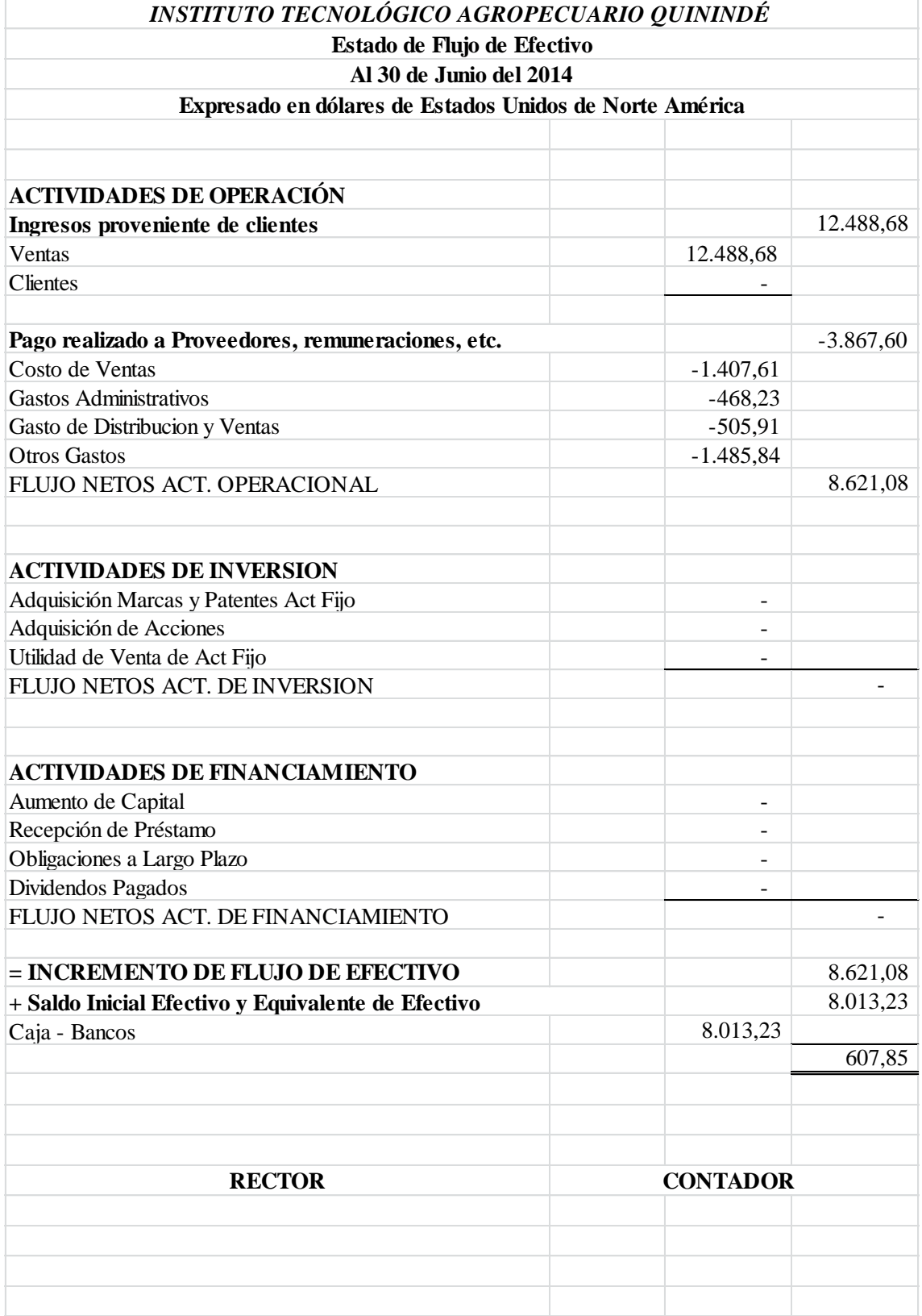

**Figura 14: Estado de flujo de efectivo. Elaborado por: Grace Tenorio 2015**

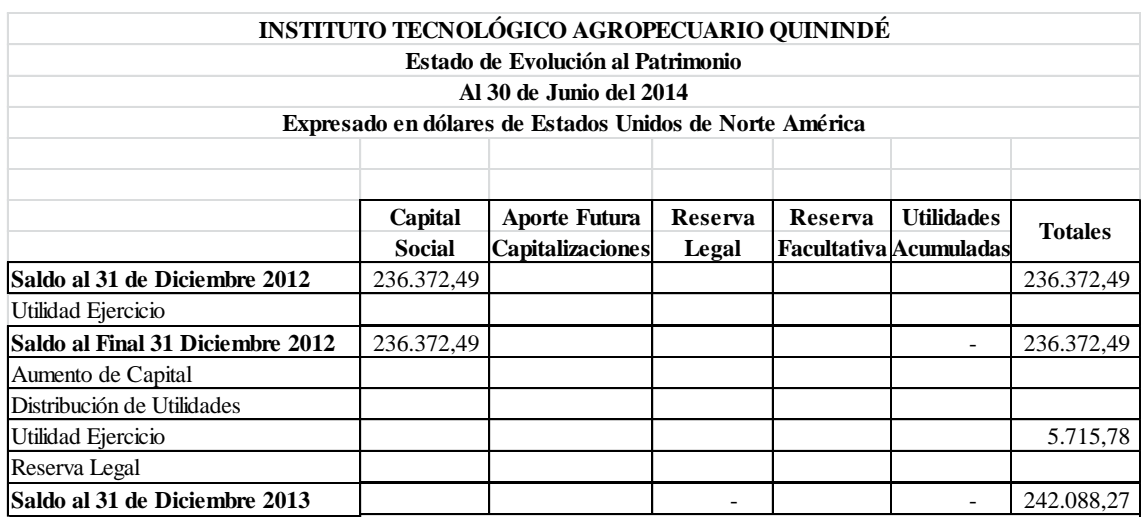

### **Figura 15: Estado de evolución del Patrimonio.**

**Elaborado por: Grace Tenorio 2015**

## **CAPÍTULO VI**

### **6.- CONCLUSIONES Y RECOMENDACIONES**

#### **6.1.- Conclusiones.**

- El proyecto de producción de fruta de palma africana del Instituto Tecnológico Agropecuario Quinindé (ITAQ); actualmente no cuenta con una propuesta contable para la administración de los recursos que forman parte de ella, lo que afecta a la institución por el desconocimiento del porcentaje de ganancias que ingresan a la institución por concepto de comercialización de sus productos.
- Todo el personal administrativo del Instituto Tecnológico Agropecuario Quinindé (ITAQ); afirma que SI se debería crear un sistema contable para controlar adecuadamente los costos de producción y registrar todo el movimiento económico que del proyecto productivo se desprende, por lo cual es necesario crear este instrumento técnico de apoyo.
- La totalidad de colaboradores del Instituto Tecnológico Agropecuario Quinindé (ITAQ) si estarían dispuestos a capacitarse en procedimientos contables, cumpliendo con un cronograma de capacitación y actualización de contenidos.
- El personal vinculado al proyecto, si participaría en la implementación de un diseño contable que sea exclusivo para la administración del proyecto de palma africana del ITAQ.
- Todos los encuestados afirman que el conocer oportunamente el costo de los equipos, materiales, mano de obra e insumos que se emplea en la cosecha; si permitiría generar mayor rentabilidad en la producción, pero actualmente no hay un mecanismo de aplicación de un manejo de costos actualizados.
- Es importante para el Instituto Tecnológico Agropecuario Quinindé (ITAQ) revisar el sistema de comercialización del producto, con la expectativa de visualizar mejores ofertas y la mayor estabilidad del mercado que demanda.
- Es imprescindible que en el Instituto Tecnológico Agropecuario Quinindé (ITAQ) se implemente un software contable y que se emplee exclusivamente para el movimiento económico que gira entorno al proyecto de producción de palma.
- La mayoría del personal vinculado al proyecto del Instituto Tecnológico Agropecuario Quinindé (ITAQ) no está familiarizado con el contenido y manejo de las normas contables y sería necesario proponer una alternativa de capacitación en este sentido.
- Sobre las alternativas de uso de la propuesta contable aquí descrita se debería socializar el tema con el equipo técnico - administrativo de la institución educativa a fin de poder determinar estrategias de uso, aplicación y evaluación de resultados.

#### **6.2.- Recomendaciones.**

- El Instituto Tecnológico Agropecuario Quinindé (ITAQ); debería implementar lo antes posible un diseño contable para registrar adecuadamente los ingresos y egresos, al tiempo que estimar la posibilidad de la reducción de costos en producción, lo que permitirá incrementar notablemente el porcentaje de rentabilidad no solo a favor de la institución educativa, sino el beneficio que se hace extensivo a los trabajadores del proyecto de palma africana.
- El Instituto Tecnológico Agropecuario Quinindé (ITAQ) debería estructurar un cronograma de capacitación y actualización de contenidos contables para sus colaboradores ya que ellos si estarían dispuestos a capacitarse en contenidos administrativos y sobre todo contables.
- El Instituto Tecnológico Agropecuario Quinindé (ITAQ) debería aplicar un mecanismo para conocer el costo exacto de los materiales, equipos e insumos que se emplea en la producción dela fruta de palma africana ya que ello permite mayor rentabilidad.
- Es necesario que el Instituto Tecnológico Agropecuario Quinindé (ITAQ) revise otros posibles mercados para comercializar sus productos ya que esto permitirá visualizar nuevas y mejores ofertas.
- Es necesario estructurar un software contable por efecto de apoyar los procesos con la sistematización computarizada, con miras a una eficiente evaluación económica financiera; lo cual permitirá determinar la proyección de pérdidas o ganancias reales de la institución educativa.

### **BIBLIOGRAFÍA.**

- AMAT, Oriol 2009.
- ALLEN, C. P. 2002.
- ANDRADE Mendoza, M. (2001) *Sistema y Procedimientos contables nuevas tendencias en contaduría*. Publicaciones UCAB
- ANZOLA, Sérvulo; "Administración De Pequeñas Empresas", Segunda Edición, Editorial McGrawhill, México 2002.
- BERST, A. "Economía de empresas" México, 2002, pág.56
- Diccionario de contabilidad y finanzas 2003.
- DONNELLY James (2007) Fundamento de Dirección en Administración de Empresas Mc. Graw Hill.
- Enciclopedia de la pequeña y mediana empresa 200.
- Especialización en Contabilidad y Finanzas-CECOF Asesores. Primera Edición. 247 Págs.
- Estudio Caballero Bustamante (2005) *Modificaciones a la Normativa contable – NICs y NIIFs*. Lima. Distribuidora de Publicaciones NC PERU SA. Primera Edición. 665 Págs.
- Fernández Pirla, José María. "Teoría económica de la contabilidad "/ J. M. Fernández Pirla. - Madrid: Ediciones I.C.E., 2000. p.7
- FERNÁNDEZ, José María. 2003
- Fernández, E. (2000) *Sistema de* I*nformación* C*ontable*. Ediciones Maechí.
- Ferrer Quea, Alejandro (2004) *Formulación, Análisis e interpretación de Estados Financieros en sus ocho fases más importantes*. Lima. Pacífico Editores. Primera Edición. Tomo I 1107 Págs. Tomo II, 1107 Págs.
- Flores Soria Jaime (2004) Administración Financiera. Lima. Centro de Especialización en Contabilidad y Finanzas-CECOF Asesores. Primera Edición. 247 Págs.
- HERNÁNDEZ Celis, Domingo 2000.
- Instituto Mexicano de Contadores Públicos 1990.
- Koontz&O´Donnell (2004) *Curso de Administración moderna-Un análisis de sistemas y contingencias de las funciones administrativas*. México. Litográfica Ingramex. SA. Décima Segunda Edición. 892 Págs.
- La Superintendencia de Compañías del Ecuador (2010) Reglamento NIIF con Resolución No. SC.ICI.CPAIFRS.G.11.010, NIIF para las PYMES.
- Lázaro, V. (2002) *Sistemas y procedimientos un manual para los negocios y la industria*. Editorial Diana.
- LETURIA Podestá, C. 2001
- Litográfica Ingramex. SA. Décima Segunda Edición. 892 Págs.
- MALLO, Carlos. 2001.
- MOLINA Antonio, 2008.
- MOLINA Antonio.,- Contabilidad de Costos. Elementos del Costo, Sistema de Costo y Presupuestos Industriales. Tercera edición.
- MUNICH, Galindo y García, Martínez. 2006.
- MONTANA, Patrick 2002.
- Paredes Reátegui, Carlos & Villacorta Cavero, Armando (2001*) Plan Contable General Revisado: Doctrina, casuística y actividades por sectores.* Lima. Pacífico Editores. Primera Edición. 2345 Págs.
- Pérez Figueroa E. (2000) *Organización, Administración y Contabilidad de la Mediana Empresa*. Lima. Edición a cargo del autor. Segunda Edición. 202 Págs.
- POLIMENI, R.(2008) Contabilidad de Costos, Mc Graw Hill, México.
- RAYBURN, L. G. 2000
- RAYBURN, L. G 1987
- Revelo Rosero Jorge. (2012): Folleto, Módulo de Administración Presupuestaria., Quito, página 16 y 17.
- REYES Ponce Agustín, (2007)
- SILVA, J. (2000) Fundamentos de la Contabilidad I Ediciones CO-BO.
- Terry, G.R. (2004) Principios de Administración. México. Compañía Editorial Continental SA. Décima quinta Edición. 1207 Págs.
- Valdivia Loayza, Carlos; Vargas Calderón, Víctor; Paredes Reategui, Carlos & Sánchez Rubianes, Edilberto (2004) *Normas Internacionales de Contabilidad – NICs E interpretaciones SICs.* Lima. Pacífico Editores. Primera Edición. Pág. 1650.
- Zapata Sánchez Pedro. (2011) Contabilidad General. Séptima Edición. Capítulo 1, página. 5.

## **NETGRAFÍA.**

- www.elice.com/index.php/nic-neas/
- http://www.supercias.gov.ec/Paginas htm/vision mision/Vision.htm
- www.sri.gob.ec/sri/documentos/compartido/gen--020538.pdf
- [www.normasinternacionales.](http://www.normasinternacionales/)com
- [www.xuletas.es/.../costo-directo-e-indirecto-escalacion-y-proceso-de-control-de](http://www.xuletas.es/.../costo-directo-e-indirecto-escalacion-y-proceso-de-control-de-un-proyecto)[un-proyecto](http://www.xuletas.es/.../costo-directo-e-indirecto-escalacion-y-proceso-de-control-de-un-proyecto)
- [http://www.virtual.unal.edu.co/cursos/economicas/91337/html/cap03/cont05.ht](http://www.virtual.unal.edu.co/cursos/economicas/91337/html/cap03/cont05.html) [ml\)](http://www.virtual.unal.edu.co/cursos/economicas/91337/html/cap03/cont05.html).
- $\bullet$  http://www.ancupa.com 02-10-2013
- http://www.fedepalma.org/palma.htm)

#### **<http://fitomejoramientopalmaafricana.blogspot.com/2010/02/sitio-de-origen.html>**

- (Definición de empresa y su clasificación. (s.f.) En Wikipedia de [http://es.wikipedia.org/wiki/Empresa\)](http://es.wikipedia.org/wiki/Empresa).
- [\(Mariana Osorio](https://plus.google.com/111695793332764646898) en [5:50](http://queesycomofunciona.blogspot.com/2012/08/que-es-una-empresa-una-empresa-es-una.html) (jueves, 30 de agosto de 2012).Que es una empresa. Recuperado de [http://blogspot.com/2012/08/una-empresa-es-una](http://blogspot.com/2012/08/una-empresa-es-una-organizacion.html)[organizacion.html\)](http://blogspot.com/2012/08/una-empresa-es-una-organizacion.html).
- [http://www.tiposde.org/economia-y-finanzas/54-tipos-de-contabilidad/.](http://www.tiposde.org/economia-y-finanzas/54-tipos-de-contabilidad/)
- www. mef.gov.ec NORMAS SAFI Ministerio de Finanzas
- El Control Interno en las entidades del Sistema de Salud http://www.virtual.unal.edu.co/cursos/economicas/91337/html/cap03/cont05.ht ml).

**ANEXOS.**

## **ANEXO 1.-Encuesta aplicada al personal administrativo y operativo del Instituto Tecnológico Agropecuario Quinindé (ITAQ).**

Pregunta No.-1 *i*.El Instituto Tecnológico Agropecuario Quinindé (ITAQ); cuenta con una propuesta contable para el manejo del proyecto de palma africana?

Pregunta No.- 2 *i*. Usted conoce si existe un control determinado para la parte económica y financiera del proyecto de palma africana en el ITAQ?

Pregunta No.- 3 *i*. Cree usted que se necesita una herramienta que controle los movimientos económicos del proyecto?

Pregunta No.- 4 *i*. Considera importante implementar un software contable en la institución?

Pregunta No.- 5 *i*La implementación de un diseño de control interno contable en su institución mejoraría el funcionamiento del proyecto?

Pregunta No.- 6 *i* Se debería crear un diseño de control interno contable para administrar adecuadamente la producción del proyecto de palma africana del ITAQ?

**ANEXO 2.- Documentos fuentes en proceso de venta de palma.**

**Factura emitida por venta de fruta de palma africana:**

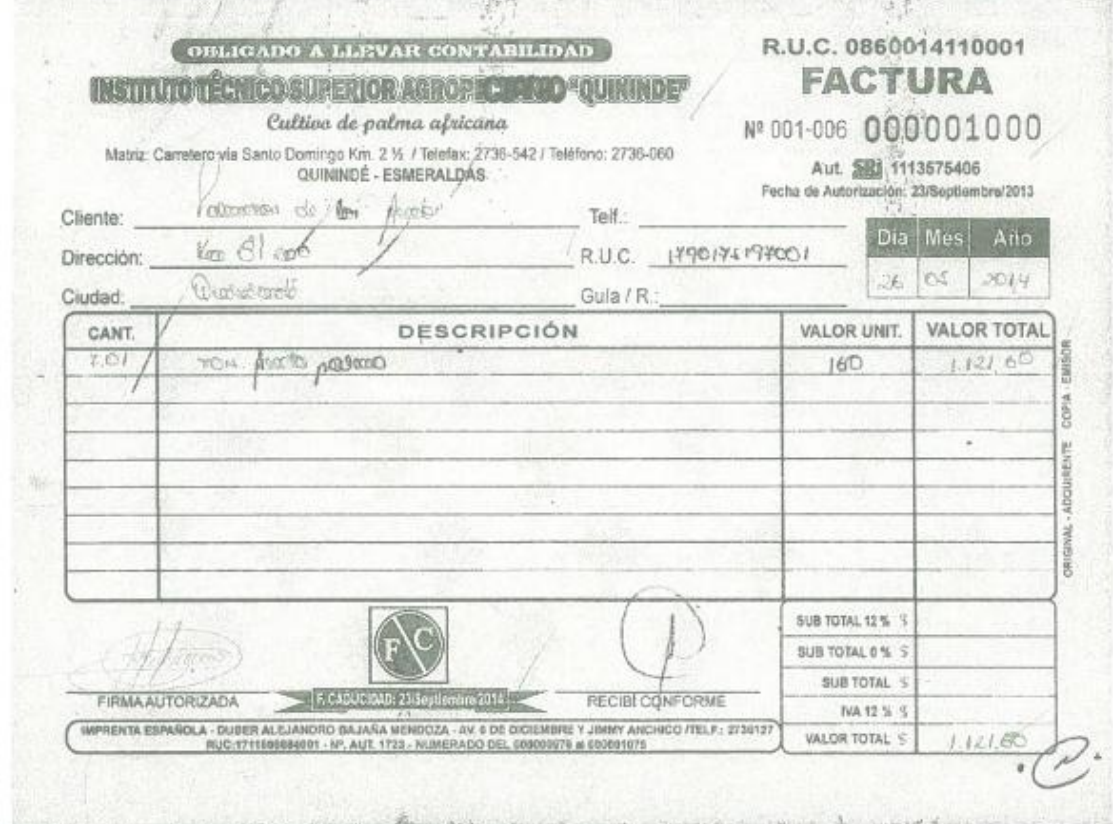

**Retención efectuada por empresa que compra:**

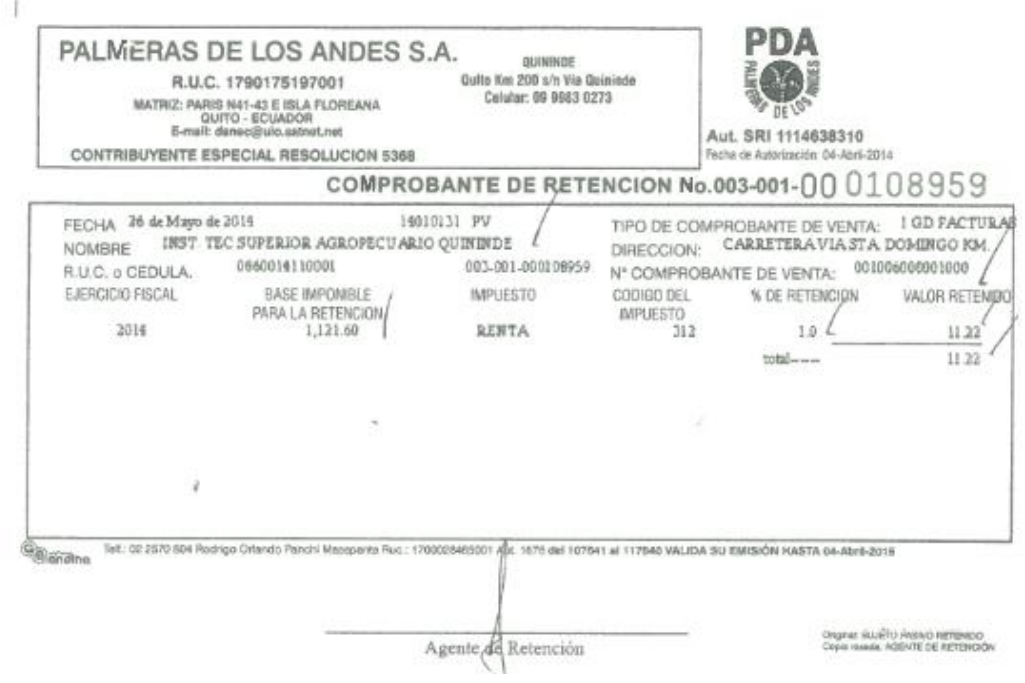

**ANEXO 3.- Comprobante de retención en compra de insumos.**

 $\mathbf{X}_1$ 

 $\mathcal{L}^{\text{int}}$ 

 $\alpha$  . The  $\alpha$ 

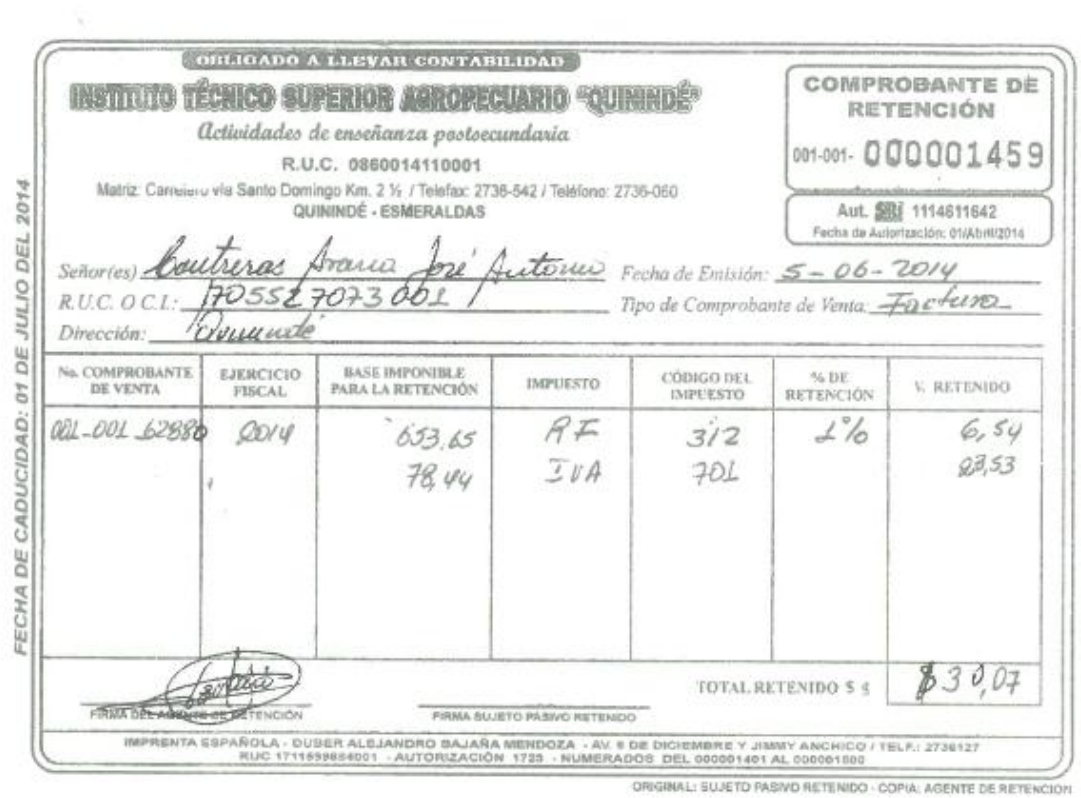

 $\sim$   $\sim$ 

 $\sim$ 

 $\mathbb{R}^d$  . <br> <br>  $\mathbb{R}^d$ 

### **ANEXO 4.-Respaldo Fotográfico.**

### **ENTRADA AL ITAQ.**

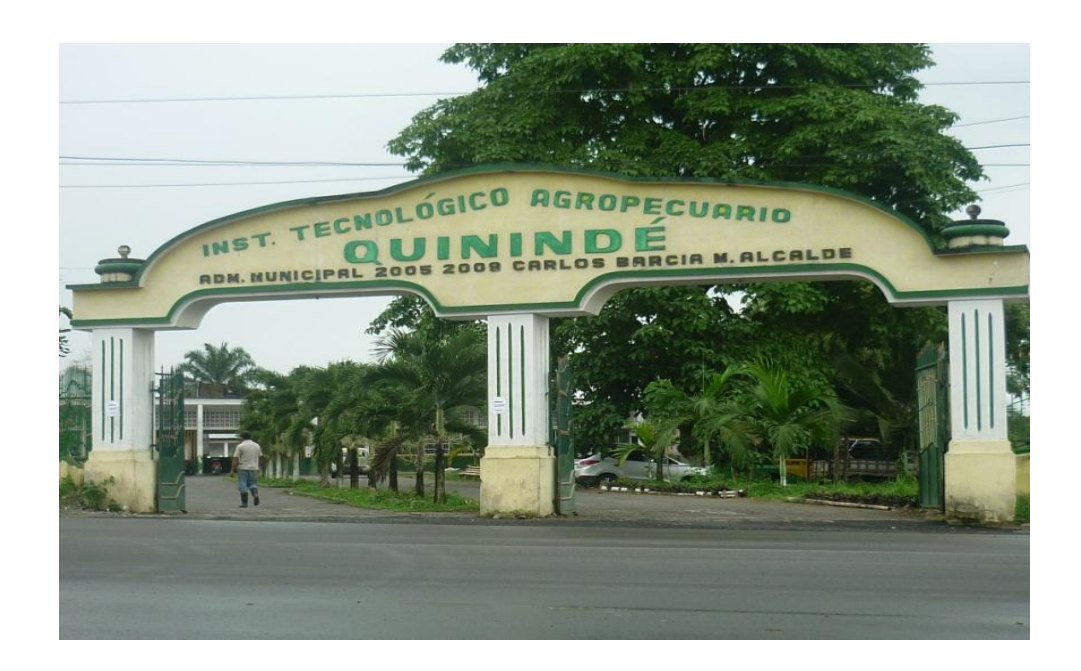

# **AREA DE COLECTURÍA.**

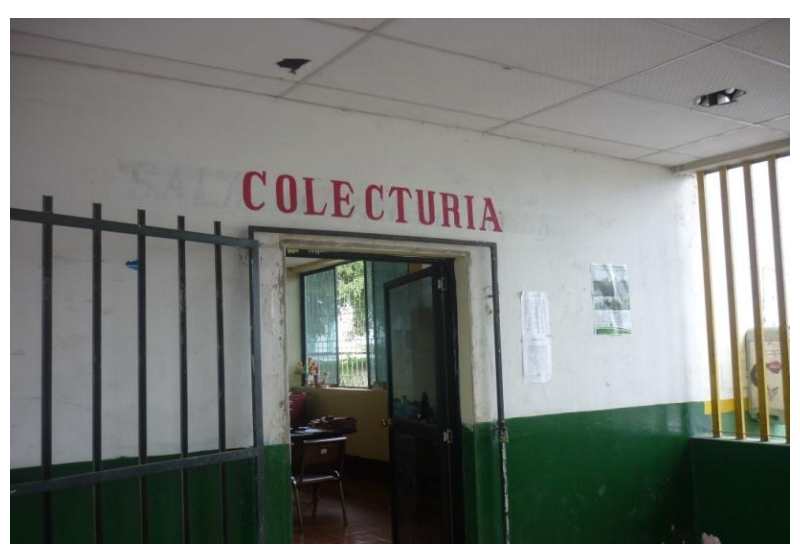

**ENTRADA AL DEPARTAMENTO DE COLECTURÍA.**

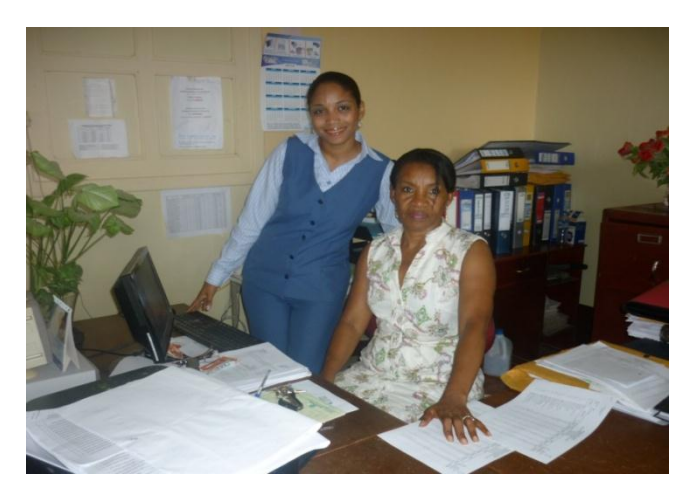

Dra. Edith Valencia Tarira. – Colectora del ITAQ.

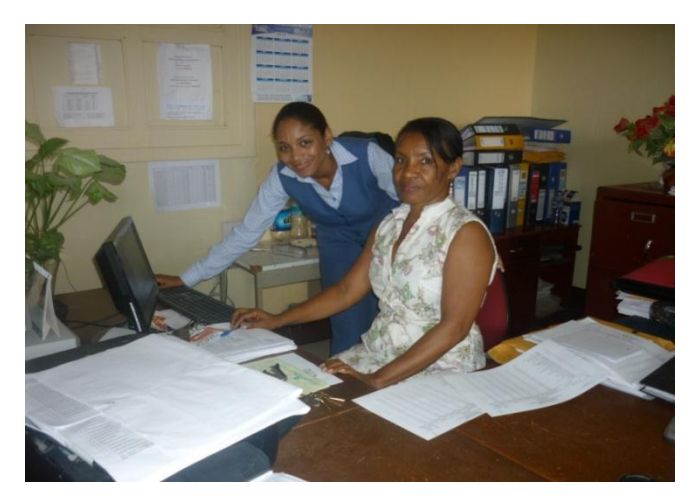

Observando el manejo del programa **eSIGEF.**

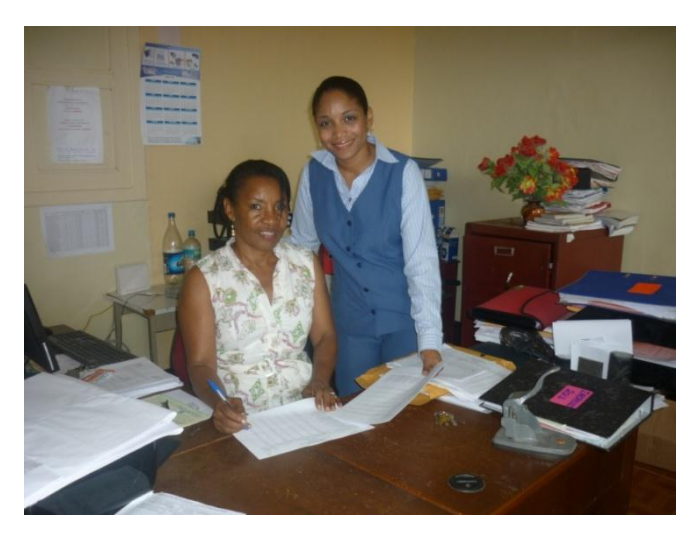

**Revisando los balances del año 2012 y 2013.**

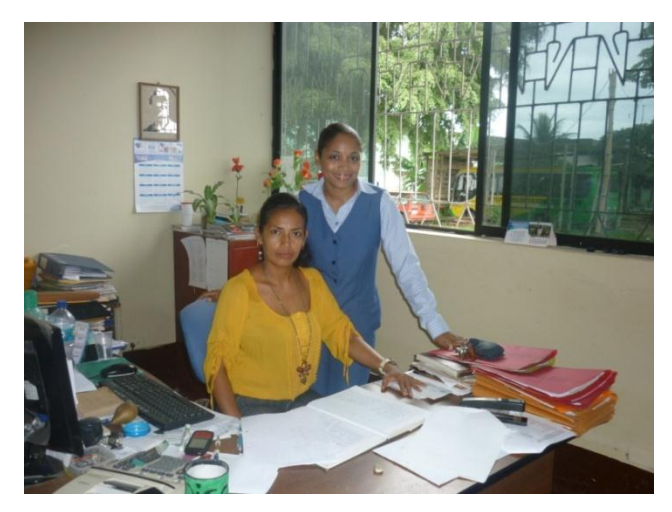

**Dra. Vilma Brusil – Asistente de Colecturía.**

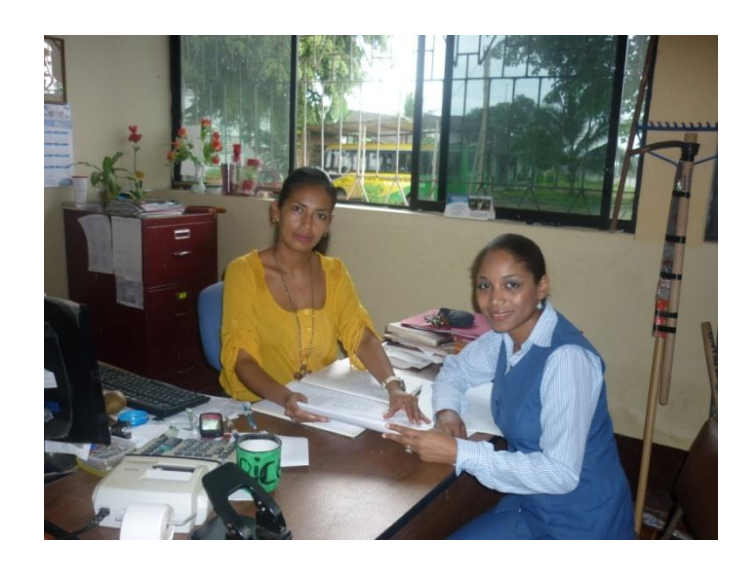

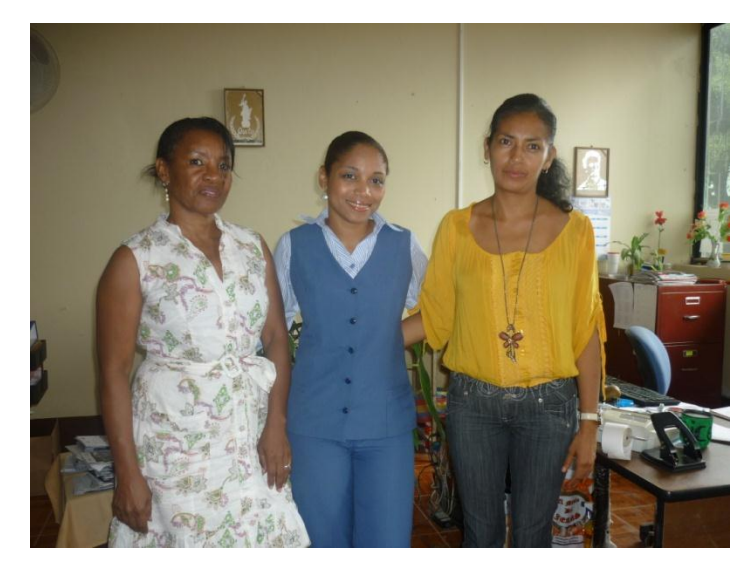

**Con el personal de Colecturía.**

# **ÁREA DEL PROYECTO DE PALMA DEL ITAQ.-**

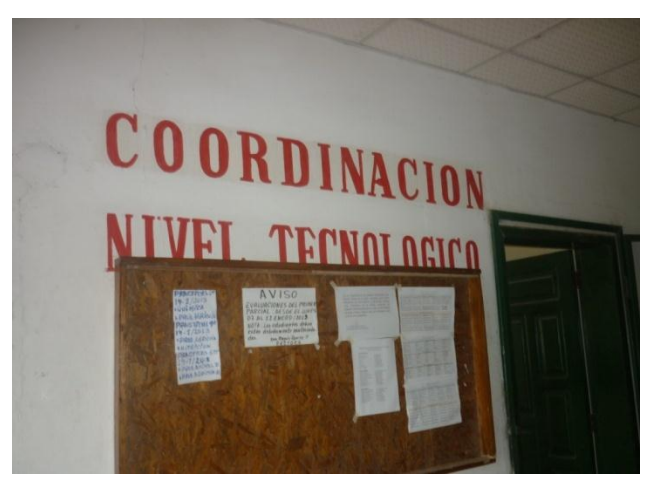

**DEPARTAMENTO DE COORDINACION.**

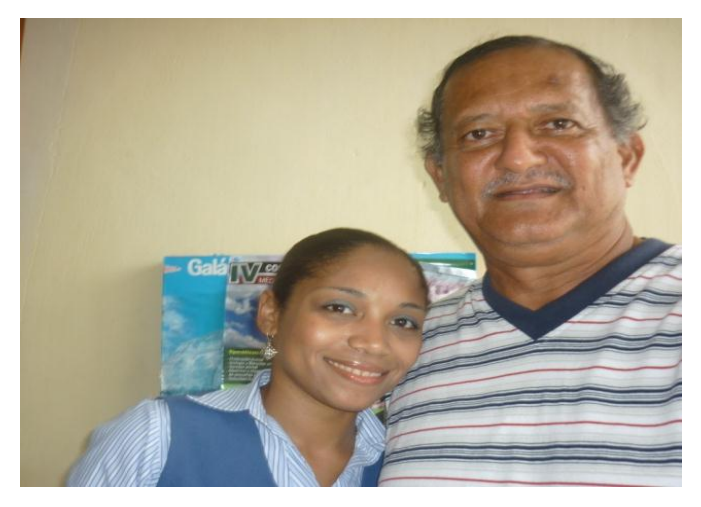

**Dr. Humberto Iglesias – Jefe de Plantación del Proyecto de Palma Africana.**

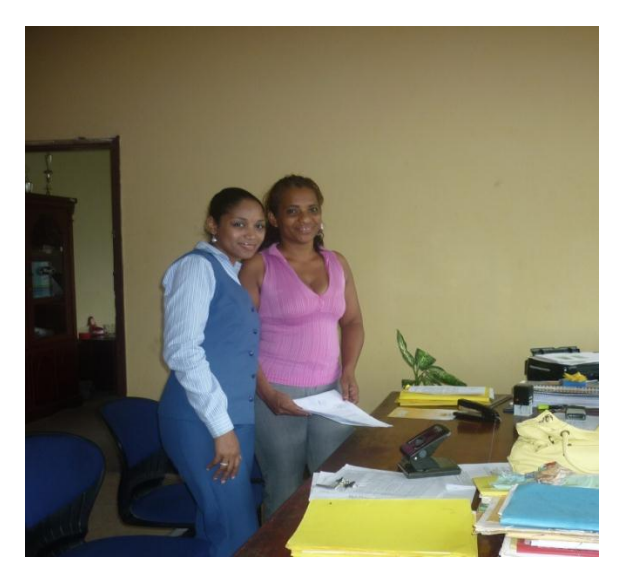

**Dra. Bélgica Lara A. –Docente y Asistente de Producción.** 

# **PLANTACIÓN ITAQ.**

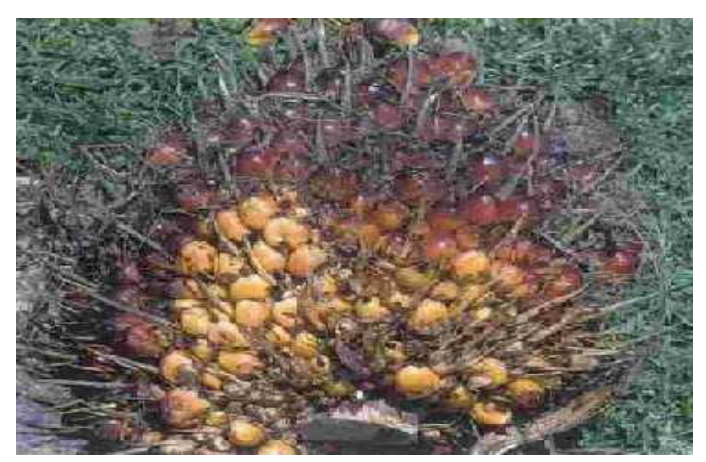

**FRUTA DE PALMA AFRICANA.**

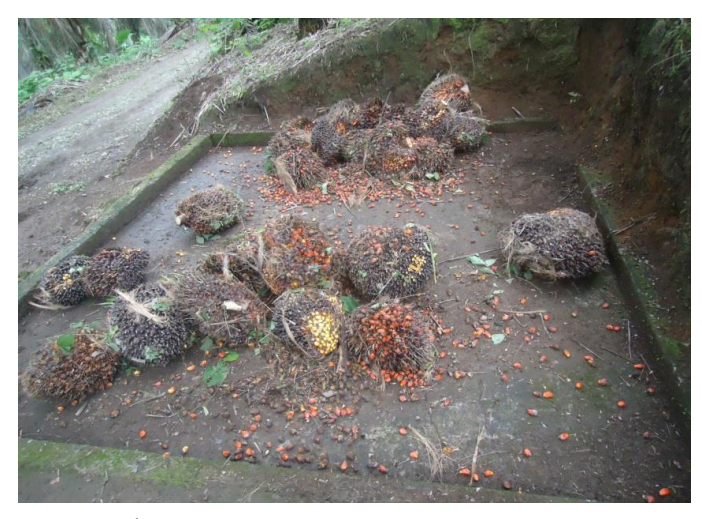

**ESTACIÓN DE COSECHA.**

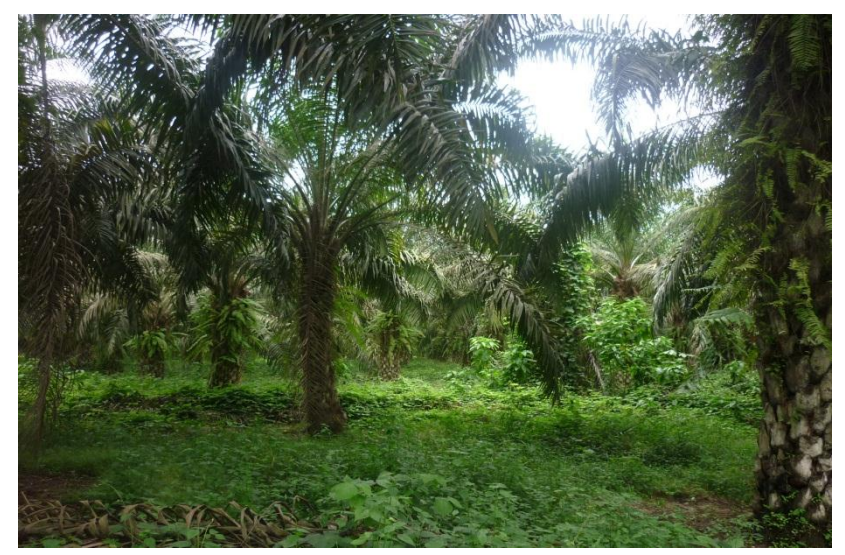

**LOTES DE PLANTACIÓN ITAQ.**

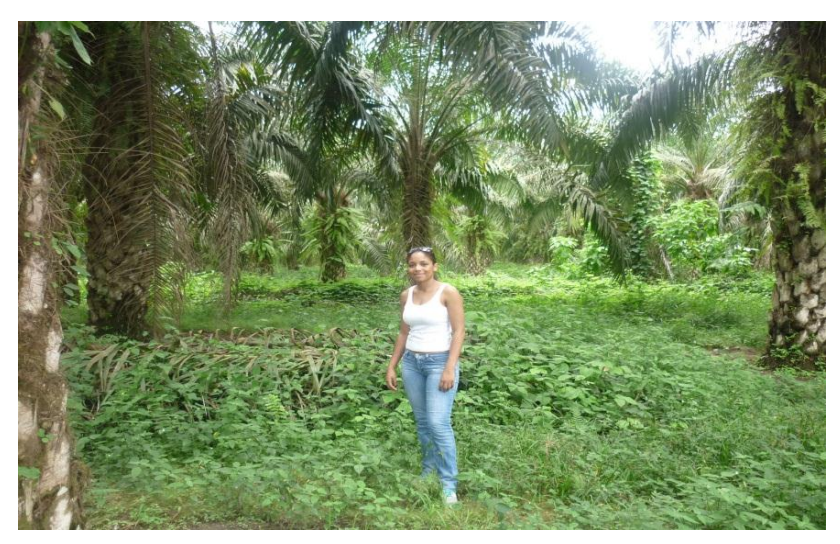

**EN LA PLANTACIÓN DE PALMA.**

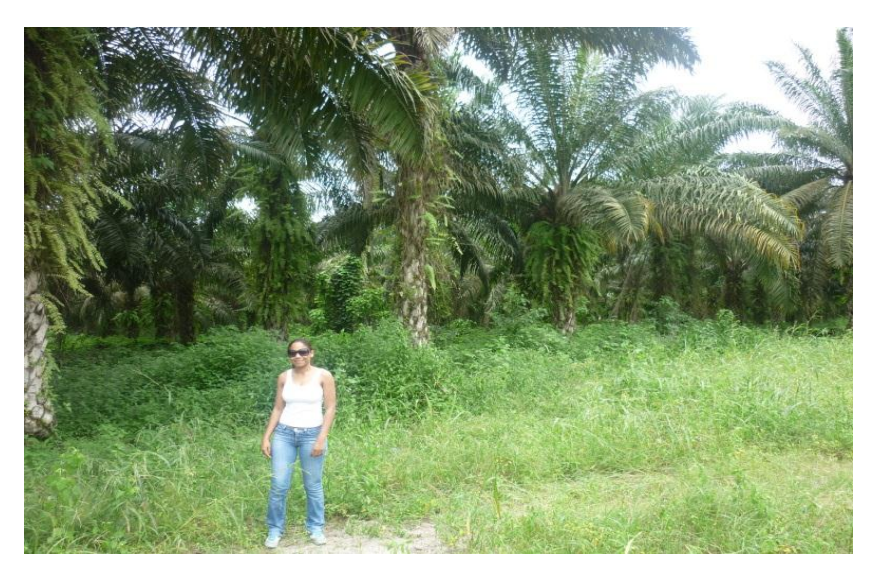

**RECORRIENDO LA PLANTACIÓN DEL ITAQ.**

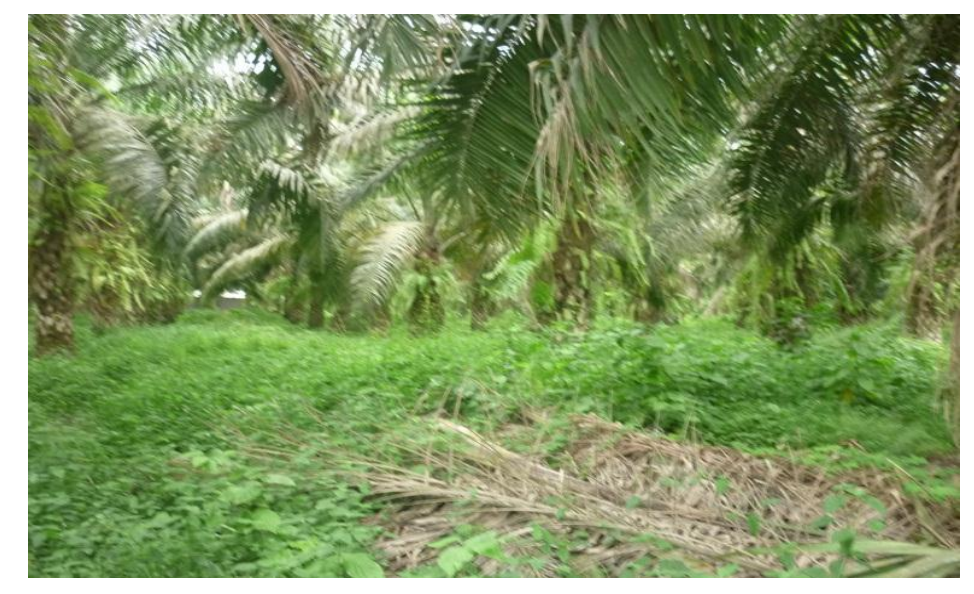

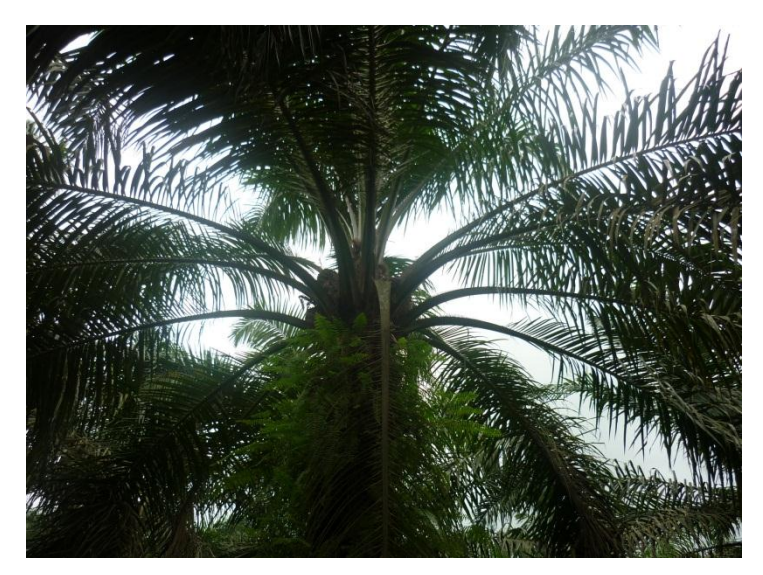

**PALMA CON FRUTO.**

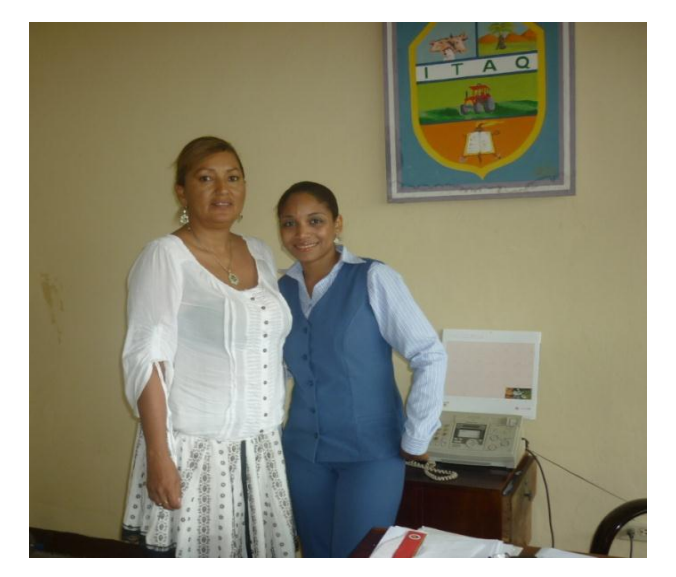

**Dra. Magaly Ramírez Paredes – Rectora del ITAQ.**

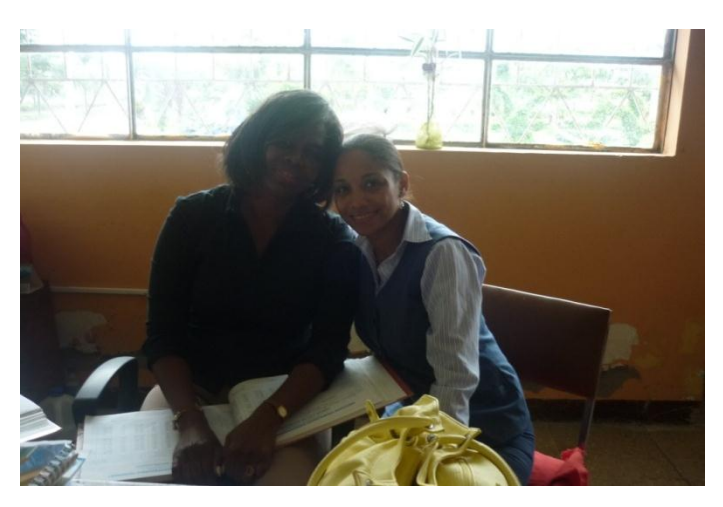

**Abg. Modesta Mercado – Secretaria de ITAQ.**

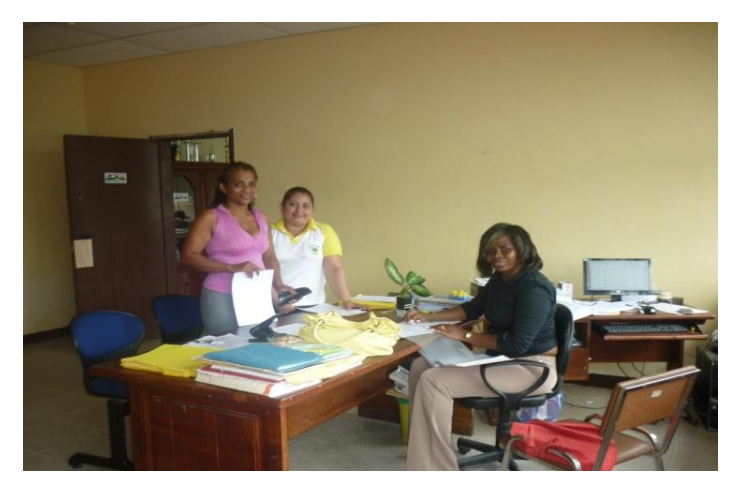

**DPTO. SECRETARIA.**

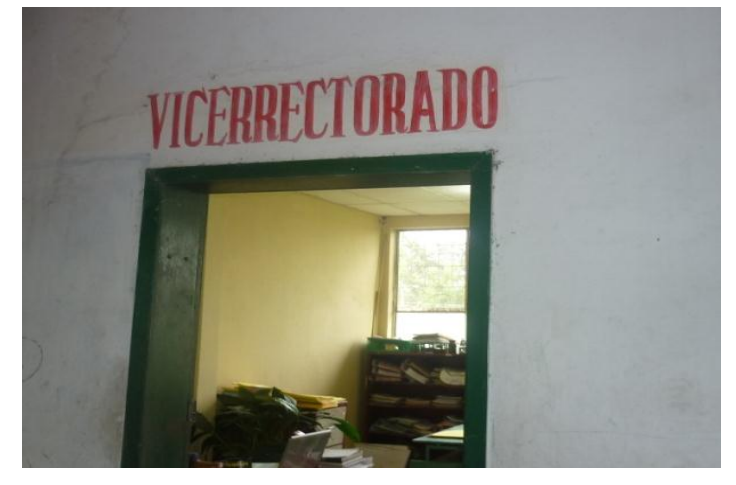

**ENTRADA AL VICERRECTORADO.**

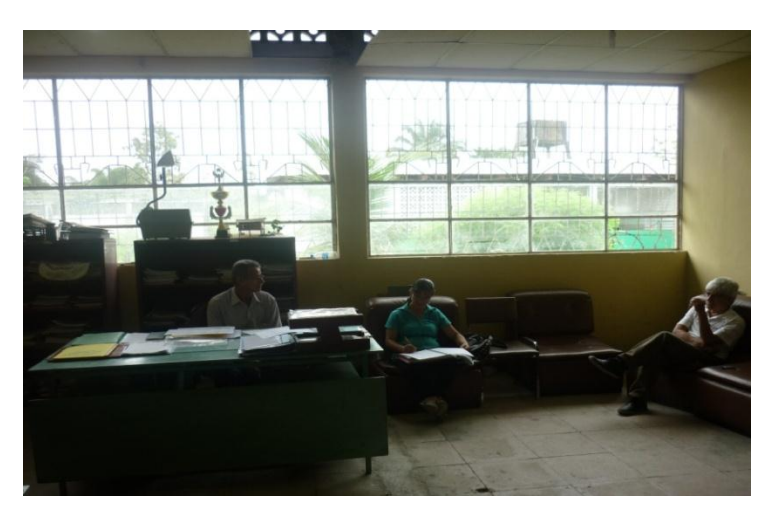

**Dr. Pedro Morán. – Vicerrector del ITAQ.**

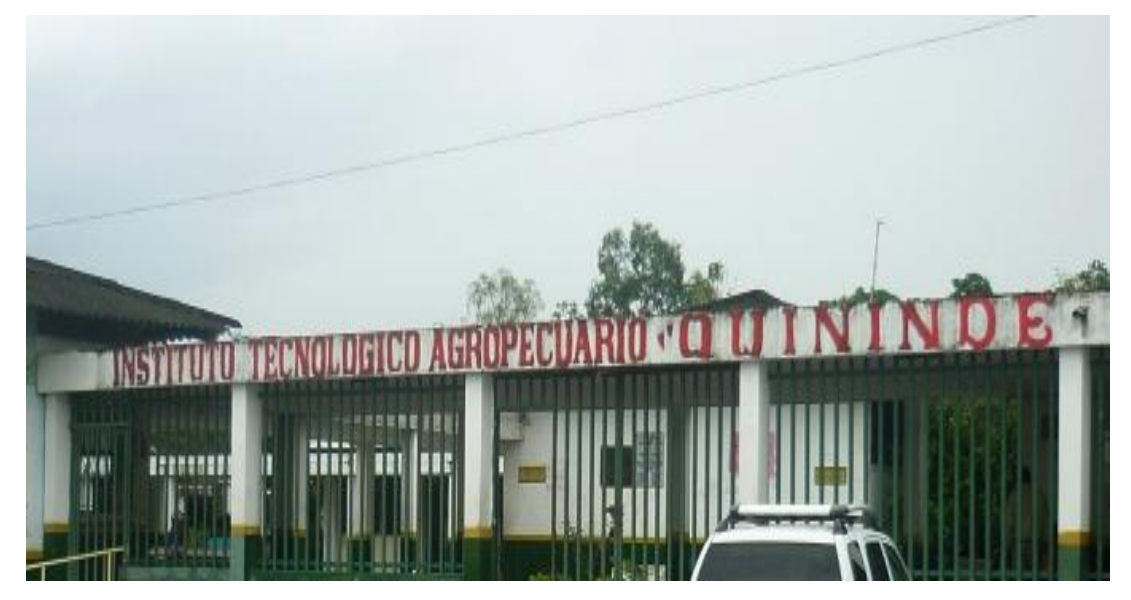

**Gracias ITAQ por abrirme tus puertas.**